## <span id="page-0-0"></span>Universidade Federal do Rio de Janeiro Centro de Ciências Matemáticas e da Natureza Observatório do Valongo

Parâmetros Atmosféricos de Anãs M da Vizinhança Solar

Autora: Ellen Costa de Almeida

Orientador: Dr. Gustavo Frederico Porto de Mello

Projeto de Final de Curso para a obtenção do título de Astrônoma

Novembro de 2019

"One must still have chaos in oneself to be able to give birth to a dancing star."

Friedrich Nietzsche

 $\grave{\text{A}}\text{s}$  estrelas que cruzaram meu caminho.

### Agradecimentos

<span id="page-4-0"></span>A minha m˜ae, minha luz, por todo o amor incondicional que me deu durante ` nossos 18 anos juntas e por ter sido a primeira da fam´ılia a acreditar e apoiar meu sonho de ser astrônoma.

Ao meu pai, a pessoa mais importante desse mundo, pelo apoio, carinho, cuidado, afeto e amor desde sempre. Sua existência me deu forças para continuar mesmo depois da maior tempestade que enfrentei.

Ao meu irm˜ao, meu eterno melhor amigo, por ter sido aquele que mais me moldou a ser a pessoa que sou. Vocˆe faz com que haja do¸cura no riso das estrelas.

A minha irm˜a "mais maior de grande", por ter feito tudo que estava ao seu alcance ` para me ver feliz.

As famílias que nasci, construí e que me adotaram por onde passei, pelo companheirismo e pelas risadas. Vocês tornaram esse caminho muito mais leve de se trilhar. "Só posso pensar que, embora eu talvez exista em outros universos, nenhum deles é tão doce quanto este".

A Maria e ao Diego, por toda a atenção, paciência e ajuda que me deram durante este período conturbado que foi a conclusão do projeto.

Ao meu orientador Gustavo F. Porto de Mello, pelos ensinamentos, pela amizade e por ter confiado a mim este projeto t˜ao especial.

Aos mestres, professores e aprendizes da Associação de Taekwondo da Ilha do Governador, por todos os ensinamentos. Sempre farei com que a cortesia, integridade, perseverança, autocontrole e espírito indomável continuem sendo meus princípios de vida. Vocês fizeram dos treinos uma das melhores horas dos meus dias.

As pessoas que compartilharam comigo seu amor pela Astronomia e me inspiraram ` a seguir nesta ´area, em especial ao Matheus Costa, Luma Cerqueira, Leonardo Ferreira e ao John Boswell, criador do Melodysheep.

Aos professores, por todas as lições que me possibilitaram evoluir como pessoa, estudante e profissional, em especial ao Alex Arruda, Bira Benício, Gustavo Porto, Luan Ghezzi, Thiago Signorini, Raimundo Rocha e Eduardo Fraga. Me considero muito sortuda por tê-los conhecido.

A equipe administrativa e aos técnicos do Observatório do Valongo e da UFRJ, pelo esforço e dedicação que colocam diariamente no trabalho.

 $\grave{\mathrm{A}}$ equipe do Observatório do Pico dos Dias, por todo o apoio e serviço prestado durante as observações.

Ao CNPq, pela bolsa de iniciação científica durante todo o projeto.

### Resumo

#### <span id="page-6-0"></span>Parâmetros Atmosféricos de Anãs M da Vizinhança Solar

por Ellen Costa de Almeida

As anãs M são as estrelas mais numerosas da Galáxia, representando cerca de  $70\%$ das estrelas próximas. Elas são as principais candidatas a possuir planetas rochosos e muito provavelmente o primeiro exoplaneta habitável será detectado e caracterizado ao redor de uma an˜a M, tornando estas estrelas extremamente relevantes para a Astrobiologia e para as ciências planetárias. Mesmo sendo tão importantes neste cenário, nosso conhecimendo acerca de suas propriedades, at´e mesmo da estimativa acurada do seu censo, permanecem muito atrasadas em respeito `as estrelas mais massivas. Dessa forma, nosso objetivo ´e ampliar o conhecimento acerca da temperatura e metalicidade dessas estrelas pouco exploradas utilizando espectros de resolução moderada (R∼12000) e  $S/R \gtrsim 100$ , no infravermelho próximo, obtidos com o espectrógrafo coudé do telescópio brasileiro de 1.6 m no Observatório do Pico dos Dias. Criamos um sistema de índices espectrais e derivamos, a partir da PCA, uma calibração competitiva capaz de derivar temperaturas efetivas e metalicidades com erros internos inferiores a 90 K e 0.12 dex, respectivamente. Derivamos parâmetros atmosféricos para 178 estrelas e encontramos um bom acordo com resultados estimados por outros m´etodos.

### Abstract

#### <span id="page-7-0"></span>Atmospheric Parameters of M Dwarfs in the Solar Neighborhood

by Ellen Costa de Almeida

M dwarfs are the most numerous stars in the Galaxy, accounting for more than 70% of nearby stars. They are prime candidates to shelter Earth-like planets, thus the first habitable exoplanet will probably be detected and characterized around a M dwarf, making these stars extremely relevant to both Astrobiology and planetary science. Even though they are hotspots in this scenario, our knowledge of their properties and even their accurate census stills lags behind with respect to more massive stars. We aim to improve our knowledge of the effective temperature and metallicity of nearby, still poorly studied M dwarfs, by means of moderate resolution (R∼12000), S/R $\gtrsim$ 100 NIR spectra obtained with the coudé spectrograph of the Brazilian  $1.6m$  telescope in Observatorio do Pico dos Dias. We created a system of spectral indices and derived a competitive PCA calibration able to derive the effective temperatures and metallicities with internal errors smaller than 90 K and 0.12 dex, respectively. We derived atmospheric parameters for 178 stars and found a good agreement when comparing with other estimations.

# <span id="page-8-0"></span>Sumário

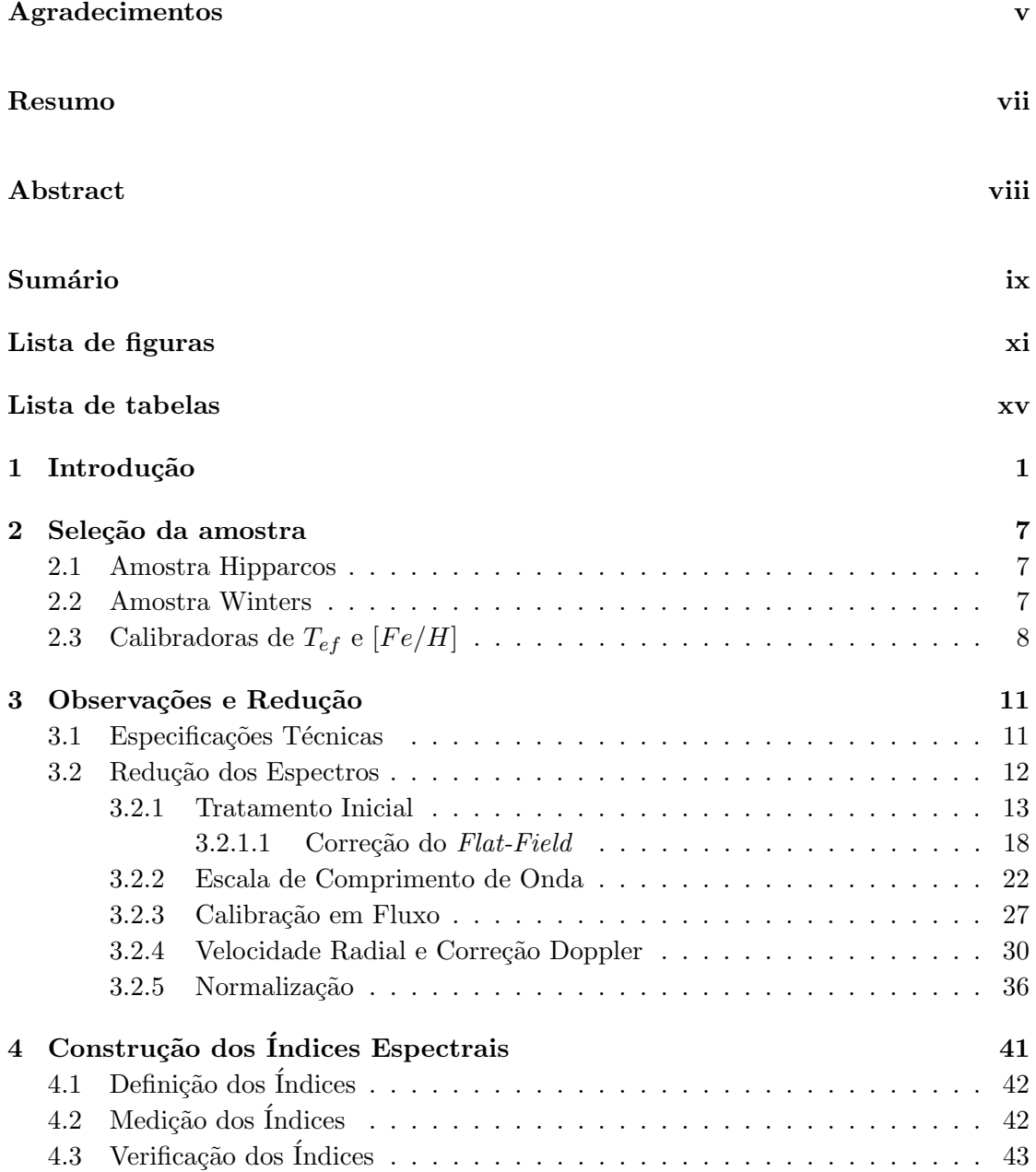

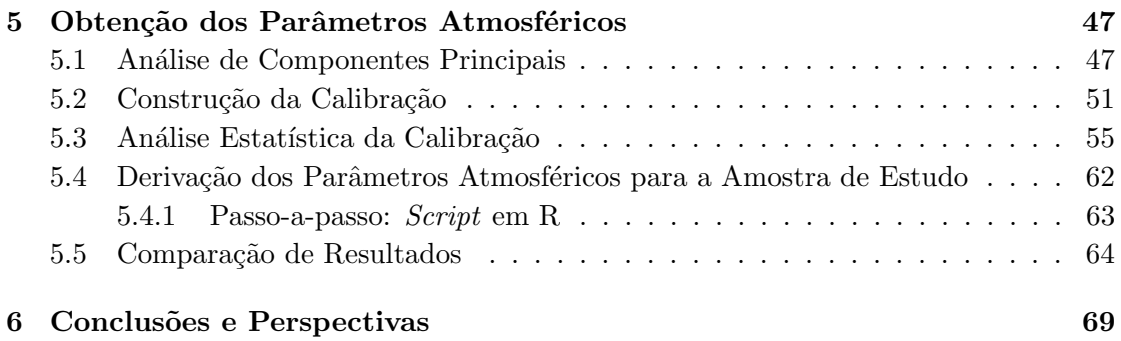

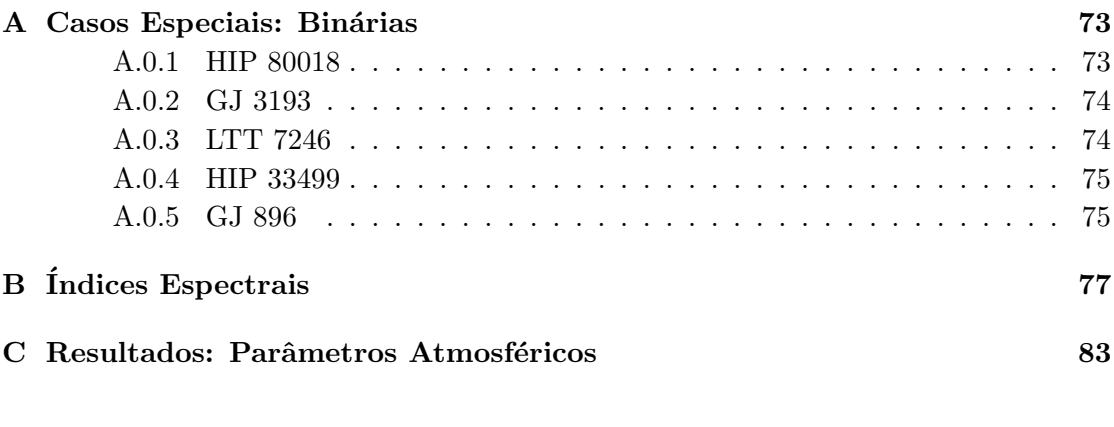

Referências Bibliográficas 197

# <span id="page-10-0"></span>Lista de Figuras

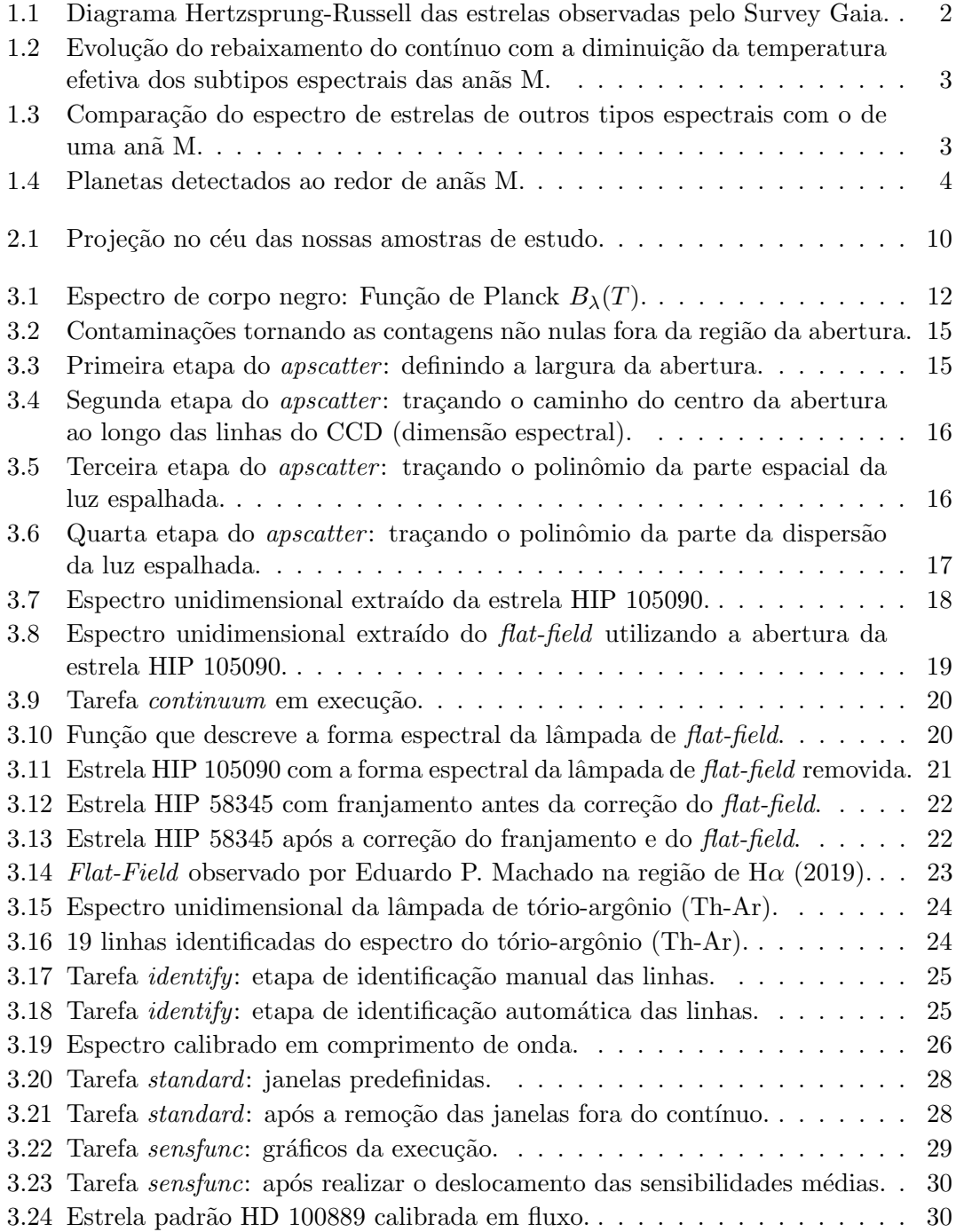

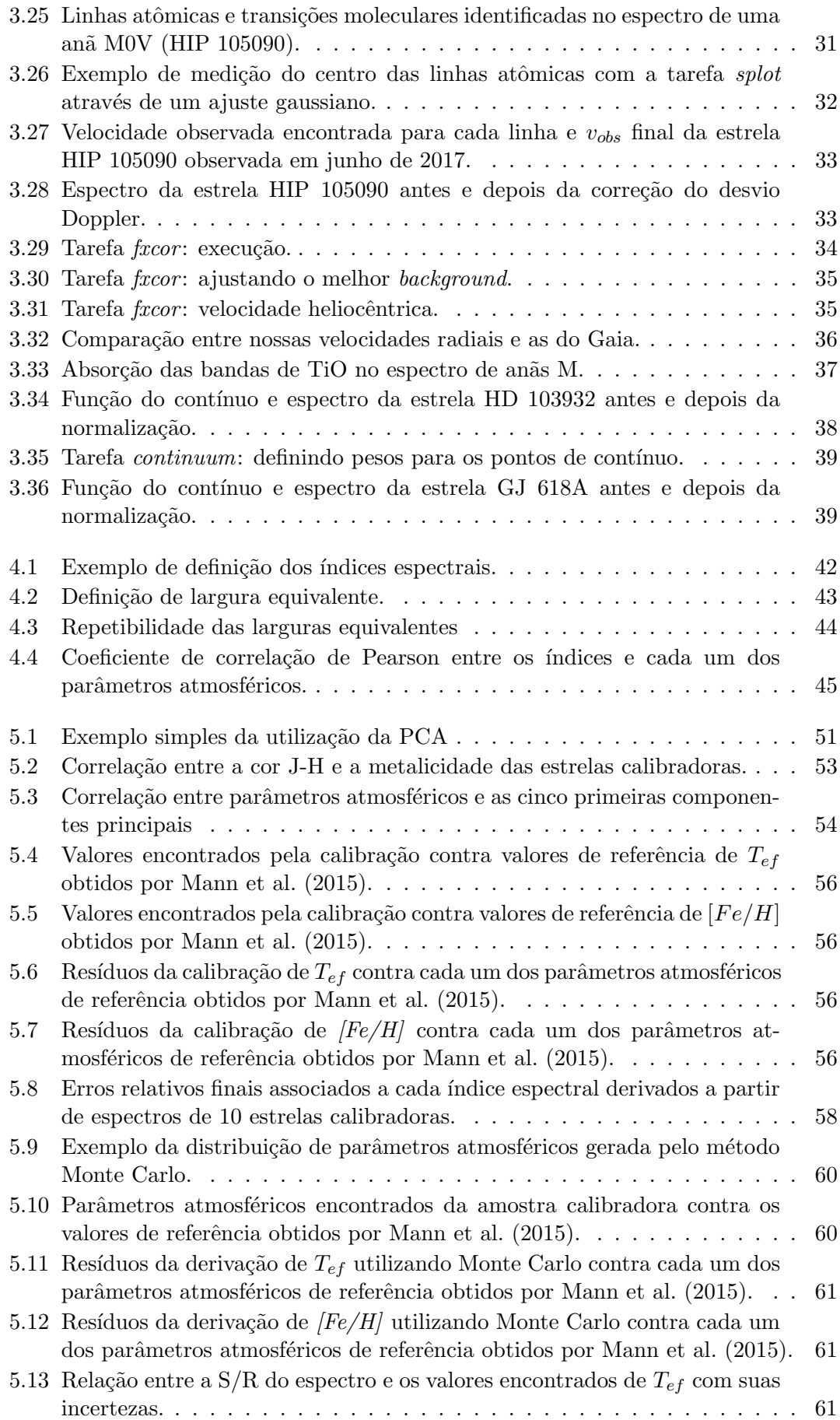

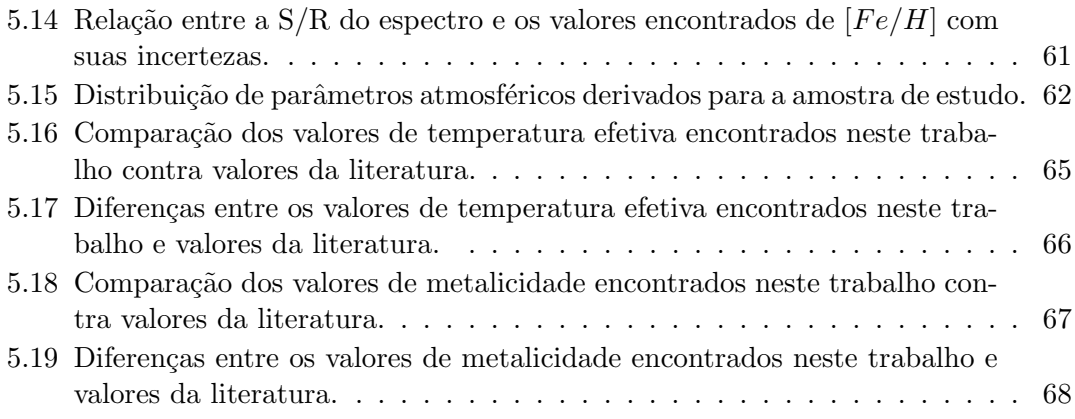

# <span id="page-14-0"></span>Lista de Tabelas

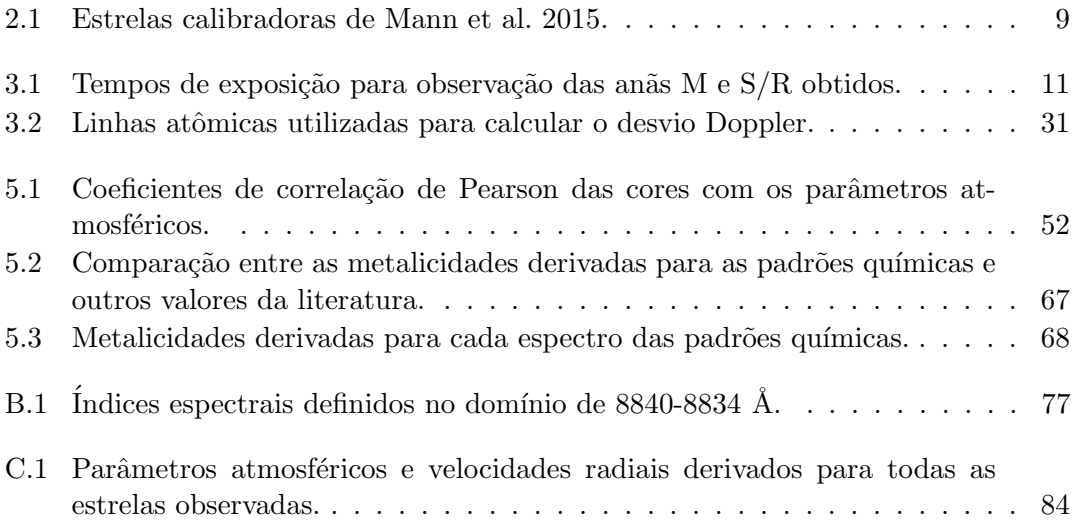

## <span id="page-16-0"></span>Capítulo 1

# Introdução

As anãs M são as estrelas mais numerosas da Galáxia, totalizando cerca de 70% em número [\(Bochanski et al.](#page-112-1) [2010\)](#page-112-1) e 40% em massa estelar [\(Chabrier](#page-112-2) [2003\)](#page-112-2) da população galáctica local, indicando que são o resultado mais comum dos processos de formação estelar (ver Figura [1.1\)](#page-17-0). Frias e pouco luminosas, estas estrelas evoluem muito lentamente e possuem tempos de vida na sequência principal da ordem de dezenas ou centenas de bilhões de anos, por isso são extremamente representativas para o estudo da evolução química e cinemática da nossa galáxia, por preservarem as propriedades de seus locais de nascimento e serem um registro de interações dinâmicas da Galáxia.

Essa classe de estrelas foi historicamente pouco explorada devido às altas magnitudes no visível, impossibilitando não só a derivação de parâmetros atmosféricos, como também a própria detecção. Apesar disso, surgiram surveys astronômicos nos últimos 20 anos que exploraram a região do infravermelho próximo (aproximadamente 8000-25000 Å), abrindo novas portas para a investigação dessas estrelas, como o 2MASS<sup>\*</sup> (ver [Cutri](#page-113-0) [et al.](#page-113-0) [2003\)](#page-113-0). Além disso, em 2015 foram liberados os primeiros dados observados pelo survey Gaia contendo o maior número de estrelas observadas da história, com valores de paralaxes trigonométricas e fluxos, permitindo medir distâncias até mesmo para anãs M muito débeis (ver Figura [1.1\)](#page-17-0) e melhorar o conhecimento da vizinhança solar.

O espectro dessas estrelas ´e, de longe, o mais complexo dentre todos os tipos espectrais e, mesmo dentro das anãs M, existem diferenças muito marcantes entre seus sub-tipos (ver Figura [1.2\)](#page-18-0). Quanto menor a temperatura, maior a quantidade de moléculas como TiO, H2O e CO presentes na atmosfera, que tornam o espectro extremamente denso em linhas moleculares. Além disso, as opacidades destas moléculas causam um rebaixamento substancial do contínuo (ver Figura [1.3\)](#page-18-0), tornando difícil (em alguns casos

<sup>∗</sup>Two Micron All Sky Survey

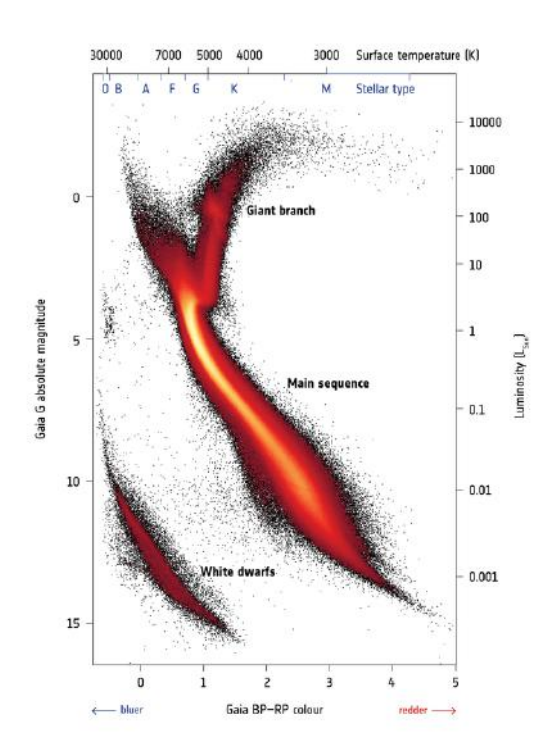

#### <span id="page-17-0"></span>+ GAIA'S HERTZSPRUNG-RUSSELL DIAGRAM

Figura 1.1: Diagrama Hertzsprung-Russell das estrelas observadas pelo Survey Gaia  $(ESA/Gaia/DPAC)$ . A cor representa o número de estrelas representadas na imagem, ou seja, as regi˜oes mais claras poss´uem mais estrelas do que as regi˜oes escuras. A barra superior contém os limites diferenciando as estrelas em tipos espectrais, tornando possível identificar a grande quantidade de estrelas de tipo M na sequência principal – anãs M.

impossível) identificá-lo. De modo geral, derivar parâmetros atmosféricos de anãs M é muito desafiador.

Uma quantidade muito limitada de anãs M possuem raios medidos interferome-tricamente [\(Boyajian et al.](#page-112-3) [2012\)](#page-112-3), permitindo a obtenção mais fundamental possível de temperatura efetiva. De forma geral, a profundidade das bandas moleculares de  $H_2O$ e VO são amplamente utilizadas para derivar temperaturas efetivas, mas estas são altamente dependentes de modelos de redistribuição de fluxo e da força das bandas de TiO. Outros métodos fazem uso do fluxo bolométrico aplicado à aproximações de corpo negro, porém estes também estão muito suscetíveis à contaminação das moléculas.

Os métodos tradicionais de análise espectroscópica utilizam medidas de larguras equivalentes de linhas bem identificadas de alguns elementos, mas dificilmente encontramos linhas isoladas nos espectros de anãs M, dificultando a aplicação deles. Além disso, estes fazem o uso de modelos de estrutura interna e atmosfera estelar, porém a aplicabilidade destes modelos nas anãs M permanece um desafio teórico, já que estas estrelas

<span id="page-18-0"></span>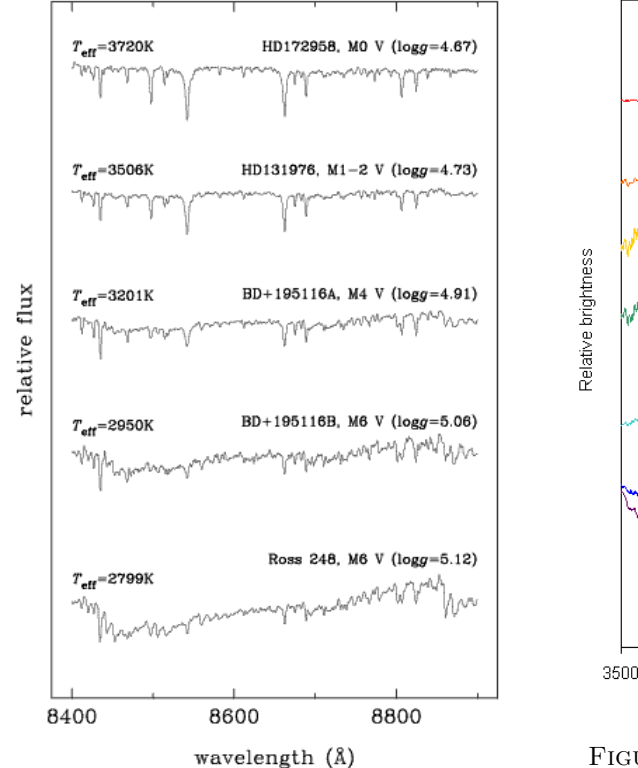

FIGURA 1.2: Evolução do rebaixamento do contínuo dos subtipos espec-trais das anãs M [\(Cenarro et al.](#page-112-4) [2009\)](#page-112-4).

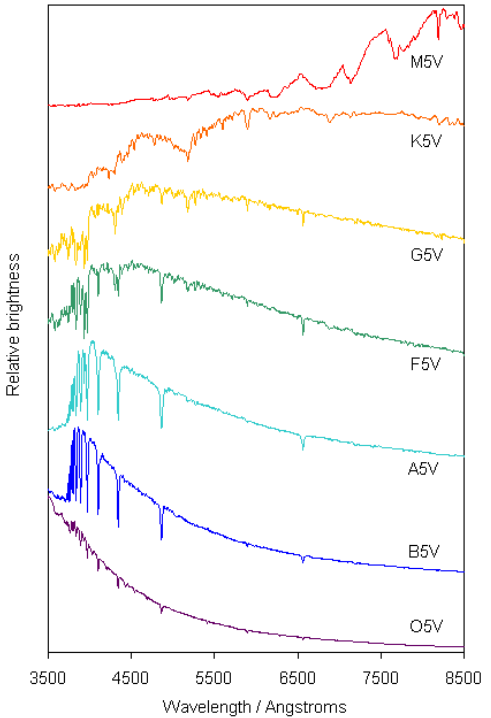

FIGURA 1.3: Comparação do espectro de estrelas de outros tipos espectrais com o de uma anã M. A ordenada possui fluxos relativos decrescentes [\(Astro](#page-112-5)[nomy 105 Lecture 33](#page-112-5) [\(2019\)](#page-112-5)).

são quase completamente convectivas. As técnicas mais exploradas para derivar metalicidades desses objetos fazem o uso de calibrações fotométricas utilizando cores (e.g., [Bonfils et al.](#page-112-6) [2005;](#page-112-6) [Casagrande et al.](#page-112-7) [2008;](#page-112-7) [Neves et al.](#page-114-1) [2012\)](#page-114-1), calibrações de índices espectrais em regiões com uma densidade menor de linhas (e.g., [Rojas-Ayala et al.](#page-114-2) [2012;](#page-114-2) [Mann et al.](#page-113-1) [2013;](#page-113-1) [Newton et al.](#page-114-4) [2014;](#page-114-3) Newton et al. [2015;](#page-114-4) López-Valdivia et al. [2019\)](#page-113-2) ou, no caso de sistemas bin´arios contendo uma an˜a F, G ou K e uma an˜a M, consideram que a anã M possui a mesma metalicidade da primária (e.g., [Valenti and Fischer](#page-114-5) [2005\)](#page-114-5).

Por terem raios e massas baixas, as anãs M se tornaram extremamente relevantes para a Exoplanetologia. Dentro da sensibilidade dos m´etodos mais utilizados para detecção de exoplanetas, velocidade radial e trânsito, encontramos uma diferença mais perceptíveis entre os raios e as massas do planeta e da anã M em comparação às outras estrelas. Unindo ao fato de serem as estrelas mais numerosas que existem, estamos encontrando muitos exoplanetas ao redor de anãs M e estima-se que a frequência de planetas seja de 3 por an˜a M [\(Tuomi et al.](#page-114-6) [2019\)](#page-114-6).

Para a Astrobiologia, o conhecimento dos parâmetros atmosféricos das estrelas possibilita direcionar a busca por exoplanetas habitáveis ao fazer restrições acerca destes. Estrelas e planetas são formados do mesmo material primordial, então a composição química da estrela imprime sua assinatura na composição de seus exoplanetas (e.g., [Valenti and Fischer](#page-114-5) [2005;](#page-114-5) [Brewer et al.](#page-112-8) [2018\)](#page-112-8). A metalicidade e a temperatura efetiva dessas estrelas são de total importância para modelos de formação planetária, porém quando consideramos a baixa luminosidade e a complexidade do espectro de an˜as M, nos deparamos com diversos sistemas com exoplanetas detectados para os quais n˜ao h´a metalicidades para a estrela hospedeira (ver Figura [1.4\)](#page-19-0).

<span id="page-19-0"></span>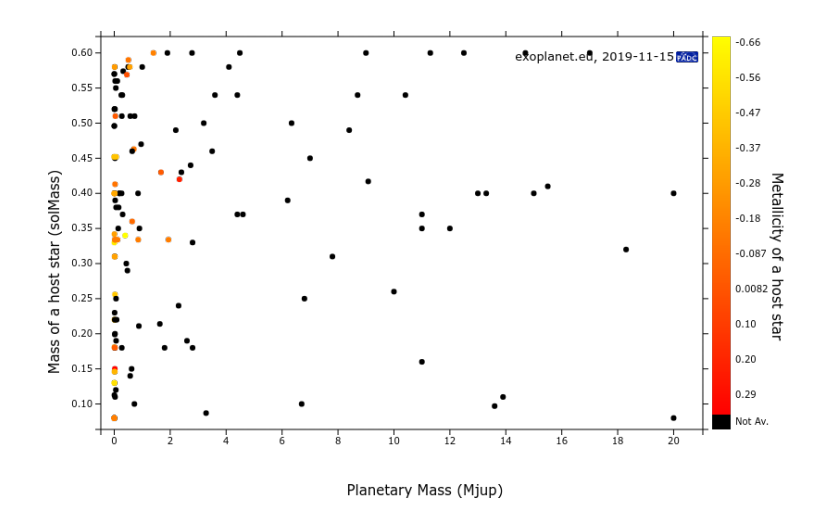

Figura 1.4: Exoplanetas detectados ao redor de an˜as M. A abscissa representa a massa do planeta em massa de J´upiter e a ordenada representa a massa da estrela hospedeira em massa solar. A barra de cor representa a metalicidade da estrela hospedeira, em que os pontos pretos significam a ausência do valor do parâmetro (Exoplanet.eu).

Com a chegada da nova classe de telescópios como o GMT (Giant Magellan Telescope) e JWST (James Webb Space Telescope) na próxima década, será possível fazer observação direta de planetas. Como não será viável fazer isso para uma quantidade muito grande de planetas, se faz necessária uma seleção prévia dos melhores alvos e o conhecimento dos parˆametros atmosf´ericos das estrelas hospedeiras, assim como a idade, rotação e atividade magnética são essenciais para essa decisão.

Visando contribuir para a caracterização dessa população estelar, observamos 178 anãs M da vizinhança solar ( $d < 25$  pc) utilizando o espectrógrafo coudé do telescópio de 1.6 m do Observatório do Pico dos Dias. Definimos um conjunto de índices espectrais a partir de espectros de resolução moderada e exploramos sua sensibilidade à variação dos parâmetros atmosféricos a partir de uma amostra calibradora com parâmetros atmosféricos conhecidos. Criamos uma calibração dos parâmetros atmosféricos em função dos índices espectrais a partir da técnica de Análise de Componentes Principais (PCA) e aplicamos a calibração às estrelas da amostra de estudo para derivar seus parâmetros atmosféricos. O método de índices espectrais já foi utilizado com sucesso por membros do grupo para as estrelas de tipo F, G e K (e.g., [Ghezzi et al.](#page-113-3) [2014;](#page-113-3) [Giribaldi et al.](#page-113-4) [2019\)](#page-113-4) e agora estamos expandindo para estrelas de tipo M neste trabalho.

Este trabalho foi dividido em 6 capítulos e 3 apêndices. No capítulo 2, apresentamos a amostra de estrelas. No capítulo 3, descrevemos a observação e os procedimentos de redução dos espectros. No capítulo 4, apresentamos o sistema de índices utilizado. No capítulo 5, descrevemos a construção da calibração, a estimativa de suas incertezas associadas, a derivação dos parâmetros atmosféricos de todas as estrelas observadas e comparamos os resultados com outros valores da literatura. No cap´ıtulo 6, apresentamos as conclusões e perspectivas futuras deste projeto. No apêndice A, descrevemos a extração dos espectros de sistemas binários. No apêndice B, apresentamos os comprimentos de onda inicial e final de cada índice e seus erros relativos associados. No apêndice C, apresentamos as velocidades radiais calculadas e os parˆametros atmosf´ericos derivados para todas as estrelas observadas.

## <span id="page-22-0"></span>Capítulo 2

## Seleção da amostra

#### <span id="page-22-1"></span>2.1 Amostra Hipparcos

Este projeto teve início em 2007 com a definição de uma amostra de 94 estrelas selecionadas do catálogo Hipparcos [\(Perryman et al.](#page-114-7) [1997\)](#page-114-7) que, na época, possuía as paralaxes mais precisas da literatura. É uma amostra limitada em volume ( $\pi > 100$ milisegundos de arco, ou seja,  $d < 10 pc$ , composta por estrelas com magnitudes V mais brilhantes do que 11. Nesta amostra estão incluídas algumas estrelas anãs K que ser˜ao usadas para comparar os valores derivados para metalicidade obtidos por nossa calibração e os valores derivados a partir dos métodos tradicionais de análise espectroscópica (ver Seção [5.5\)](#page-79-0).

#### <span id="page-22-2"></span>2.2 Amostra Winters

O projeto em questão foi pausado em 2011 e só teve continuidade quando comecei a trabalhar em dezembro de 2016. Neste intervalo de tempo foram detectadas muitas anãs M com magnitudes inferiores às contempladas pelo catálogo Hipparcos, então tivemos que procurar na literatura por trabalhos que cobrissem a maior variedade de subclasses espectrais das estrelas de tipo M com distâncias bem estimadas e magnitudes que tornassem possível a observação no Observatório do Pico dos Dias — limite prático de  $V = 13$  com tempos de exposição acessíveis.

Com o interesse em comum no estudo de estrelas representativas para a Exoplanetologia, Jennifer G. Winters e colaboradores publicaram um artigo entitulado "The Solar Neighborhood. XXXV. Distances to 1404 M Dwarfs systems within 25 pc in the Solar Neighborhood" [\(Winters et al.](#page-115-0) [2015\)](#page-115-0) que serviu perfeitamente para o prop´osito do nosso projeto. O trabalho em quest˜ao possui distˆancias trigonom´etricas de anãs M do hemisfério sul cobrindo o intervalo de magnitude 6.67  $\leq$  V  $\leq$  21.38, contemplando subtipos espectrais de M0.0 V a M9.5 V.

Decidimos limitar a amostra em volume novamente ( $d < 20pc$ ) com magnitudes V mais brilhantes que 13 e obtivemos um total de 348 estrelas ´´Winters". Nessa amostra estão incluídas 44 estrelas com parâmetros atmosféricos conhecidos (ver Tabela [2.1](#page-24-0) e Seção [2.3\)](#page-23-0) e até algumas com exoplanetas detectados.

A projeção do céu de todas as estrelas das amostras Hipparcos e Winters pode ser visualizada na Figura [2.1.](#page-25-0)

### <span id="page-23-0"></span>2.3 Calibradoras de  $T_{ef}$  e  $[Fe/H]$

Para a aplicação do método PCA, utilizamos os valores de temperatura efetiva e metalicidade ( $T_{ef}$  e [Fe/H], respectivamente) derivados por [Mann et al.](#page-114-0) [\(2015\)](#page-114-0). Ao final das observações ficamos com 44 estrelas em comum com o catálogo em questão.

As temperaturas efetivas foram estimadas a partir da interferometria, técnica amplamente usada para calcular diâmetros angulares  $(\theta)$ . Unindo o conhecimento prévio das paralaxes trigonométricas com os diâmetros angulares, podemos obter diâmetros físicos de anãs M muito próximas (e.g., [Boyajian et al.](#page-112-3) [2012;](#page-112-3) [von Braun et al.](#page-115-1) [2014;](#page-115-1) [Mann et al.](#page-114-0) [2015\)](#page-114-0):

$$
\theta = \frac{2R}{d},\tag{2.1}
$$

onde R é o raio e d é a distância da estrela. A estimativa do fluxo bolométrico ( $F_{bol}$ ) e o diâmetro angular da estrela possibilitam a determinação direta da  $T_{ef}$  por meio da Lei de Stefan-Boltzmann:

$$
T_{ef} = 2341 \left(\frac{F_{bol}}{\theta^2}\right)^{1/4},\tag{2.2}
$$

onde  $F_{bol}$  está em unidades de 10<sup>-8</sup> erg s<sup>-1</sup> cm<sup>-2</sup>. Essas estimativas são independentes de modelos (com exceção de pequenas correções de escurecimento do limbo para os diâmetros angulares), então essa é a forma mais fundamental disponível de estimar temperaturas efetivas.

As metalicidades foram estimadas utilizando larguras equivalentes de linhas atômicas do Ca e Na no infravermelho próximo (e.g., [Mann et al.](#page-113-5) [2013](#page-113-1) e Mann et al. [2014\)](#page-113-5). Ambas as calibra¸c˜oes de metalicidade foram derivadas utilizando como base estrelas em sistemas binários compostos por uma anã F, G ou K e uma anã M onde foi assumida a metalicidade espectroscópica da primária igual à secundária.

<span id="page-24-0"></span>

| ID                 | $\bar{V}$ | $T_{ef} \pm \sigma$ | $[Fe/H] \pm \sigma$ | Tipo      |
|--------------------|-----------|---------------------|---------------------|-----------|
|                    | (mag)     | $(\mathrm{K})$      | $(\text{dex})$      | espectral |
| GJ 388             | 09.41     | $3370 \pm 60$       | $0.15 \pm 0.08$     | M3.4V     |
| GJ 896a            | 10.20     | $3353 \pm 60$       | $0.03 \pm 0.08$     | M3.8V     |
| GJ <sub>512a</sub> | 11.27     | $3498 \pm 60$       | $0.08 \pm 0.08$     | M3.1V     |
| GJ 1207            | 12.28     | $3229 \pm 60$       | $-0.09 \pm 0.08$    | M4.1V     |
| GJ 3707            | 12.09     | $3385 \pm 60$       | $0.26 \pm 0.08$     | M3.8V     |
| HIP 12781          | 10.60     | $3405 \pm 60$       | $-0.10 \pm 0.08$    | M3.0V     |
| HIP 21556          | 10.35     | $3671 \pm 61$       | $-0.04 \pm 0.08$    | M2.0V     |
| HIP 21932          | 09.99     | $3680 \pm 60$       | $0.14 \pm 0.08$     | M2.2V     |
| HIP 22762          | 10.91     | $3506 \pm 60$       | $-0.24 \pm 0.08$    | M2.1V     |
| HIP 23512          | 11.76     | $3365 \pm 60$       | $-0.12 \pm 0.08$    | M3.2V     |
| HIP 25878          | 07.93     | $3801 \pm 60$       | $0.49 \pm 0.08$     | M1.5V     |
| HIP 36208          | 09.89     | $3317 \pm 60$       | $-0.11 \pm 0.08$    | M3.8V     |
| HIP 40501          | 10.13     | $3500 \pm 60$       | $-0.12 \pm 0.08$    | M2.2V     |
| HIP 49986          | 09.28     | $3623 \pm 60$       | $0.13 \pm 0.08$     | M1.9V     |
| HIP 51007          | 10.16     | $3700 \pm 60$       | $-0.02 \pm 0.08$    | M1.5V     |
| HIP 51317          | 09.67     | $3548 \pm 60$       | $-0.18 \pm 0.08$    | M2.2V     |
| HIP 53020          | 11.69     | $3238 \pm 60$       | $0.16 \pm 0.08$     | M3.9V     |
| HIP 5643           | 12.08     | $3056 \pm 60$       | $-0.26 \pm 0.08$    | M4.9V     |
| HIP 57548          | 11.15     | $3192 \pm 60$       | $-0.02 \pm 0.08$    | M4.3V     |
| HIP 62687          | 08.49     | $3989 \pm 60$       | $0.24 \pm 0.08$     | K7.9V     |
| HIP 65859          | 09.04     | $3727 \pm 61$       | $-0.09 \pm 0.08$    | M1.1V     |
| HIP 67155          | 08.48     | $3649 \pm 60$       | $-0.31 \pm 0.08$    | M1.4V     |
| HIP 71253          | 11.34     | $3211 \pm 60$       | $0.17 \pm 0.08$     | M4.0V     |
| HIP 74995          | 10.58     | $3395 \pm 60$       | $-0.15 \pm 0.08$    | M3.2V     |
| HIP 80824          | 10.10     | $3272 \pm 60$       | $-0.03 \pm 0.08$    | M3.6V     |
| HIP 82809          | 11.77     | $3279 \pm 60$       | $-0.26 \pm 0.08$    | M3.2V     |
| HIP 85295          | 07.51     | $4124 \pm 60$       | $0.19 \pm 0.08$     | K7.4V     |
| <b>HIP 85665</b>   | 09.33     | $3675 \pm 60$       | $-0.09 \pm 0.08$    | M0.5V     |
| HIP 86287          | 09.60     | $3657 \pm 60$       | $-0.25 \pm 0.08$    | M1.2V     |
| <b>HIP 8768</b>    | 08.93     | $3900 \pm 60$       | $0.14 \pm 0.08$     | M0.2V     |
| HIP 87937          | 09.53     | $3228 \pm 60$       | $-0.40 \pm 0.08$    | M4.2V     |
| HIP 88574          | 09.39     | $3614 \pm 60$       | $-0.22 \pm 0.08$    | M1.3V     |
| HIP 92403          | 10.53     | $3240 \pm 60$       | $-0.18 \pm 0.08$    | M4.1V     |
| HIP 93873          | 10.78     | $3500 \pm 60$       | $-0.33 \pm 0.08$    | M2.1V     |
| HIP 93899          | 10.78     | $3500 \pm 60$       | $-0.33 \pm 0.08$    | M2.1V     |
| HIP 94761          | 09.14     | $3558\,\pm\,60$     | $0.10 \pm 0.08$     | M2.6V     |
| HIP 103039         | 11.46     | $3205 \pm 60$       | $-0.02 \pm 0.08$    | M4.0V     |
| HIP 104432         | 10.90     | $3545 \pm 60$       | $-0.45 \pm 0.08$    | M1.4V     |
| HIP 109388         | 10.41     | $3530 \pm 60$       | $0.37 \pm 0.08$     | M3.1V     |
| HIP 111571         | 10.00     | $3916 \pm 61$       | $0.07 \pm 0.08$     | M0.6V     |
| HIP 113020         | 10.18     | $3247 \pm 60$       | $0.17 \pm 0.08$     | M3.7V     |
| HIP 113296         | 08.67     | $3720 \pm 60$       | $0.21 \pm 0.08$     | M1.5V     |
| HIP 114046         | 07.34     | $3688 \pm 86$       | $-0.06 \pm 0.08$    | M1.1V     |
| HIP 117473         | 09.00     | $3646 \pm 60$       | $-0.45 \pm 0.08$    | M1.4V     |

Tabela 2.1: Estrelas calibradoras de [Mann et al.](#page-114-0) [2015.](#page-114-0)

<span id="page-25-0"></span>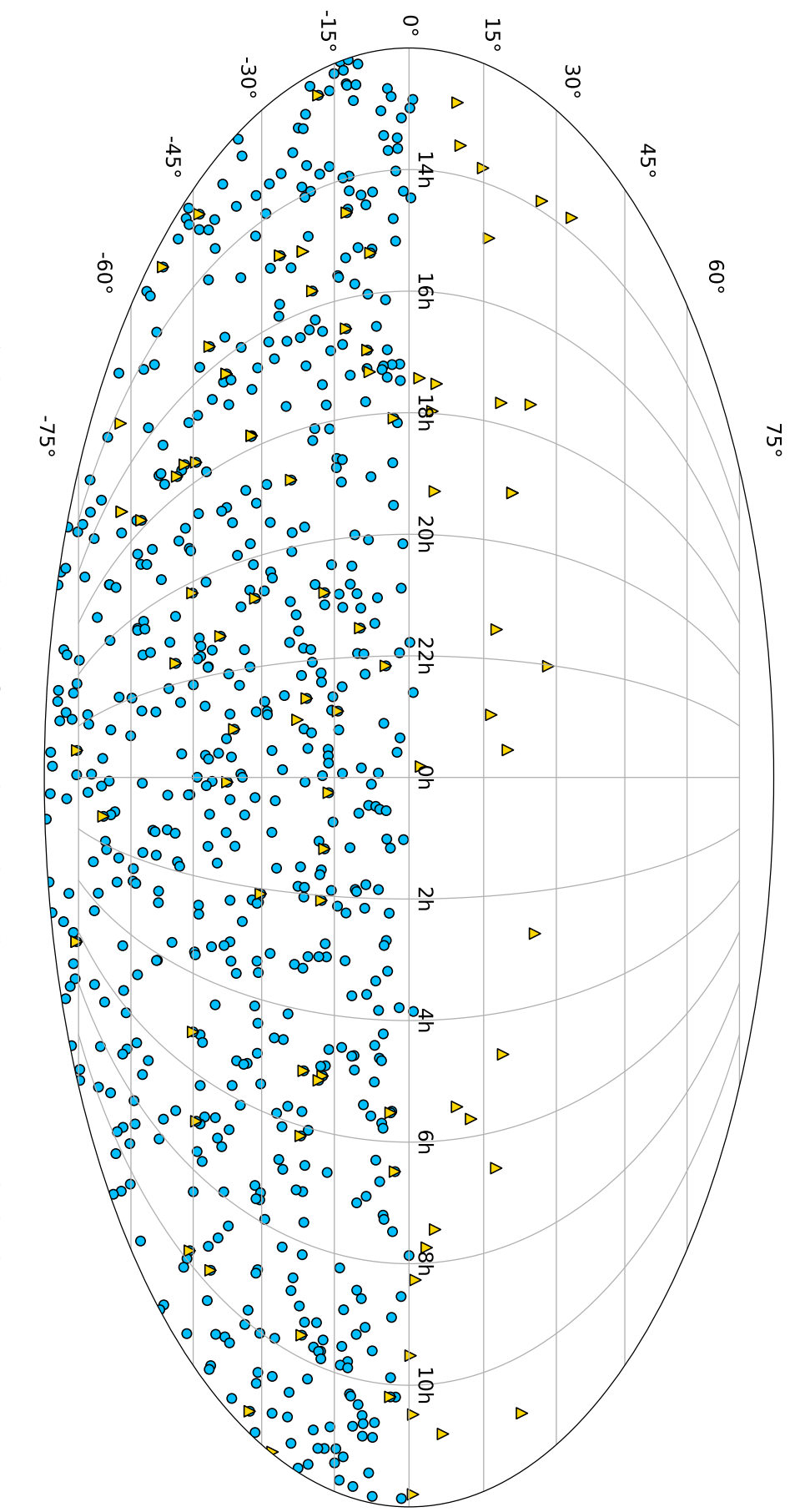

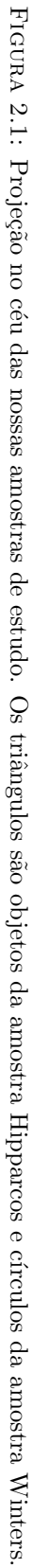

## <span id="page-26-0"></span>Capítulo 3

# Observações e Redução

#### <span id="page-26-1"></span>3.1 Especificações Técnicas

Todas as observações foram feitas com o espectrógrafo coudé do telescópio principal 1,60m Perkin-Elmer do Observatório do Pico dos Dias (OPD, Brazópolis), operado pelo Laboratório Nacional de Astrofísica (LNA/CNPq). Os espectros antigos (2007-2012) e novos (2017-2018) foram obtidos utilizando duas câmaras CCDs diferentes, porém utilizamos as mesmas especificações técnicas, ambas com 2048 x 2048 pixels (pixel de 13,5  $\mu$ m), no modo *high sensitivity*, espelho A, rede de difração de 600 l/mm em primeira ordem direta, sob uma fenda de 500  $\mu$ m — dispersão linear de 0,0844 Å/pixel – e filtro RG 610 cortando abaixo de 6100 Å. O objetivo dessas especificações foi de obter a máxima eficiência da relação sinal/ruído  $(S/R)$ .

Levando em consideração que as anãs M têm um brilho intrínseco muito baixo, os tempos de integração foram substanciais. Para atingir valores de  $S/R$  superiores a 100 para todos os espectros, definimos os tempos de integração a partir da magnitude V (ver Tabela [3.1\)](#page-26-2). Os dados foram obtidos ao longo de 11 missões observacionais no período 2007-2018.

| Magnitude            | Tempo de exposição | $S/R$ nominal |
|----------------------|--------------------|---------------|
| V < 10.0             | $3 \times 600s$    | $\sim 150$    |
| $10.0 < V \leq 10.5$ | $3 \times 900s$    | $\sim 150$    |
| $10.5 < V \le 11.5$  | $4 \times 900s$    | $\sim 150$    |
| $11.5 < V \le 12.0$  | $5 \times 900s$    | $\sim$ 100    |
| $12.0 < V \le 12.5$  | $4 \times 1200s$   | $\sim 100$    |
| $12.5 < V \leq 13.0$ | $6 \times 1200s$   | $\sim 100$    |

<span id="page-26-2"></span>TABELA 3.1: Tempos de exposição para observação das anãs M e S/R obtidos.

A cobertura espectral escolhida foi de 8300 a 8900 Å – infravermelho próximo – por estar na região de máxima emissão de corpos negros com temperaturas típicas de anãs M (ver Figura [3.1\)](#page-27-1), já que estes objetos têm um brilho intrínseco muito baixo e observar em outra região só aumentaria o tempo de exposição. Além disso, precisávamos contemplar as linhas do tripleto do Ca II em  $8498$ ,  $8542$  e  $8662$  Å para, em trabalhos futuros, obter os fluxos cromosféricos que serão utilizados para derivar as idades (ver Capítulo [6\)](#page-84-0).

<span id="page-27-1"></span>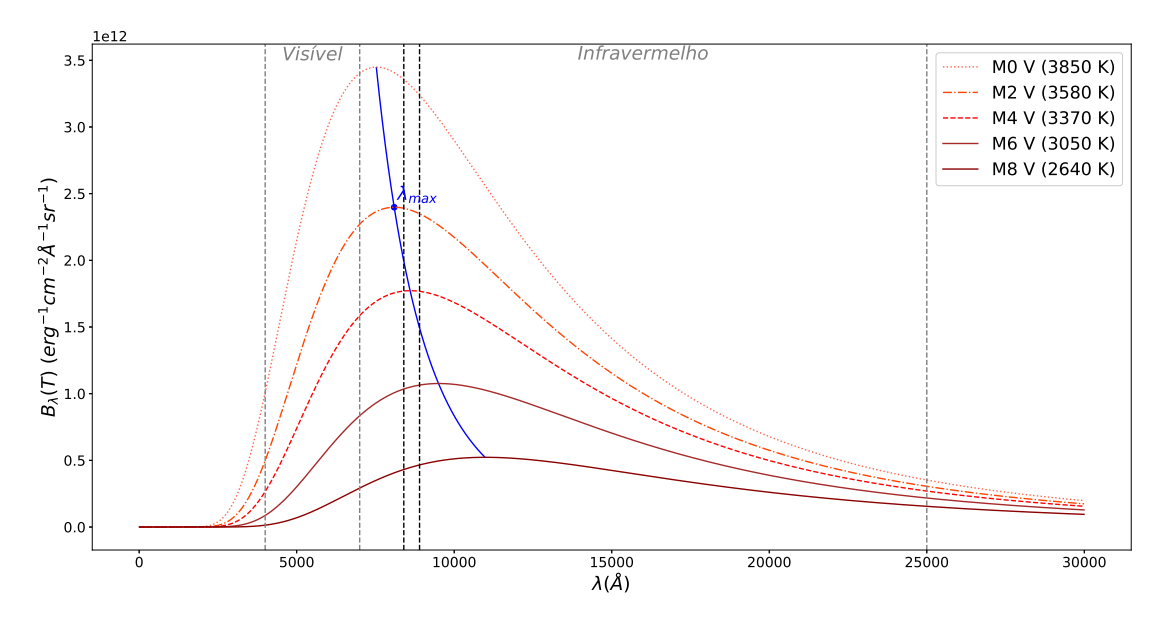

FIGURA 3.1: Espectro de corpo negro: Função de Planck  $B_\lambda(T)$ . As linhas cinzas delimitam o visível e o infravermelho, as pretas representam a região observada e a curva azul é o comprimento de onda de máxima emissão de cada corpo negro. As curvas vermelhas s˜ao espectros de corpos negros para diferentes temperaturas representativas dos subtipos espectrais de an˜as M.

#### <span id="page-27-0"></span>3.2 Redução dos Espectros

Ao obter os dados, precisamos aplicar uma série de correções e ajustes para transformar espectros brutos, repletos de efeitos instrumentais, atmosféricos e cinemáticos (desvios Doppler), em espectros normalizados e calibrados em fluxo e comprimento de onda para serem posteriormente analisados. Para realizar a redução, obtivemos imagens de bias, flat-field e tório-argônio (Th-Ar) todas as noites, antes e depois de observar as estrelas.

Todos os espectros da amostra foram reduzidos pela pipeline semi automatizada, desenvolvida por mim, que faz uso do PyRAF – linguagem de comando baseada na linguagem de script Python – para executar tarefas do IRAF[∗](#page-0-0) (Image Reduction and

<sup>\*</sup>Conjunto de softwares desenvolvido pelo NOAO (do inglês, National Optical Astronomy Observa $tories$ ) e usados para a redução e análise de dados astronômicos.

Analysis Facility). Todas as etapas descritas nesta seção serão aplicadas à base de estrelas observadas. Informações adicionais acerca dos parâmetros utilizados em cada etapa descrita na próxima subseção podem ser encontradas no help das tarefas ou na página do IRAF ( $\hbar tps$  :  $//iraf.net$ ).

#### <span id="page-28-0"></span>3.2.1 Tratamento Inicial

O processo de redução começa com a combinação mediana de todos os espectros do mesmo objeto com o intuito de remover a influˆencia de sinais excepcionais, como contagens provocadas por raios cósmicos, decaimentos radioativos no interior dos instrumentos e problemas em pixeis do CCD durante a observação. O melhor valor de pondera¸c˜ao para tal objetivo ´e a mediana. Este primeiro passo foi realizado em todas as estrelas e imagens de calibração utilizando a tarefa imcombine.

```
iraf.imcombine (input = 'objeto*',
                output = ' objeto_med . fits ',
                combine = 'median',
                reject = ' sigclip ',
                rdnoise = '6.0',
                gain = '1.0')
```
Verificamos que os *flat-fields* e as imagens das lâmpadas de tório-argônio são suficientemente estáveis para fazer apenas uma combinação para toda a noite, já que as combinações da primeira e da segunda parte da noite se mostraram idênticas.

Ao verificar as imagens obtidas, percebemos defeitos nas bordas das componentes espacial e de dispersão dos espectros, então decidimos cortar essas regiões e seguir apenas com a parte "útil" utilizando a tarefa *imcopy*. Originalmente as imagens possuíam  $500$ colunas e 2048 linhas, então passamos a utilizar apenas as colunas 100-400 e as linhas 10-2040.

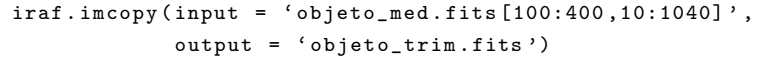

As imagens de *bias* registram os valores das contagens que são artificialmente inseridas no CCD para evitar contagens negativas devidas a flutuações causadas por ruído eletrônico do detector. Com o objetivo de remover tal sinal, fazemos a subtração das imagens " trim.fits" do flat-field, Th-Ar e das estrelas pelo "bias trim.fits" utilizando a tarefa imarith, obtendo imagens corrigidas " bias.fits".

```
\texttt{iraf.inarith}() operand1 = ' \texttt{objecto\_trim}. \texttt{fits'},
                  op = ' - ',operand2 = ' bias_med . fits ',
                  result = ' objeto_bias . fits ')
```
As imagens de  $flat-field$  indicam a diferença de sensibilidade, ou eficiência quântica, pixel-a-pixel do CCD ao ser exposto à uma iluminação uniforme espectralmente e espacialmente nivelada. Para remover estas variações pixel-a-pixel basta fazer a divisão das imagens " bias.fits" do Th-Ar e das estrelas pelo "flat bias.fits" utilizando a tarefa imarith novamente, obtendo imagens corrigidas "flat.fits".

```
iraf . imarith ( operand1 = ' objeto_bias . fits ' ,
              op = ' /',
              operand2 = ' flat_bias . fits ',
              result = 'objecto_flat.fit)
```
As contagens da região fora da abertura da fenda não são nulas devido à luz espa-lhada no interior do CCD (ver Figura [3.2\)](#page-30-0). Além disso, observações feitas em noites de lua cheia, ou no início/fim da noite, possuem uma contribuição importante de fundo do céu. Para retirar essas contaminações, utilizamos a tarefa apscatter (pacote imred/specred) que gera e subtrai um polinômio bidimensional (espacial e de dispersão) da região que n˜ao contempla a abertura da fenda, descrevendo e retirando a luz espalhada. Esta etapa só é aplicada para as estrelas " flat.fits", obtendo " scat.fits".

```
iraf . apscat1 . setParam (' function ',' legendre ')
iraf . apscat1 . setParam (' low_reject ' , '2 ')
iraf . apscat1 . setParam (' high_reject ' , '2 ')
iraf . apscat1 . setParam (' niterate ' , '10 ')
iraf . apscat1 . setParam (' order ' , '5 ')
iraf . apscat1 . setParam (' grow ' , '0 ')
iraf . apscat2 . setParam (' function ',' spline3 ')
iraf . apscat2 . setParam (' low_reject ' , '2 ')
iraf . apscat2 . setParam (' niterate ' , '10 ')
iraf . apscat2 . setParam (' high_reject ' , '2 ')
iraf . apscat2 . setParam (' grow ' , '0 ')
iraf . apscat2 . setParam (' order ' , '10 ')
iraf . apscatter ( input = ' estrela_flat . fits ' ,
                  output = 'estrela_scat.fits',
                  interactive = 'no ',
                  edit = 'no',
                  apertures = '1 ')
```
A tarefa tentar´a encontrar automaticamente a abertura do seu objeto para poder definir o que é sinal e o que é contagem de *background* em geral (ver Figura [3.3\)](#page-30-1). É

<span id="page-30-0"></span>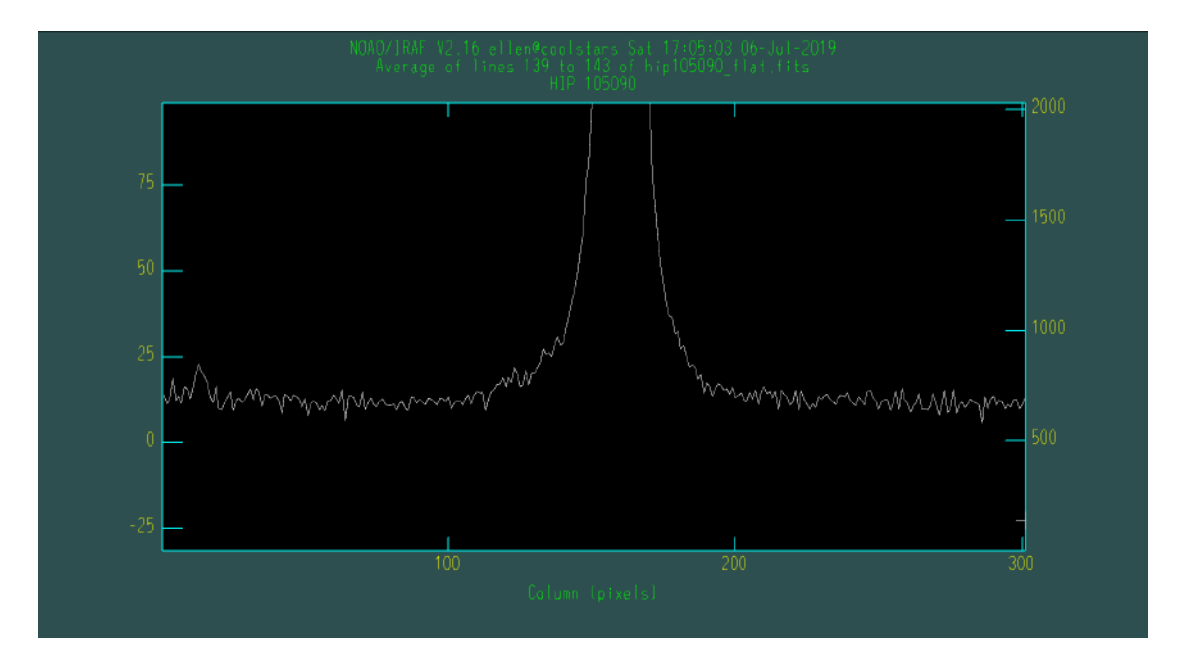

FIGURA 3.2: Contaminações tornando as contagens não nulas fora da região da abertura. Média das contagens de luz espalhada em torno de 10.

possível alterar o centro ("c" de *center*) e os limites inferior ("l" de *lower*) e superior ("u" de upper) da abertura. Ao terminar, tecla-se "q" para passar para a próxima etapa.

<span id="page-30-1"></span>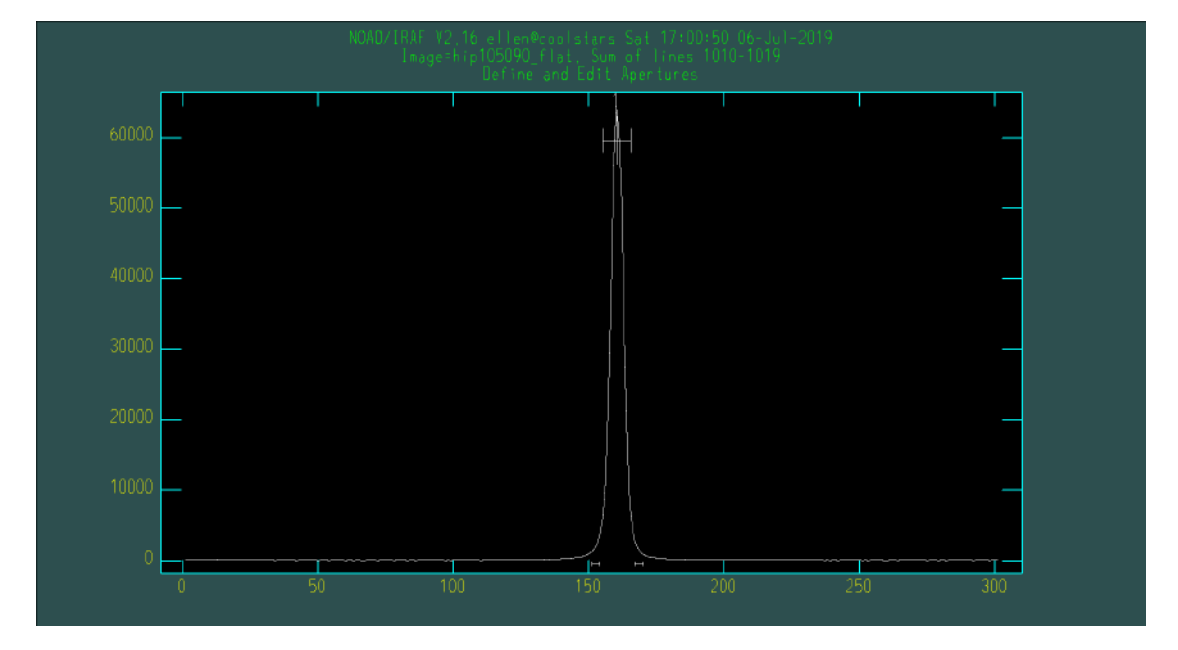

FIGURA 3.3: Primeira etapa do *apscatter*: definindo a largura da abertura.

O espectrógrafo introduz, além de imperfeições ópticas, uma pequena alteração aparente da posição do objeto no céu, então o centro da abertura tem uma variação ao longo da componente espacial (ver Figura [3.4\)](#page-31-0). Como precisamos diferenciar sinal e luz espalhada, é imprescindível traçarmos um polinômio que descreve este caminho pelo CCD.

<span id="page-31-0"></span>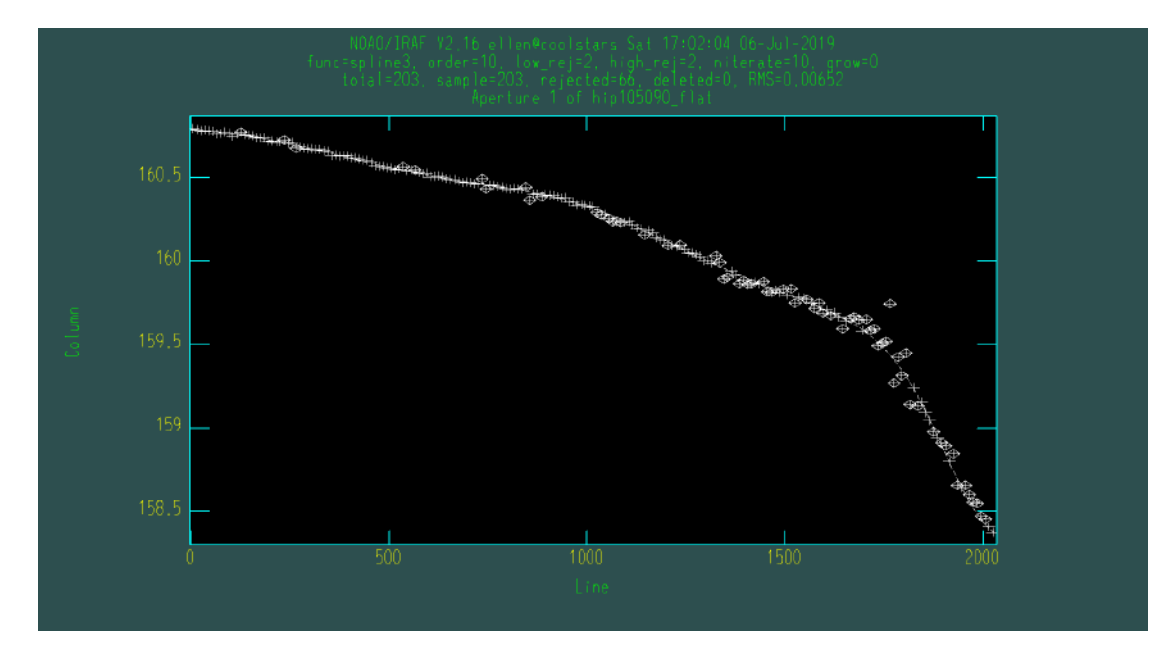

FIGURA 3.4: Segunda etapa do *apscatter*: traçando o caminho do centro da abertura ao longo das linhas do CCD (dimensão espectral).

A tarefa considera o caminho espacial definido na etapa anterior em todas as 2030 linhas de dispersão da imagem para poder traçar um polinômio que descreva o comportamento da luz espalhada, ignorando totalmente o sinal dentro da abertura definida na primeira etapa (ver Figura [3.5\)](#page-31-1). As funções e os parâmetros utilizados nesta etapa podem ser vistos nas linhas de código contendo "apscat1".

<span id="page-31-1"></span>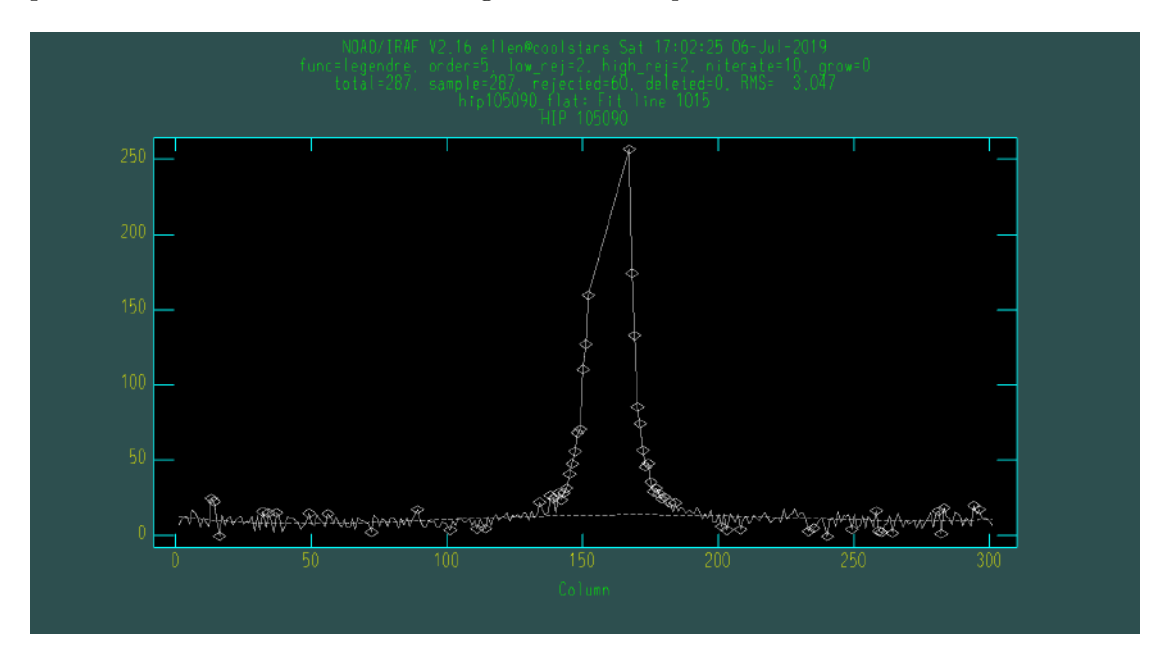

FIGURA 3.5: Terceira etapa do *apscatter*: traçando o polinômio da parte espacial da luz espalhada.

Após retirar o padrão espacial da luz espalhada, a tarefa traça um polinômio para descrever o espectro dessa luz espalhada (ver Figura [3.6\)](#page-32-0) e posteriormente subtraí-lo.

As funções e os parâmetros utilizados nesta etapa podem ser vistos nas linhas de código contendo "apscat2".

<span id="page-32-0"></span>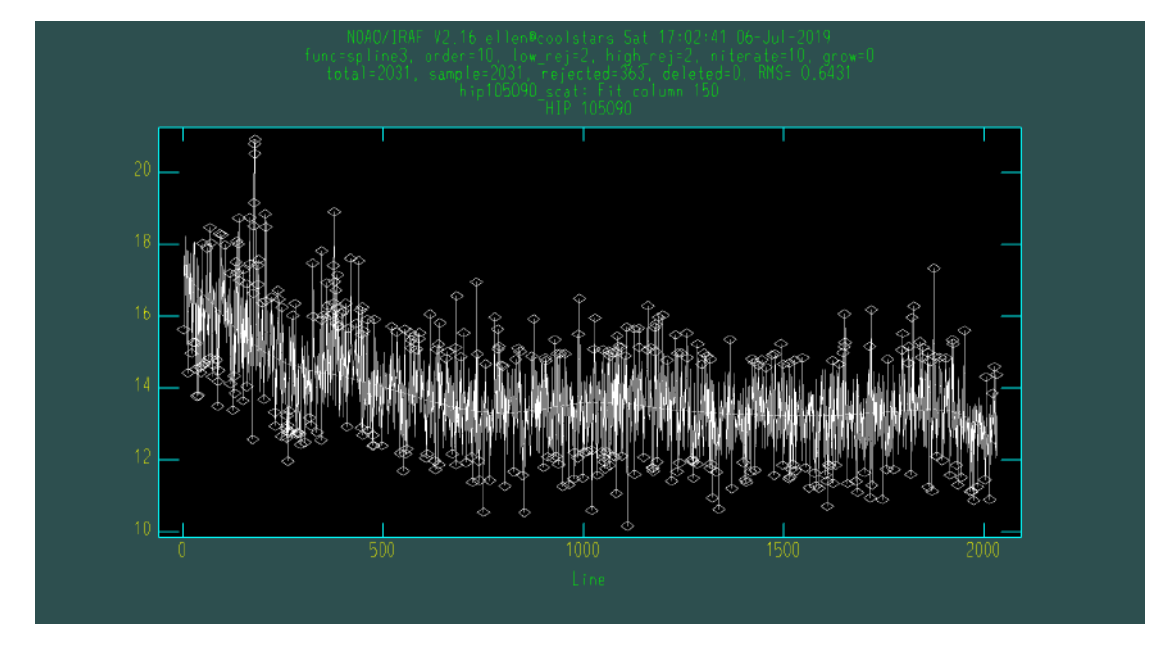

FIGURA 3.6: Quarta etapa do *apscatter*: traçando o polinômio da parte da dispersão da luz espalhada.

A próxima etapa consiste em passar de um espectro bidimensional para um espectro unidimensional fazendo o uso da tarefa apall (pacote imred/specred). Assim como no in´ıcio do passo anterior, a tarefa tentar´a encontrar automaticamente a abertura do objeto e é possível fazer alterações com os comandos listados anteriormente ("c", "l" e "u"). Ao terminar, tecla-se "q" para passar para a próxima etapa.

A tarefa traçará um polinômio que descreve o caminho da imagem do objeto pelo CCD e irá integrar a componente espacial para obter a extração de um espectro unidi-mensional (ver Figura [3.7\)](#page-33-1). Esta etapa só é aplicada para as estrelas "scat.fits", obtendo "-lin.fits".

```
\text{iraf} \cdot \text{apall}(\text{input} = ' \text{objecto\_scat} \cdot \text{fits}',output = ' objeto_lin . fits ',
             references = ',
             profiles = '',
             interactive = 'yes ',
             find = 'yes',
             recenter = 'ves'resize = 'vesedit = 'yes'trace = 'yes',
             fitterace = 'yes'extract = 'yes ',
             extras = 'no',review = 'yes ')
```
<span id="page-33-1"></span>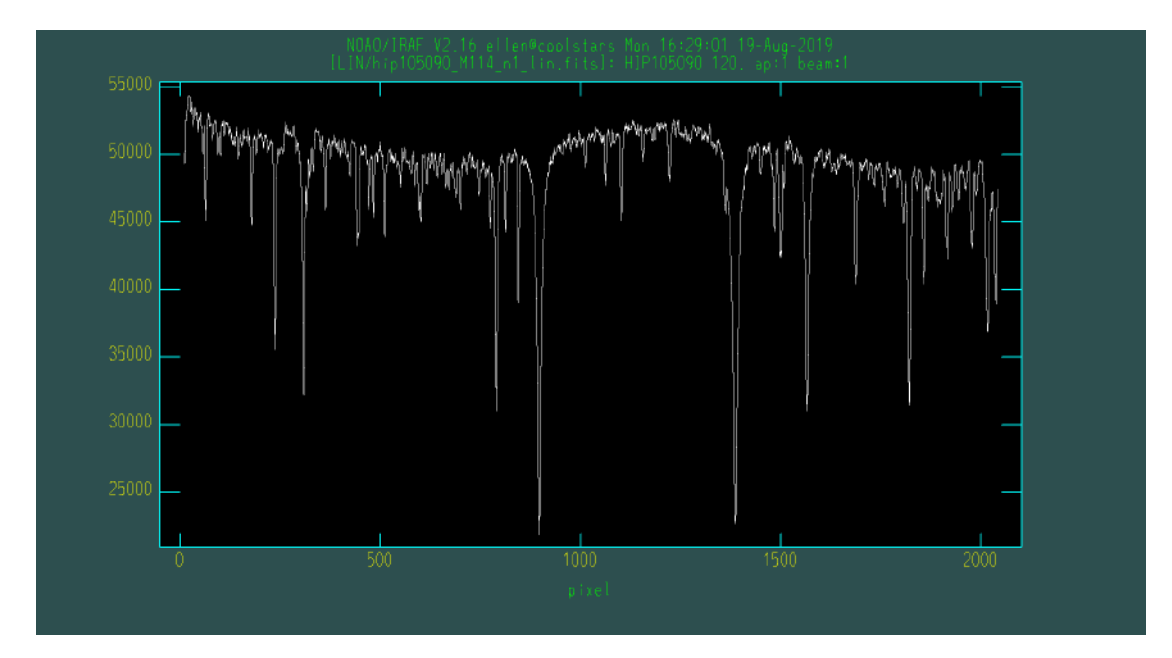

FIGURA 3.7: Espectro unidimensional extraído da estrela HIP 105090.

Existem muitos sistemas binários que foram observados neste projeto. Não foi possível a observação individual de cada estrela em alguns deles, então nos deparamos com 2 objetos sendo expostos ao mesmo tempo na fenda e, em alguns casos, conseguimos extrair o espectro da secundária com pouca contaminação. A extração de alguns sistemas binários está descrita no Apêndice [A.](#page-88-0)

#### <span id="page-33-0"></span>3.2.1.1 Correção do Flat-Field

Ao obter os espectros linearizados, percebemos que a lâmpada de *flat-field* das missões a partir de 2017 estava imprimindo um padrão espectral muito forte nos objetos, como pode ser visto na Figura [3.7.](#page-33-1) A estrela usada como exemplo ´e a HIP 105090, uma anã M0V, e seu contínuo não possui curvaturas pois é basicamente linear na região espectral em questão.

O objetivo do  $\text{flat-field}$  é apenas corrigir a sensibilidade pixel-a-pixel do espectro, porém estávamos dividindo-o por uma componente extra que é a forma do espectro da lâmpada:

$$
\frac{\text{estrela-bias}}{\text{flat-field}} = \frac{\text{estrela-bias}}{\text{forma do espectro} \times \text{sensibilidade pixel-a-pixel}}.
$$
(3.1)

Para resolver tal problema, utilizamos os arquivos de texto criados pela tarefa apall contendo a informação sobre a abertura utilizada para extrair o espectro de cada estrela. Os arquivos encontram-se na pasta database – pasta criada automaticamente ao usar as tarefas citadas anteriormente – e têm o nome de "apestrela\_scat". Utilizamos a tarefa *apall* para extrair o espectro da lâmpada de *flat-field* para cada estrela utilizando sua abertura como referência, obtendo espectros de flat-field unidimensionais "FF estrela.fits" (ver Figura [3.8\)](#page-34-0).

```
iraf . apall ( input = ' FF_bias . fits ',
             output = ' FF_estrela . fits ',
             \label{eq:rel-1} \texttt{references} \ = \ ' \, \texttt{estrela\_scat.fits} \ ,profiles = ' estrela_scat . fits ' ,
             t-order = '9',
             interactive = 'no ',
             find = 'no'recenter = 'no',resize = 'no'edit = 'no'.
             trace = 'no',
             fittrace = 'no ',
             extract = 'yes ',
             extras = 'no',review = 'no')
```
<span id="page-34-0"></span>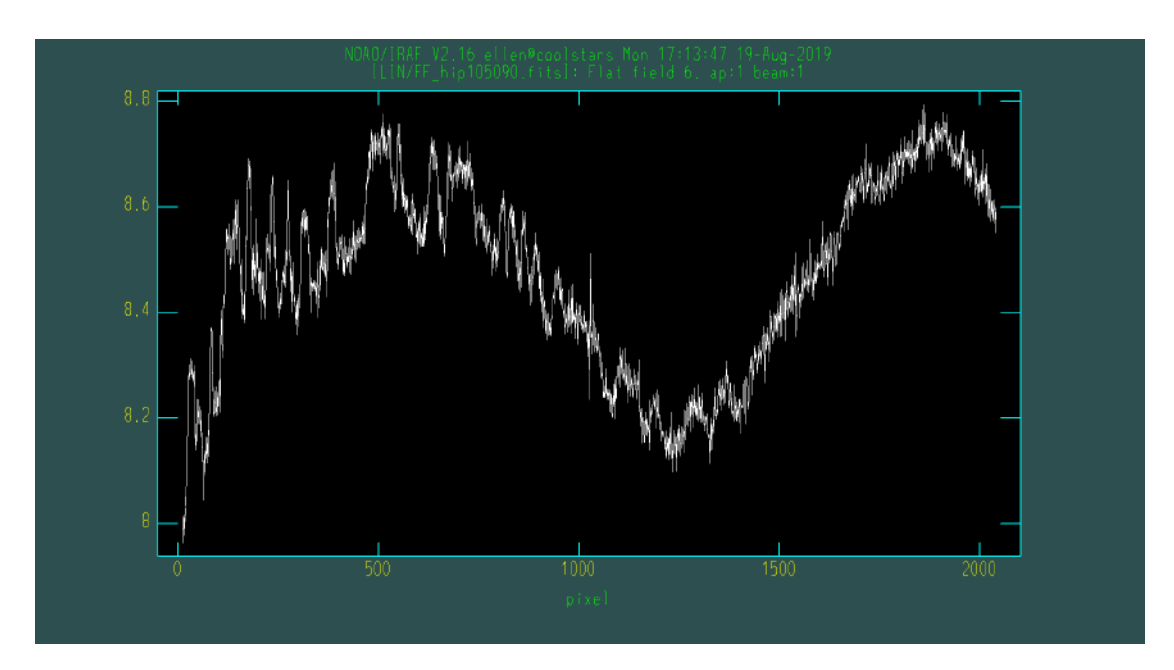

FIGURA 3.8: Espectro unidimensional extraído do flat-field utilizando a abertura da estrela HIP 105090.

Utilizamos a tarefa *continuum* (pacote *imred/specred*) para traçar a função que melhor descreve a curvatura do espectro da lâmpada (ver Figuras [3.9](#page-35-0) e [3.10\)](#page-35-1).

```
iraf . continuum ( input = ' FF_estrela . fits ',
                 output - ' FF_estrela_fit . fits ',
                 type = 'fit ',
                 low\_reject = '2',high_reject = '2',
                 \text{grow} = '0',function = 'spline3',
                 niterate = '10',
                 order = 5',
                 interactive = 'yes ',
                 \verb|sample = '*>)
```
<span id="page-35-0"></span>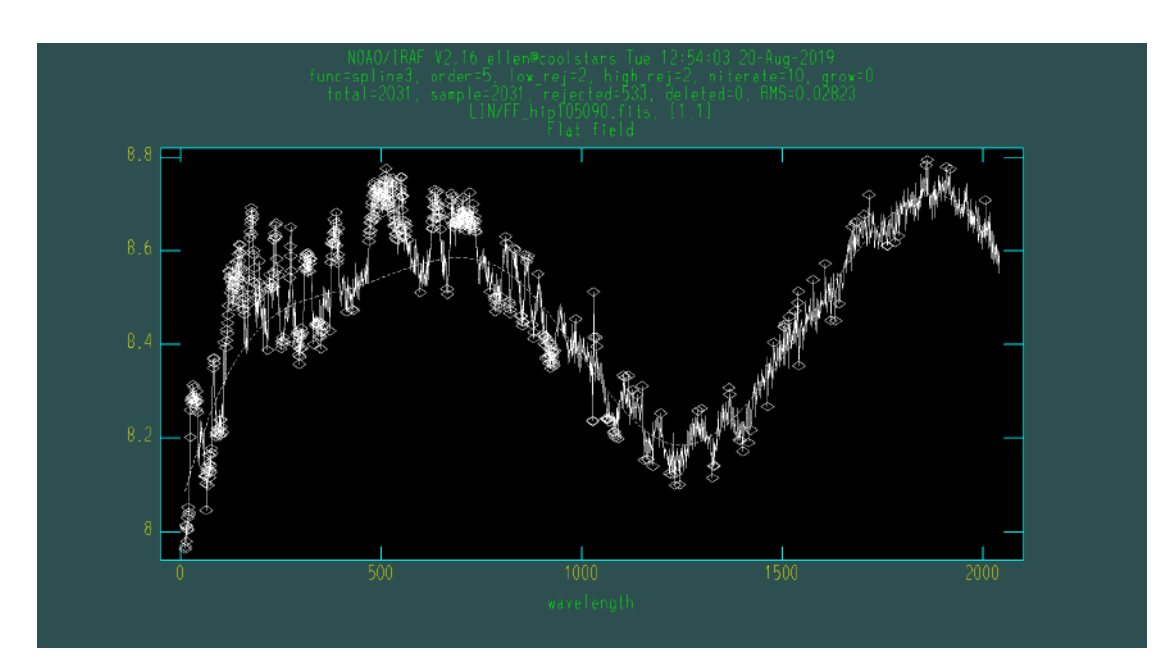

FIGURA 3.9: Tarefa continuum em execução.

<span id="page-35-1"></span>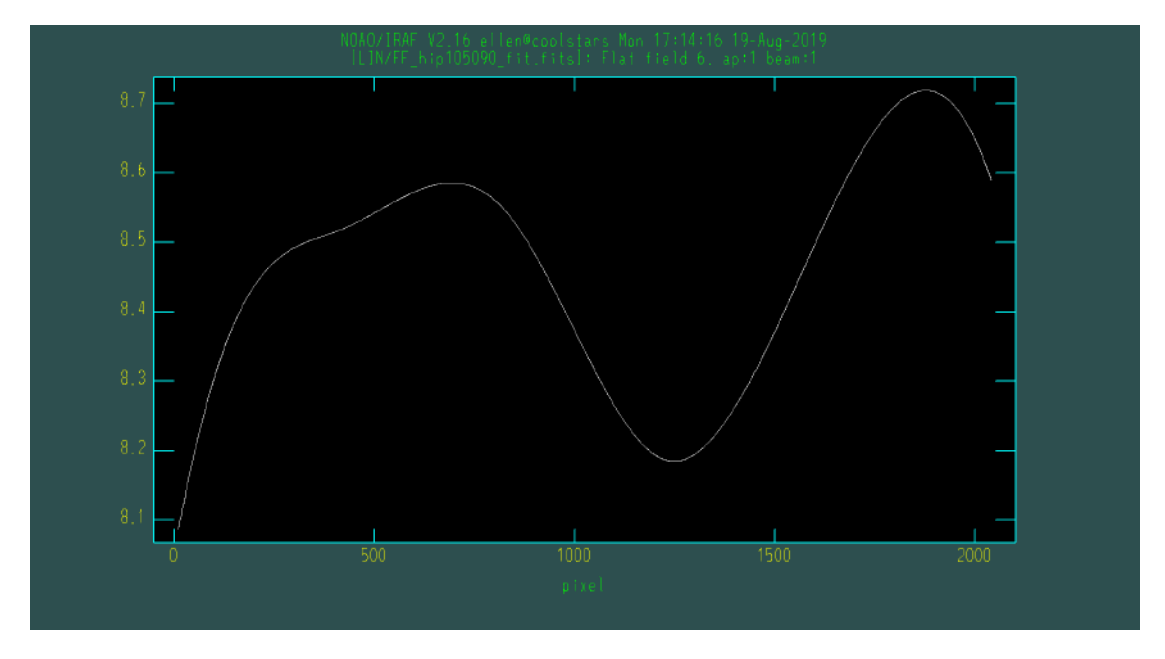

FIGURA 3.10: Função que descreve a forma espectral da lâmpada de  $\mathit{flat-field}.$
Agora podemos utilizar a tarefa *imarith* para multiplicar a função do flat-field pelo espectro de sua respectiva estrela para obter o mesmo sem a forma espectral da lâmpada (ver Figura [3.11\)](#page-36-0):

estrela bias estrela bias<br>forma do espectro  $\times$  sensibilidade pixel-a-pixel  $\times$  forma do espectro  $=$   $\frac{\text{estrela-bias}}{\text{sensibilidade pixel-a-pixel}}$ . (3.2)

iraf . imarith ( operand1 = ' estrela\_lin . fits ' ,  $op = ' *'$ operand2 = ' FF\_estrela\_fit . fits ', result = ' estrela\_lin\_ffcor . fits ')

<span id="page-36-0"></span>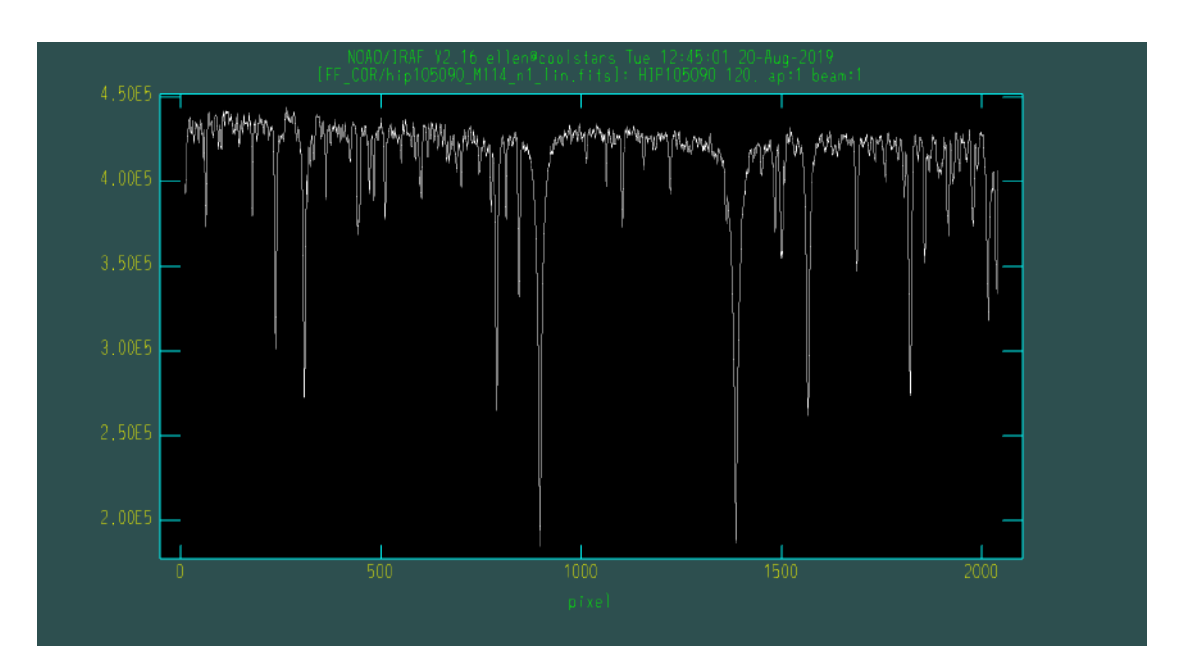

FIGURA 3.11: Estrela HIP 105090 com a forma espectral da lâmpada de flat-field removida.

Os espectros das missões antigas não tinham estrutura espectral da lâmpada, mas continham franjamento. Este foi facilmente corrigido ao fazermos a divis˜ao da imagem corrigida em bias pelo flat-field da noite (ver Figuras [3.12](#page-37-0) e [3.13\)](#page-37-1).

 $E$  importante ressaltar que a forma do espectro da lâmpada de  $\text{flat-field}$  depende muito do intervalo de comprimento de onda no qual é feita a observação. Ao comparamos com espectros de flat-field observados por Eduardo P. Machado em maio de 2019 na região de H $\alpha$  (aproximadamente 6563 Å), observamos que o espectro possui um perfil linear e podemos confirmar esta afirmação (ver Figura [3.14\)](#page-38-0). É possível visualizar que a forma do espectro O problema em questão foi relatado ao setor técnico do Observatório do Pico dos Dias para tomar as providências cabíveis.

<span id="page-37-0"></span>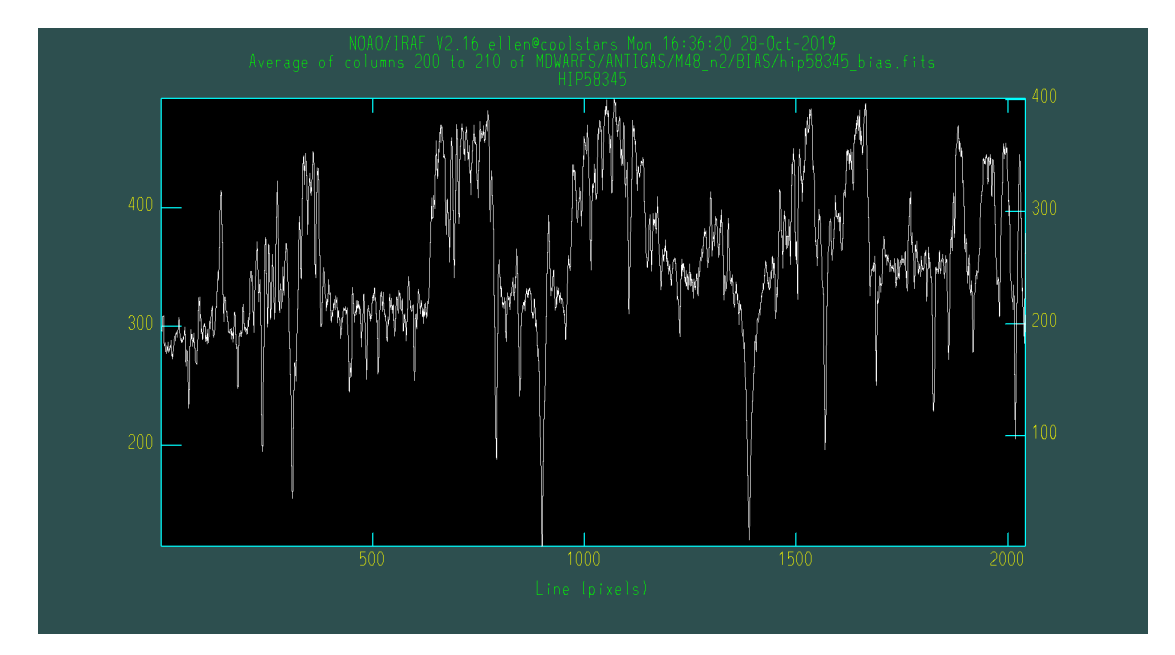

FIGURA 3.12: Estrela HIP 58345 com franjamento antes da correção do flat-field.

<span id="page-37-1"></span>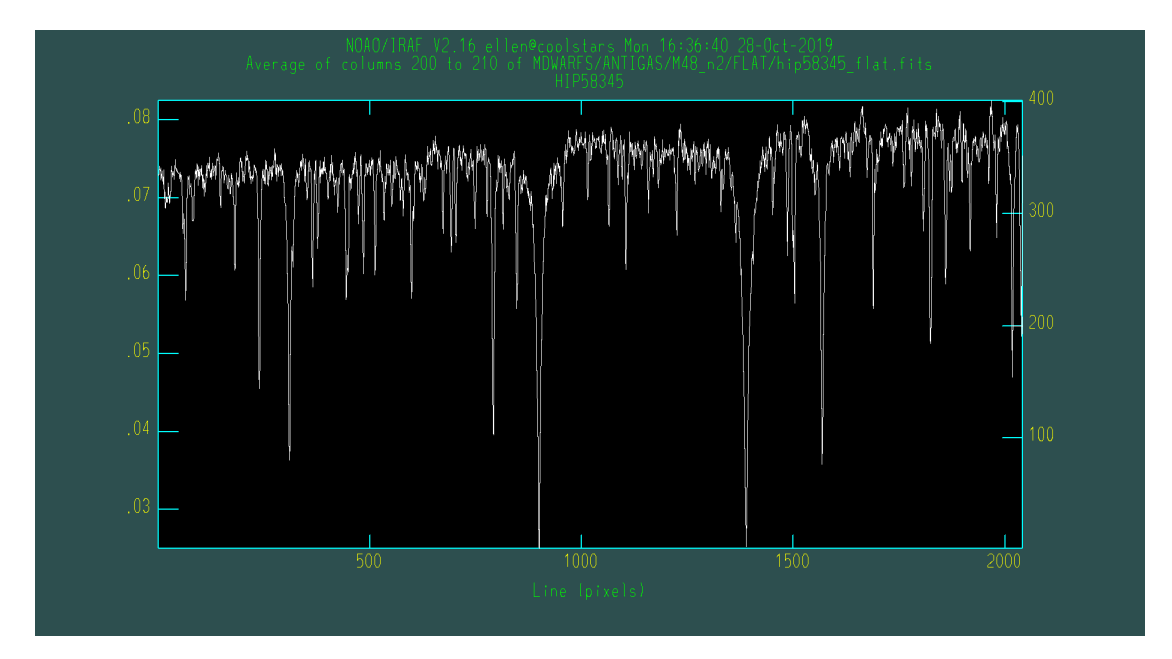

FIGURA 3.13: Estrela HIP 58345 após a correção do franjamento e do flat-field.

### 3.2.2 Escala de Comprimento de Onda

Para realizar a calibração de comprimento de onda nos espectros das estrelas da noite, precisamos trabalhar com a imagem da lâmpada de tório-argônio (Th-Ar). Como o Th-Ar não precisou da mesma série de tratamentos que as estrelas (i.e., apscatter e correção da forma do flat-field), podemos extrair seu espectro a partir da imagem pós-correção *flat-field*, a "thar\_flat.fits" (ver Figura [3.15\)](#page-39-0).

<span id="page-38-0"></span>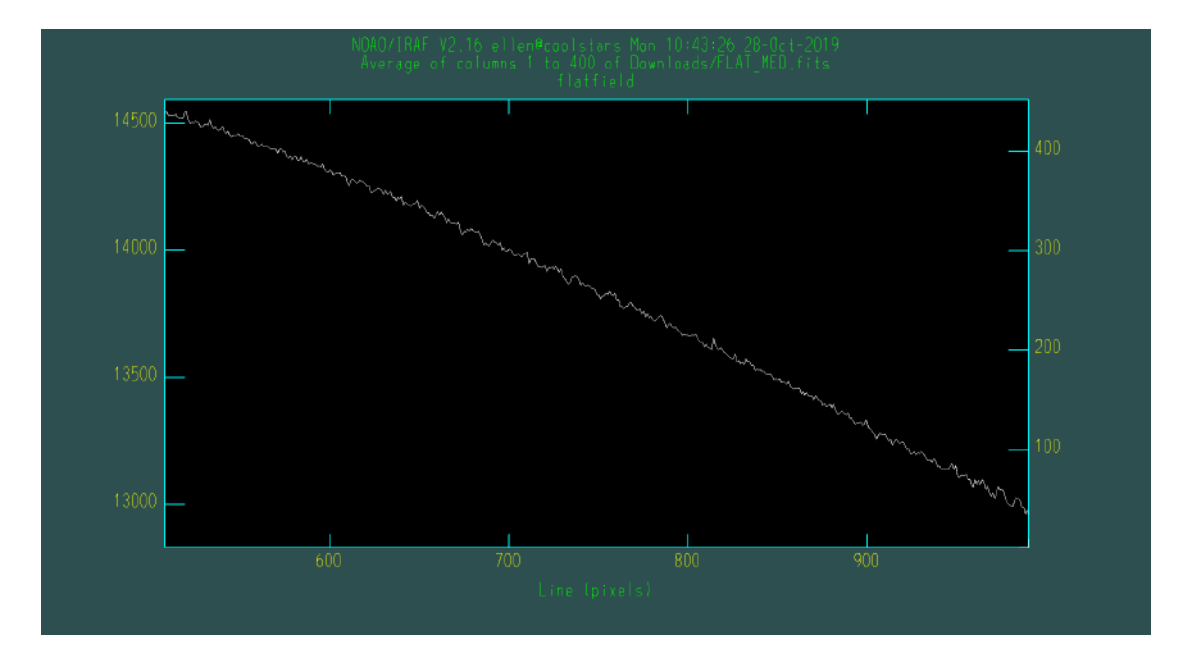

FIGURA 3.14: Flat-Field observado por Eduardo P. Machado na região de H $\alpha$  (2019).

Utilizamos a tarefa apall para extrair o espectro do Th-Ar e, assim como na extração do flat-field, usamos os arquivos da pasta *database* contendo a informação sobre a abertura das estrelas da noite. Neste caso, precisamos apenas da abertura de uma estrela bem exposta – escolhemos a anã M com o maior  $S/R$  da noite – pois extrairemos o Th-Ar para apenas uma abertura devido a sua estabilidade.

```
iraf. a pall (input = 'thar_flat.fits',output = ' thar_lin . fits ',
references = ' estrela_scat . fits ',
profiles = ' estrela_scat.fits',
t-order = '9',
interactive = 'no ',
find = 'no',
ecenter = 'no ',
resize = 'no',edit = 'no',
trace = 'no',fittrace = 'no',
ext{ract} = 'yes',extras = 'no',review = 'yes')
```
O IRAF possui um atlas com a identificação das linhas espectrais da lâmpada de tório-argônio cobrindo a região 3230Å - 10540Å\*. Ao compararmos nosso espectro com o do atlas, conseguimos identificar manualmente 20 linhas n˜ao saturadas (ver Figura [3.16\)](#page-39-1). A identificação foi feita pela aluna Nathália M. Paes Leme enquanto estava no projeto.

<sup>∗</sup>http://iraf.noao.edu/specatlas/thar photron/thar photron.html

<span id="page-39-0"></span>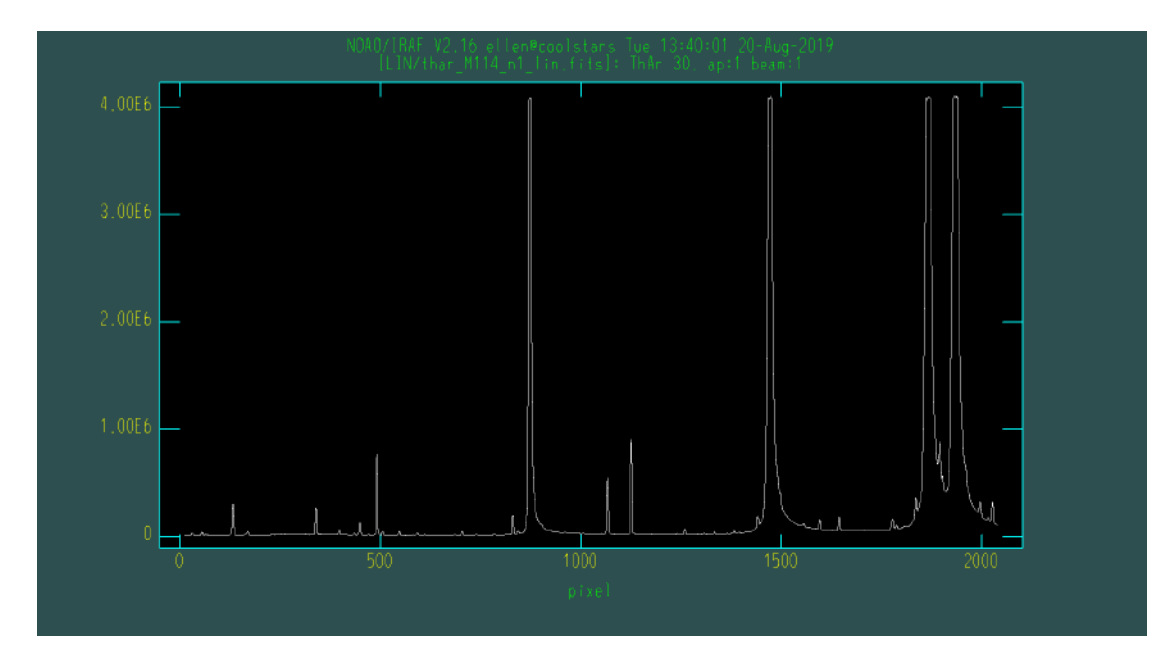

FIGURA 3.15: Espectro unidimensional da lâmpada de tório-argônio (Th-Ar).

<span id="page-39-1"></span>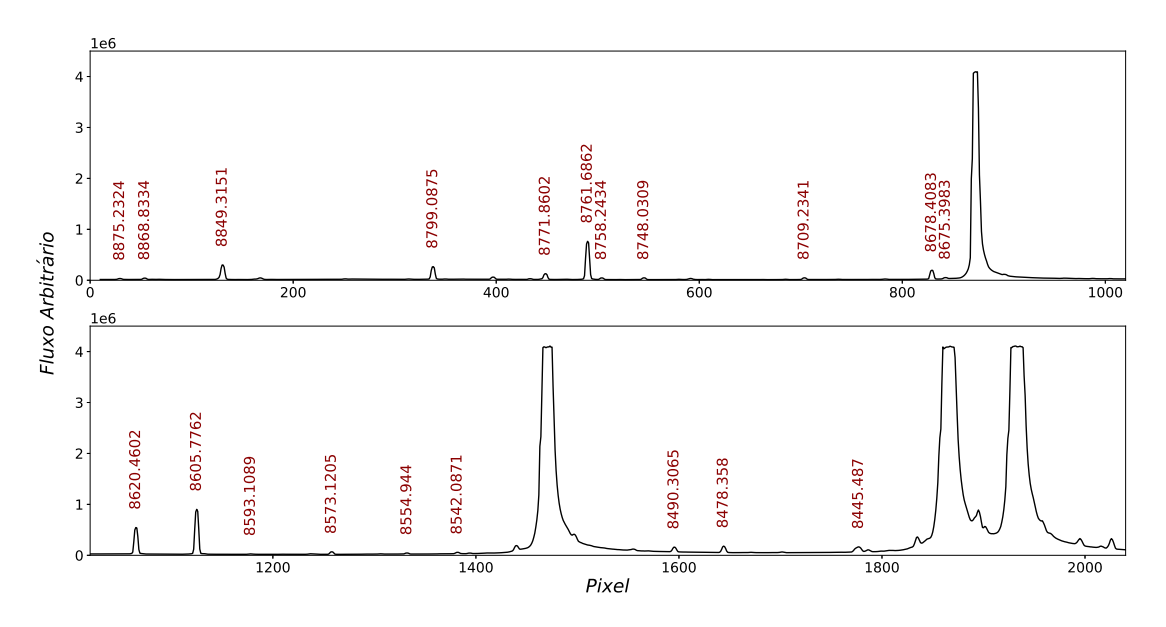

FIGURA 3.16: 19 linhas identificadas do espectro do tório-argônio (Th-Ar).

Utilizamos a tarefa *identify* (pacote *imred/specred*) para criar a calibração de comprimento de onda. Ao executarmos a tarefa, é necessário posicionar o cursor no centro da linha de interesse e pressionar a tecla "m" que irá abrir a caixa para que o usuário digite o comprimento de onda central da linha (ver Figura [3.17\)](#page-40-0). Feito isso para todas as linhas, tecla-se "l" para que todas as outras linhas sejam identificadas automaticamente (ver Figura [3.18\)](#page-40-1) e passamos à visualização da qualidade do ajuste polinomial entre pixel e comprimento de onda. Dependendo da exposição, nem todas as linhas serão úteis, então é necessária a remoção de linhas muito tênues ou saturadas teclando "d" em cima de cada uma.

```
iraf . identify ( images = ' thar_lin . fits ',
                          {\tt coordinates} ; <br> {\tt{if} \, {\tt{left}} \, : \, {\tt{right}} \, : \, {\tt{right}} \, : \, {\ttfunction = ' legendre ',
                          order = '2',
                          sample = ' *',
                          niterate = '10',
                          low\_reject = '2',high_reject = '2',
                          grow = (0')
```
<span id="page-40-0"></span>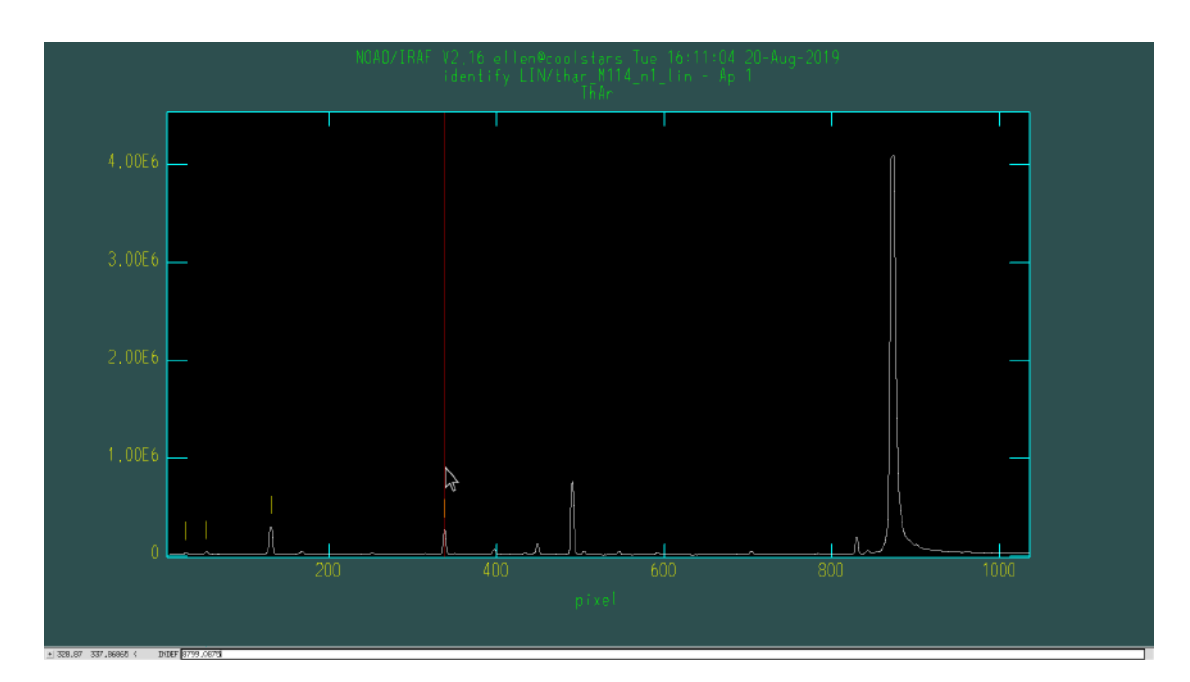

FIGURA 3.17: Tarefa  $identity:$  etapa de identificação manual das linhas.

<span id="page-40-1"></span>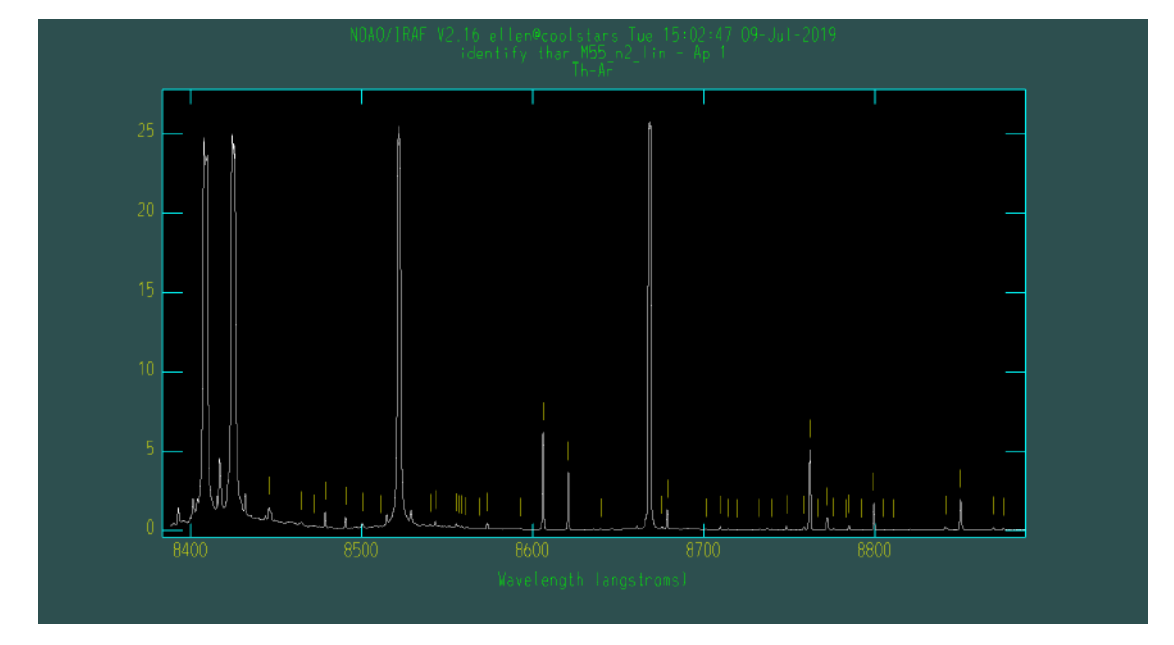

FIGURA 3.18: Tarefa  $identity:$  etapa de identificação automática das linhas.

Quando só sobrarem as linhas úteis, tecla-se "f" para traçar a função que melhor descreve a relação pixel-comprimento de onda  $(\AA)$ , uma calibração. A relação é basicamente linear, então utilizamos sempre um polinômio de Legendre de ordem 2, obtendo RMS (do inglês, Root Mean Square) inferiores a  $0.02$  – equivale a um erro de  $0.02\text{\AA}$  em comprimento de onda. Depois de escolher a função, tecla-se "q" duas vezes para sair da tarefa e originar o arquivo de texto "idthar lin" na pasta *database* contendo a calibração.

Para calibrar os espectros das estrelas, é necessário explicitar no header da imagem qual Th-Ar será utilizado para a identificação, ou seja, o nome do Th-Ar da noire. Para isso, utilizamos a tarefa hedit para adicionar esta informação à imagem.

```
iraf . hedit (' images ' = ' estrela_ffcor_lin . fits ' ,
  ' fields ' = ' REFSPEC1 ',
  ' value ' = ' thar_lin.fits')
```
Utilizamos a tarefa dispcor (pacote imred/specred) para calibrar os espectros das estrelas em comprimento de onda. As abscissas dos espectros passam de pixel para  $\AA$  (ver Figura [3.19\)](#page-41-0).

```
iraf . dispcor ( input = ' estrela_ffcor_lin . fits ',
 output = ' estrela_lambda . fits ',
 database = ' database ')
```
<span id="page-41-0"></span>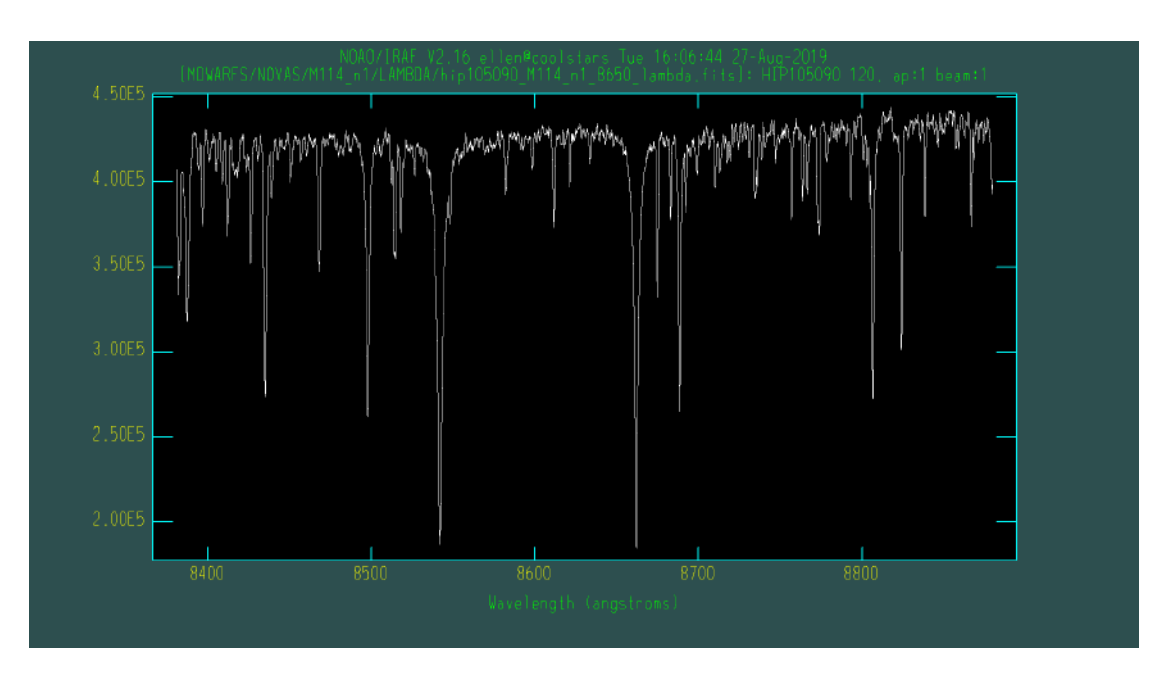

Figura 3.19: Espectro calibrado em comprimento de onda.

#### 3.2.3 Calibração em Fluxo

Observamos estrelas padr˜ao de fluxo em massas de ar diferentes em todas as noites de observação utilizando a mesma configuração instrumental. Esta etapa é essencial para podermos transformar contagens em fluxo. As estrelas utilizadas podem ser encontradas no diretório onedstds/spec16cal/ do IRAF, o mesmo contém o fluxo tabelado de janelas de 16 Å de largura para 20 estrelas nas regiões azul  $(3300$  a  $7550\text{\AA})$  e vermelha  $(6020$  a  $10300\AA$ ).

Primeiramente, utilizamos a tarefa standard (pacote onedspec) para integrar as contagens de cada janela predefinida pelo arquivo da estrela em quest˜ao (contido no diretório mencionado acima). Existem 30 janelas na região contemplada por nossos espectros (ver Figura [3.20\)](#page-43-0). Só devemos utilizar janelas situadas no contínuo, então foi necessária a remoção de algumas delas utilizando a tecla "d" (ver Figura [3.21\)](#page-43-1). O resultado da tarefa ´e um arquivo de texto contendo o comprimento de onda central, o fluxo tabelado, a largura e as contagens de cada janela. O fluxo em questão está contido nos arquivos individuais das estrelas no diretório spec16cal e foi calculado comparando observações dessas estrelas com espectros de Vega, padronizando o fluxo em regiões específicas do contínuo (janelas mencionadas anteriormente) de forma que Vega tenha magnitude AB de  $3.5 \times 10^{-20}$  erg s<sup>-1</sup> cm<sup>-2</sup> Hz<sup>-1</sup> em 5556 Å.

A seguir vemos um exemplo dos parˆametros de entrada para a estrela HD 100889, onde @instd ´e uma lista contendo todos os espectros da estrela padr˜ao da noite:

```
iraf . standard ( input = ' @instd ',
 output = 'std ' ,
 star_name = ' hd100889red ,
 caldir = ' onedstds$spec16cal /',
 observatory = 'lna ')
```
Agora podemos utilizar o arquivo de saída na tarefa sensfunc (pacote onedspec) para determinar a função de sensibilidade do detector. Precisamos de, no mínimo, duas observações da estrela padrão para poder traçar a função. Caso contrário, utiliza-se as observa¸c˜oes da estrela padr˜ao da noite anterior ou posterior, a que tiver sido mais parecida climaticamente em termos da presença de nuvem, chuva e umidade.

```
iraf . sensfunc ( standards = 'std ',
    sensitivity = 'sens',
    observatory = 'lna ,
    function = 'spline3',
    order = '1',
    interactive = 'yes ',
    graphs = 's r i a')
```
<span id="page-43-0"></span>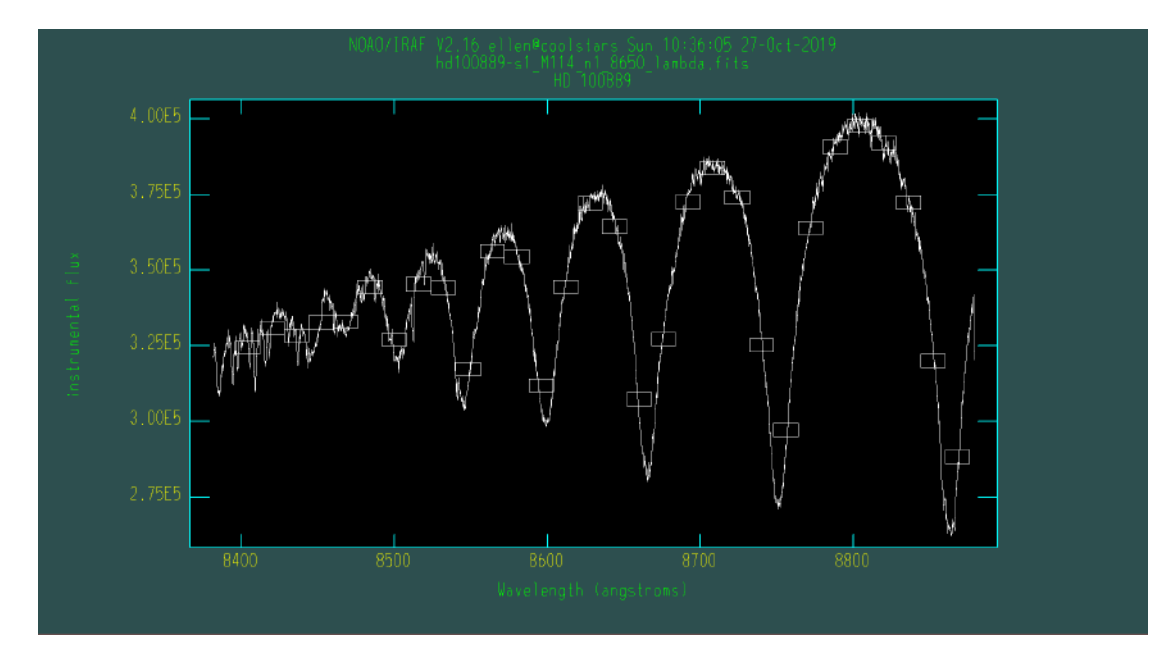

Figura 3.20: Tarefa standard: janelas predefinidas.

<span id="page-43-1"></span>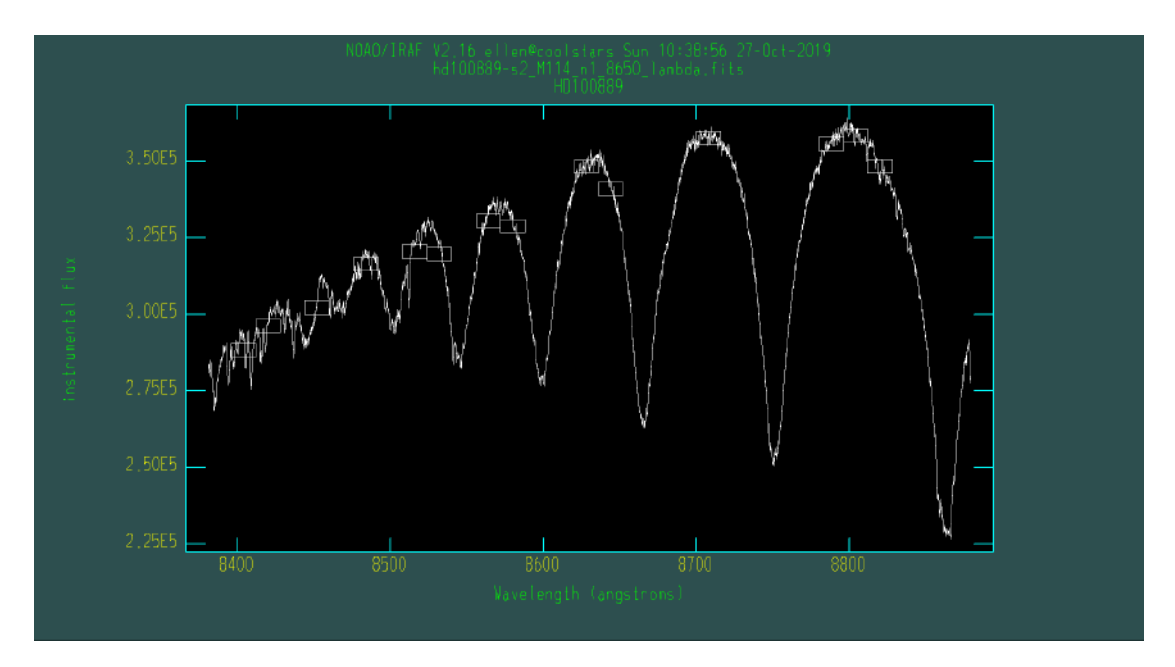

FIGURA 3.21: Tarefa standard: após a remoção das janelas fora do contínuo.

Ao executar a tarefa, podemos visualizar 4 gráficos: a função de sensibilidade, resíduos da função de sensibilidade e fluxo contra comprimento de onda e resíduos contra massa de ar (ver Figura [3.22\)](#page-44-0). A função de sensibilidade não é muito complexa, então na maioria dos casos utilizamos uma função *spline* cúbica de ordem 1 ou 2 para fazer o ajuste.

É necessário utilizar o comando "s" ( $shift$ ) para alterar os dados de forma que a sensibilidade média das estrelas seja a mesma que a da estrela com maior sensibilidade média (ver Figura [3.23\)](#page-45-0). Se ao menos uma das observações foi feita com o céu limpo, isso compensa a variação de extinção causada pelas nuvens por estar eliminando desvios médios.

<span id="page-44-0"></span>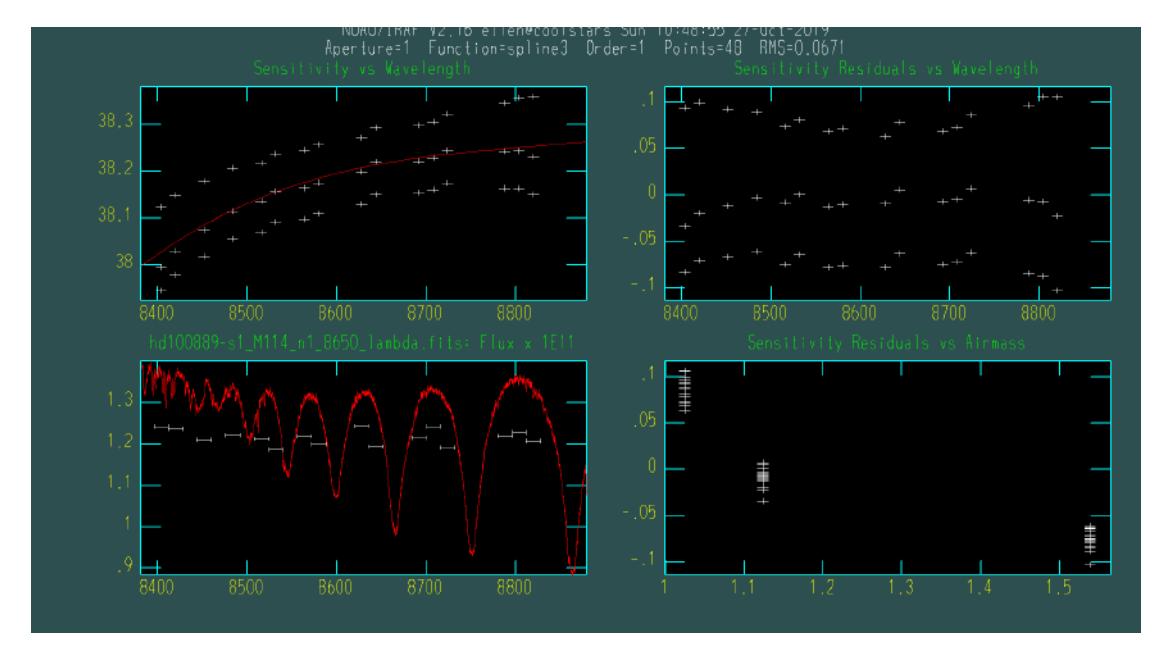

FIGURA 3.22: Tarefa sensfunc: gráficos da execução. O gráfico superior esquerdo contém a função de sensibilidade, o superior direito representa os resíduos da função de sensibilidade, o inferior esquerdo representa o espectro da estrela padrão após a aplicação da função de sensibilidade e o gráfico inferior direito contém os resíduos da função de sensibilidade contra as massas de ar nas quais foram observados os espectros da estrela padrão. No primeiro gráfico, as cruzes brancas são a sensibilidade de cada ponto de cada espectro, então como temos 3 estrelas, temos 3 pontos para o mesmo valor de comprimento de onda e a curva vermelha é a função de sensibilidade.

O resultado da tarefa é um arquivo fits "sens.0001.fits" contendo a função de sensibilidade da noite. A partir deste momento, n˜ao precisamos mais das estrelas de calibração de fluxo, então só aplicamos o próximo passo para as estrelas que são objetivo do nosso trabalho.

Para calibrar todas as estrelas em fluxo, utilizamos a tarefa calibrate (pacote onedspec). Os parâmetros de entrada são as estrelas calibradas em comprimento de onda "es-trela lambda.fits" e a função de sensibilidade. Na figura [3.24](#page-45-1) temos o espectro calibrado da estrela HD 100889 utilizada como exemplo nas figuras desta subseção.

```
iraf . calibrate ( input = ' @estrelas ',
      output = ' @estrelas_cal ',
      observatory = 'lna ,
      sensitivity = 'sens ')
```
<span id="page-45-0"></span>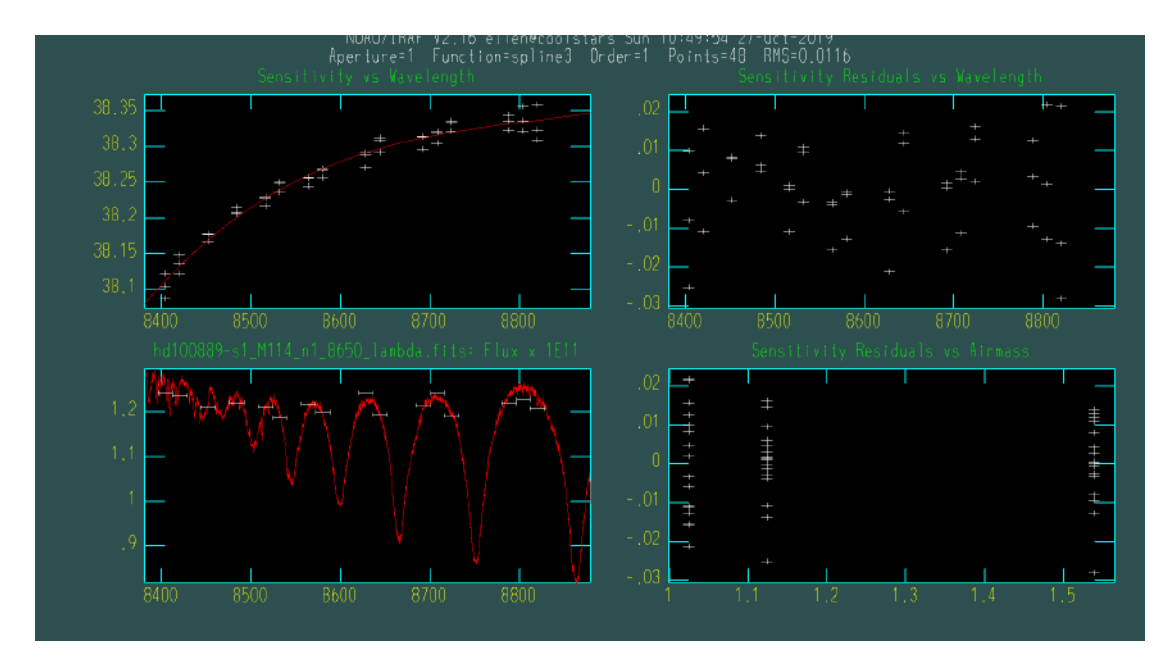

FIGURA 3.23: Tarefa sensfunc: após realizar o deslocamento das sensibilidades médias. O gráfico superior esquerdo contém a função de sensibilidade, o superior direito representa os resíduos da função de sensibilidade, o inferior esquerdo representa o espectro da estrela padrão após a aplicação da função de sensibilidade e o gráfico inferior direito contém os resíduos da função de sensibilidade contra as massas de ar nas quais foram observados os espectros da estrela padr˜ao. No primeiro gr´afico, temos agora os dados após "deslocamento" e, em vermelho, a função de sensiblidade final.

<span id="page-45-1"></span>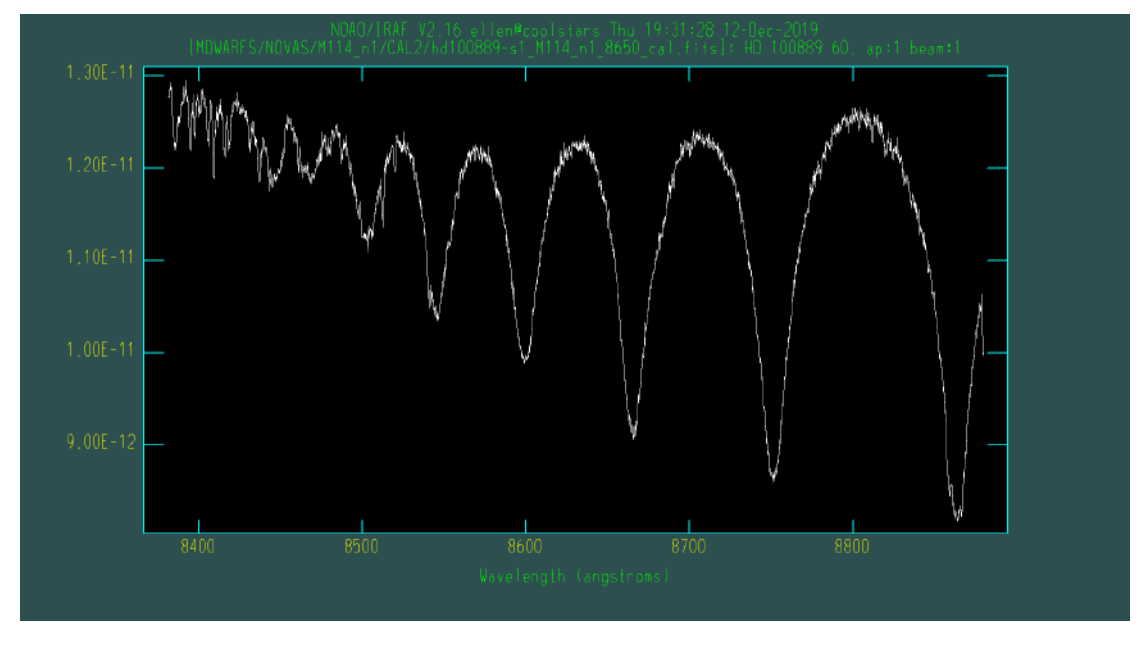

FIGURA 3.24: Estrela padrão HD 100889 calibrada em fluxo.

#### 3.2.4 Velocidade Radial e Correção Doppler

As estrelas observadas se movem com diferentes velocidades em relação à Terra, isto é, a radiação emitida por elas sofre desvio Doppler. É crucial termos espectros em repouso para que todos estejam no mesmo referencial heliocêntrico. Neste passo, utilizamos uma estrela quente (M0V, M1V ou M2V) e uma fria (M3V ou M4V) de cada missão – já que o espectro de anãs M varia muito ao reduzir o subtipo espectral. Selecionamos 10 linhas espectrais relativamente isoladas, espalhadas ao longo de todo o intervalo espectral e com os comprimentos de onda centrais em repouso determinados em laboratório.

As linhas utilizadas podem ser visualizadas na Figura [3.25](#page-46-0) e os valores de com-primento de onda central foram obtidos do Atomic Spectra Database<sup>[∗](#page-0-0)</sup> versão 5.7 (ver Tabela [3.2\)](#page-46-1).

| $\lambda_{central}$ | Elemento |  |
|---------------------|----------|--|
| 8468.407            | Fe I     |  |
| 8611.803            | Fe I     |  |
| 8621.600            | Fe I     |  |
| 8633.956            | Ca I     |  |
| 8682.987            | Ti I     |  |
| 8688.625            | Fe I     |  |
| 8757.187            | Fe I     |  |
| 8763.966            | Fe I     |  |
| 8806.575            | Mg I     |  |
| 8824.221            | Fe I     |  |

<span id="page-46-1"></span>TABELA 3.2: Linhas atômicas utilizadas para calcular o desvio Doppler.

<span id="page-46-0"></span>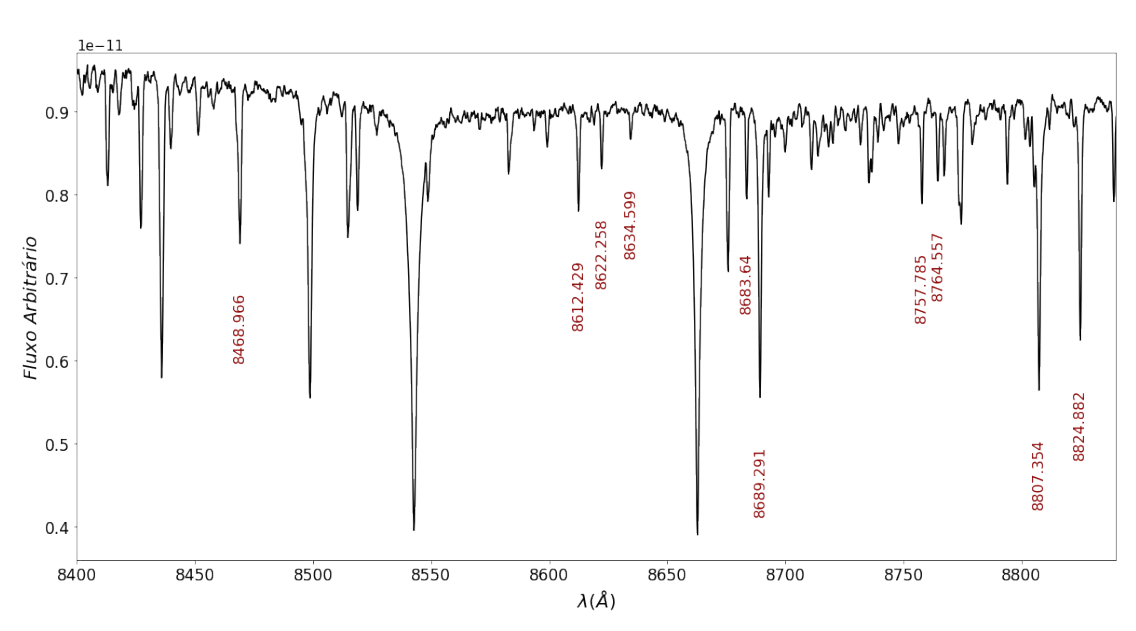

FIGURA 3.25: Linhas atômicas e transições moleculares identificadas no espectro de uma anã M0V (HIP 105090).

Utilizamos a tarefa splot para visualizar o espectro de cada estrela escolhida. Após ampliar o gráfico em torno da região da linha, tecla-se "k" no que é considerado o início e o fim da linha espectral (ver Figura [3.26\)](#page-47-0) e a tarefa realiza um ajuste gaussiano no perfil

<sup>∗</sup>https://www.nist.gov/pml/atomic-spectra-database

observado. Ao realizar o procedimento para todas as linhas, tecla-se "q" para finalizar a execução. O tarefa gera um arquivo chamado splot.log contendo o comprimento de onda central, fluxo e a largura equivalente de cada linha conforme obtidos atrav´es do ajuste gaussiano.

<span id="page-47-0"></span>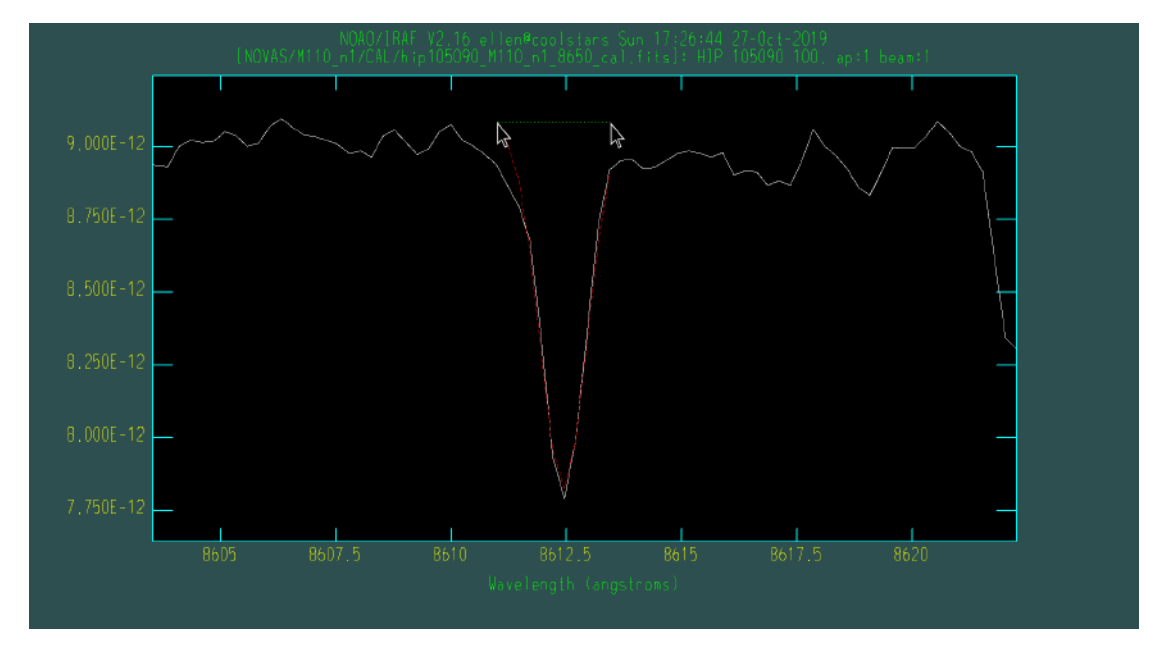

FIGURA 3.26: Exemplo de medição do centro das linhas atômicas com a tarefa splot através de um ajuste gaussiano.

Calculamos a velocidade observada  $(km/s)$  das duas estrelas de cada missão trivialmete por meio da equação

$$
v_{obs} = c \times \frac{(\lambda_{obs} - \lambda_{rep})}{\lambda_{rep}},
$$
\n(3.3)

onde c é a velocidade da luz (299792 km/s) e  $\lambda_{obs}$  e  $\lambda_{ren}$  são, respectivamente, os comprimentos de onda central medido e em repouso.

Cada linha nos fornecerá um valor diferente de velocidade observada, então calculamos a média e a dispersão dos valores observados para obtermos a velocidade observada final da estrela (ver Figura [3.27\)](#page-48-0). Utilizamos a tarefa dopcor (pacote onedspec) para corrigir o desvio Doppler de cada estrela escolhida e obtivemos espectros em repouso (ver Figura [3.28\)](#page-48-1).

```
iraf . dopcor ( input = ' estrela_cal . fits ',
  output = ' estrela_dopcor . fits ',
  redshift = ' vobs ',
  isvelocity = 'yes ')
```
<span id="page-48-0"></span>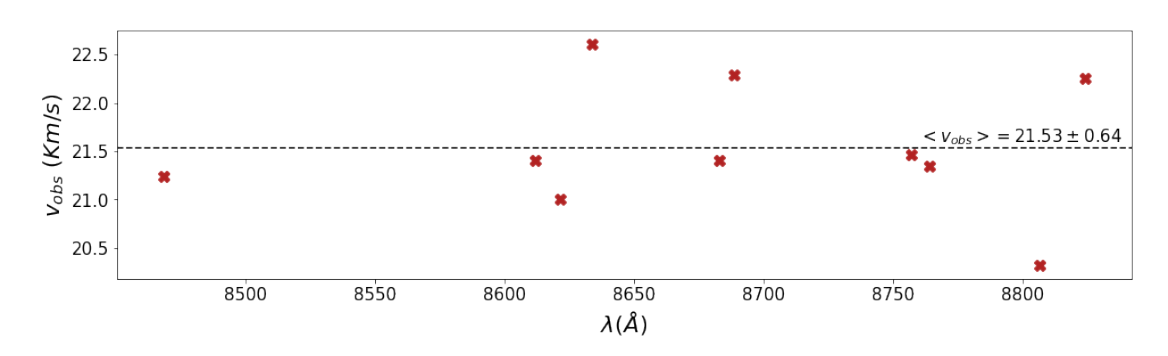

FIGURA 3.27: Velocidade observada encontrada para cada linha e  $v_{obs}$  final da estrela HIP 105090 observada em junho de 2017.

<span id="page-48-1"></span>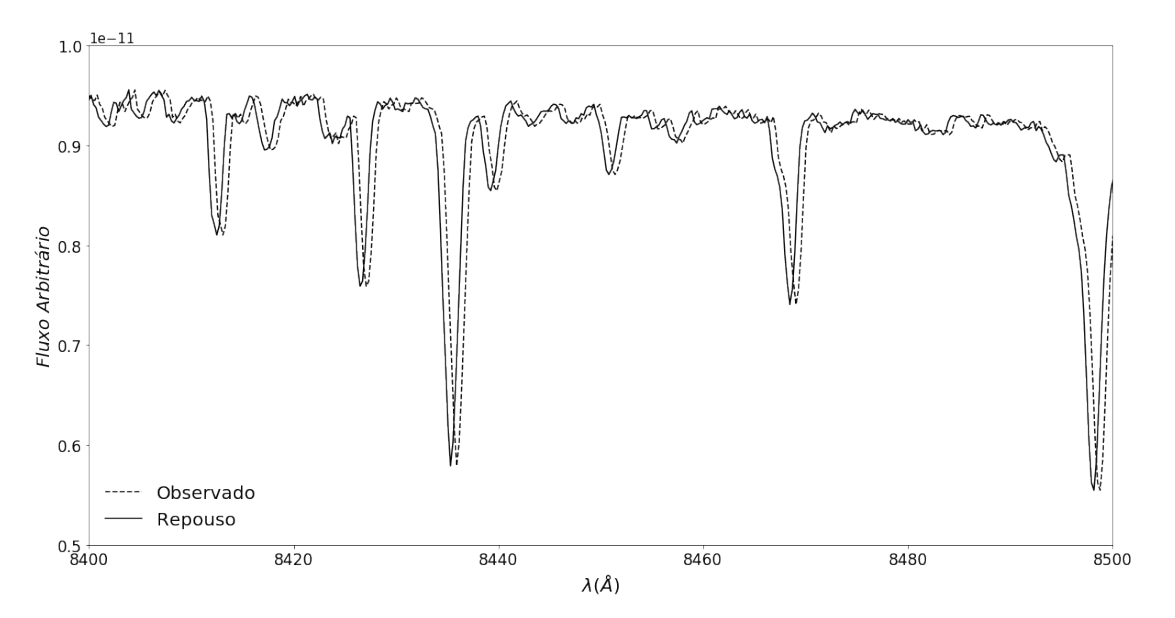

FIGURA 3.28: Espectro da estrela HIP 105090 antes e depois da correção do desvio Doppler. As linhas tracejada e contínua representam o espectro antes e depois da correção, respectivamente.

Ao finalizar o procedimento descrito acima para as duas estrelas de cada missão, podemos utilizá-las como referências fundamentais de comprimento de onda de repouso para corrigir os desvios Doppler de todas as outras estrelas observadas utilizando a tarefa  $fxcor$  (pacote  $rv$ ) que realiza o cálculo da função de correlação cruzada entre a estrela analisada e a estrela gabarito já com a escala de comprimento de onda em repouso. A tarefa analisa as duas estrelas em repouso (gabarito) e escolhe a que mais se assemelha ao espectro da estrela que será corrigida (ver Figura [3.29\)](#page-49-0).

```
iraf . fxcor ( objects = ' @missao ',
    templates = ' @gabarito ',
    \begin{minipage}{.4\linewidth} a pertures = ' *', \end{minipage}osample = '*/,
    rsample = ' *'.function = igaussian,
    output = v_{\text{missa}},
    verbose = 'txtonly',
    observatory = 'lna ')
```
<span id="page-49-0"></span>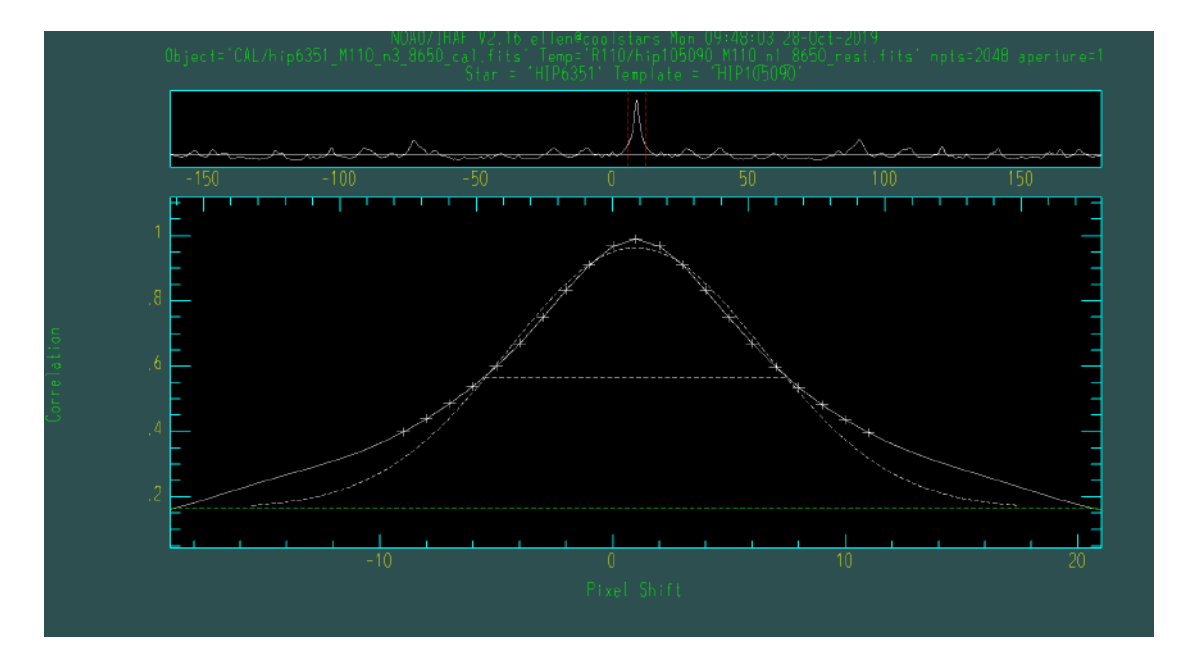

FIGURA 3.29: Tarefa fxcor: execução.

Na figura [3.29,](#page-49-0) a gaussiana representa a correlação entre o gabarito e a estrela. Quanto menores as asas do perfil de correlação, melhores as correlações. Para mudar o ajuste, é possível alterar o valor da base da gaussiana clicando "b" (background) até o ponto em que a linha tracejada se assemelhe mais à linha contínua (ver Figura [3.30\)](#page-50-0). Tecla-se "r" para redesenhar o pico de correlação, "n" para passar para o próximo espectro, "p" para retornar ao espectro anterior, "e" para a mostrar a velocidade heliocêntrica encontrada (ver Figura [3.31\)](#page-50-1) e "q" para sair da execução.

A tarefa gera um arquivo de texto com o nome dado ao parâmetro output e contém o dia Juliano (dias), velocidades observada, relativa e heliocêntrica e as incertezas (calculadas a partir do desvio padr˜ao da gaussiana de correla¸c˜ao) das velocidades para cada estrela. Utilizamos estas velocidades na tarefa dopcor para corrigir os desvios Doppler de todas as estrelas.

Encontramos um bom acordo entre nossas velocidades heliocêntricas e as do catálogo Gaia (ver Figura [3.32\)](#page-51-0). A *outlier* presente no gráfico é a GJ 4074. Verificamos manualmente os comprimentos de onda central de cada linha do espectro e obtivemos uma

<span id="page-50-0"></span>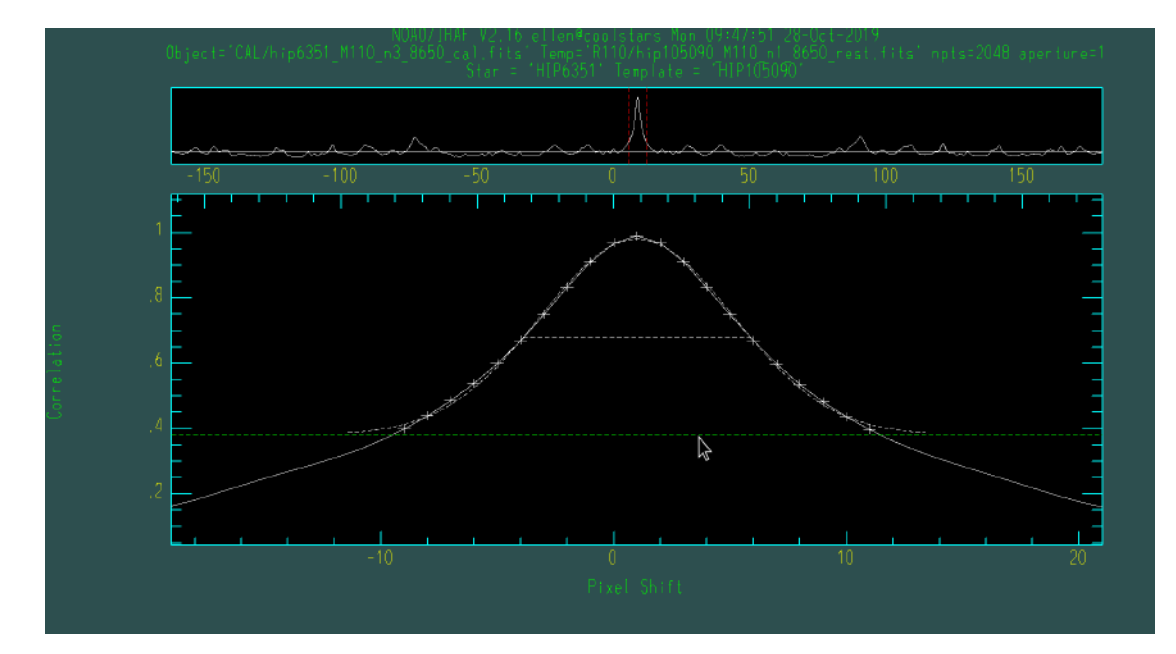

FIGURA 3.30: Tarefa fxcor: ajustando o melhor background.

<span id="page-50-1"></span>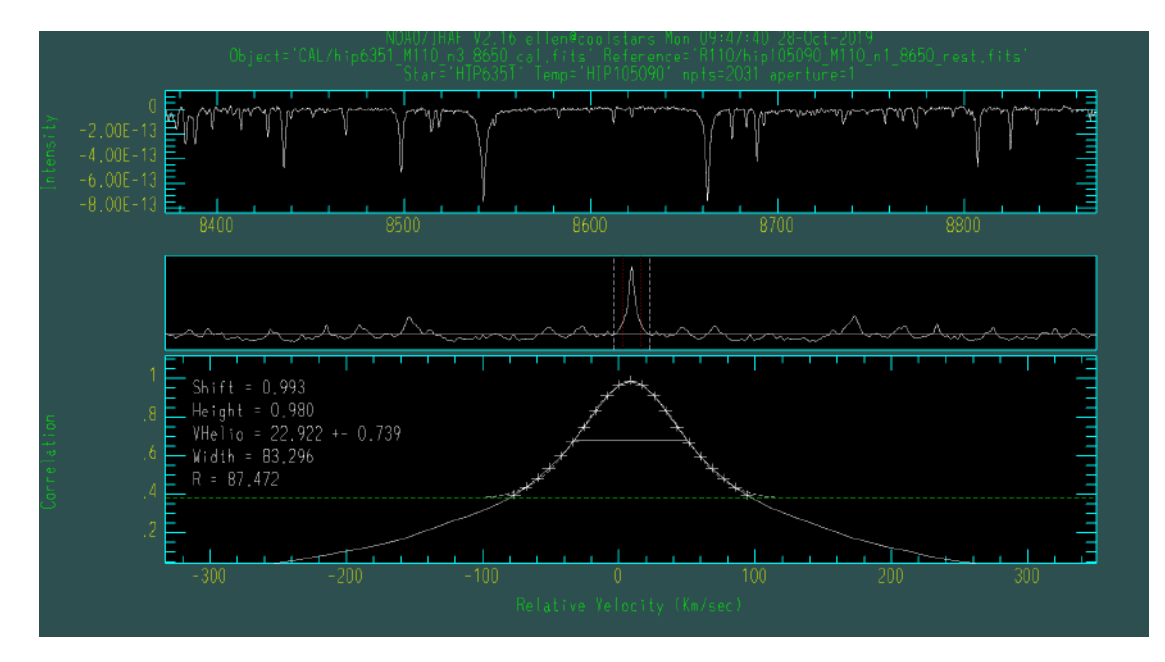

FIGURA 3.31: Tarefa fxcor: velocidade heliocêntrica.

velocidade muito próxima da encontrada pela tarefa fxcor. Também verificamos as coordenadas da estrela em questão, de modo que não temos uma explicação simples para o desvio encontrado, mas o acordo geral para toda nossa amostra ´e bom. O valor m´edio dos desvios de nossos valores para os valores Gaia são de aproximadamente 3 km/s.

Os valores das velocidades de todas as estrelas podem ser encontrados no Apêndice [C.](#page-98-0)

<span id="page-51-0"></span>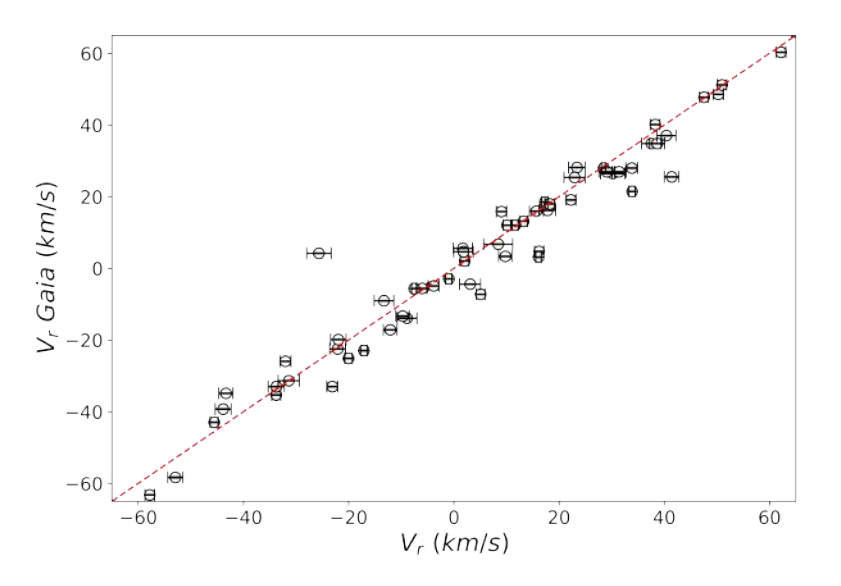

FIGURA 3.32: Comparação entre nossas velocidades radiais e as do Gaia. A linha vermelha representa a a relação 1:1 entre os valores. As incertezas das velocidades do Gaia são da ordem de  $0.01 \text{ km/s}$ , por isso não podem ser vistas no gráfico.

#### 3.2.5 Normalização

O gás quente da atmosfera da estrela tem uma emissão muito aproximada à de um corpo negro, obedecendo a Lei de Planck. Se n˜ao houvesse processos de espalhamento, absorção e emissão, teríamos um espectro isento de linhas espectrais (ver Figura [3.1\)](#page-27-0). A normalização consiste em traçar uma função que descreve o contínuo e dividir o espectro por esta, obtendo o contínuo com fluxo normalizado igual a 1, linhas de absorção com fluxo no centro da linha entre 0-1 e linhas de emissão com fluxo no centro da linha maior do que 1.

Pela complexidade do espectro das anãs M, a própria identificação do contínuo fica muito prejudicada. Para as estrelas mais frias dessa classe, a absorção das moléculas de TiO, principalmente, é responsável por um rebaixamento substancial do contínuo (ver Figuras [3.33](#page-52-0) e [1.2\)](#page-18-0). Dessa forma, escolhemos dividir a normalização em tipos espectrais quentes (K, M0 e M1) e frios (a partir de M2). Utilizamos a tarefa continuum para esta etapa. Optamos por uma forte restrição dos pontos abaixo do contínuo, em 1 $\sigma$ , para rejeitar as estruturas de absorção e uma fraca restrição acima, 4  $\sigma$ , para que o ruído seja levado em conta na normalização e também para rejeitar raios cósmicos e quaisquer defeitos de extração.

As estrelas consideradas quentes possuem um contínuo mais facilmente identi-ficável, então uma função Legendre de ordem 3, 4 ou, no máximo, 5<sup>[∗](#page-0-0)</sup> foi suficiente para descrever o contínuo (ver Figura [3.34\)](#page-53-0).

<sup>∗</sup>Casos especiais de espectros com algum res´ıduo do flat-field.

<span id="page-52-0"></span>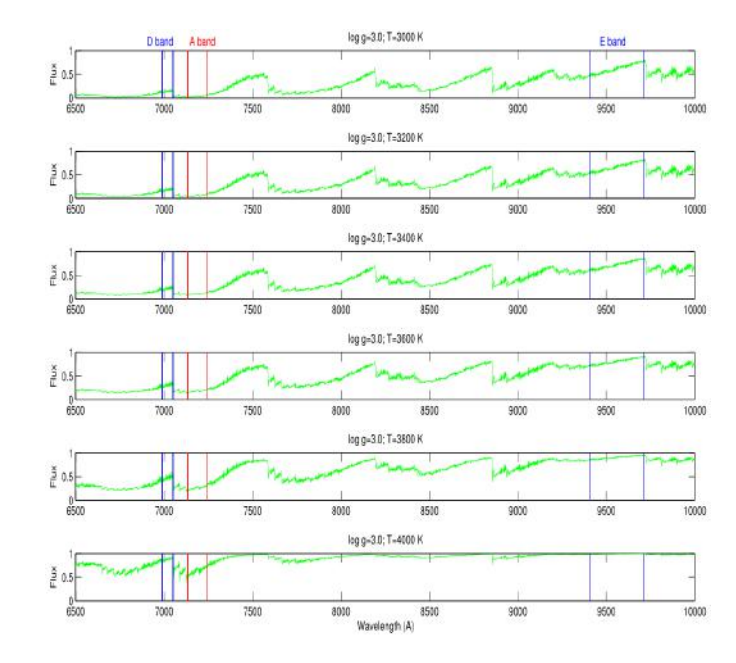

FIGURA 3.33: Absorção das bandas de TiO no espectro de anãs M [\(Azizi and Mirtorabi](#page-112-0) [2015\)](#page-112-0). O início das bandas são as regiões com quedas bruscas do fluxo no espectro, como pode ser visto em aproximadamente 7600 Å. A contribuição das bandas vai diminuindo até atingir o início da próxima.

```
iraf . continuum ( input = ' @quente_dopcor ',
     output = ' @quente_norm ' ,
     type = 'ratio',interactive = 'yes ',
     sample = '*',
     function = ' legendre ',
     order = '3',
     low\_reject = '1.0',high_reject = 4.0',
     nitterate = '10')
```
Para as estrelas frias, decidimos aproximar o contínuo à uma reta ligando os dois pontos mais altos do espectro, aproximadamente 8400 e 8850 ˚A, considerando estes pontos como o contínuo verdadeiro que não foi rebaixado pelas bandas de TiO. É possível observar a permanˆencia destes pontos no cont´ınuo na Figura [1.2.](#page-18-0) Sendo assim, utilizamos uma função Legendre de ordem 2 (uma reta) e atribuímos pesos altos aos "pontos de cont´ınuo" para que a tarefa desconsiderasse o restante do espectro na hora de calcular a função. Dentro da execução da tarefa *continuum* (pacote *imred/specred*), tecla-se "a" em cima do ponto de interesse (ver Figura [3.35\)](#page-54-0), digita-se o peso desejado e confirma-se o valor fornecido. Utilizamos peso 1000 para cada ponto. Ao fazer isso para os dois pontos, tecla-se "f" para atualizar a função e "q" para terminar a execução (ver [3.36\)](#page-54-1).

<span id="page-53-0"></span>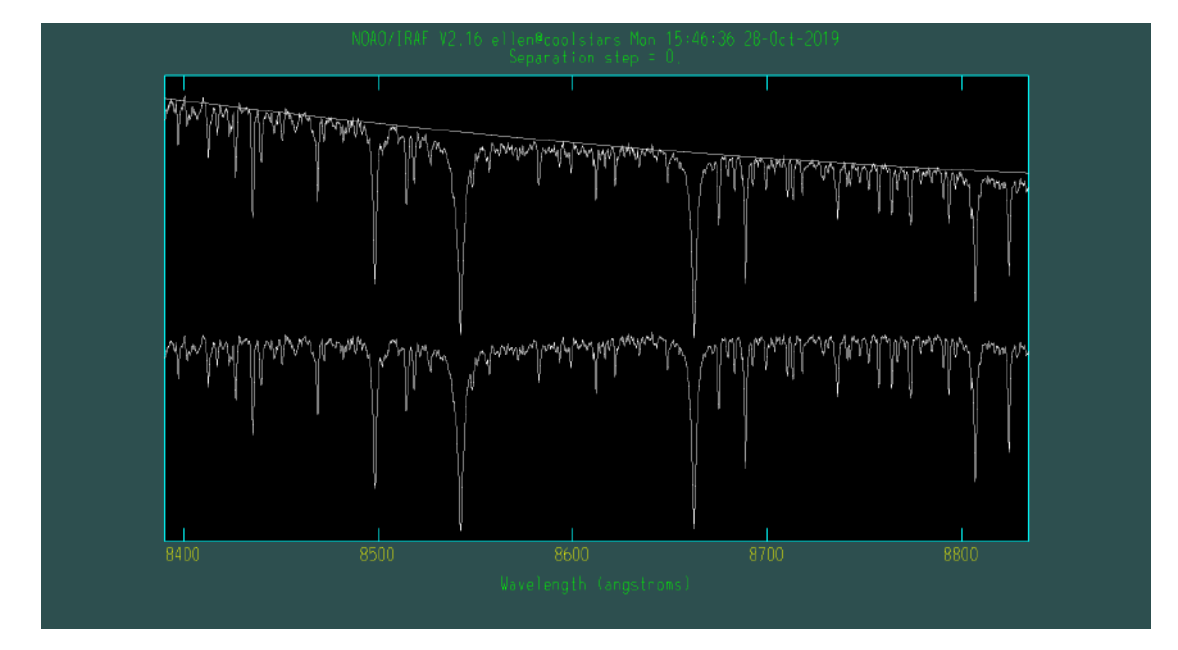

FIGURA 3.34: Função do contínuo e espectro da estrela HD 103932 antes e depois da normalização.

```
iraf . continuum ( input = ' @fria_dopcor ' ,
     output = ' @fria_norm ',
     type = ' ratio ' ,
     interactive = 'yes ',
     sample = '*',
     function = ' legendre ',
     order = '2',
     low\_reject = '1.0',high_reject = 4.0',
     niterate = (10)
```
Ao finalizarmos a normalização, encontramos a cobertura espectral comum à todos os espectros e utilizamos a tarefa scopy para cortá-los. A cobertura final dos espectros  $\acute{\text{e}}$  de 3900.17-8834.47 Å.

```
iraf . scopy ( input = ' estrelas_norm ',
 output = ' @estrelas_final ',
 w1 = '3900.',
 w2 = '8834.')
```
A etapa de normalização encerra a redução de dados e podemos proceder à análise. Obtivemos um total de 247 espectros reduzidos de 178 estrelas.

<span id="page-54-0"></span>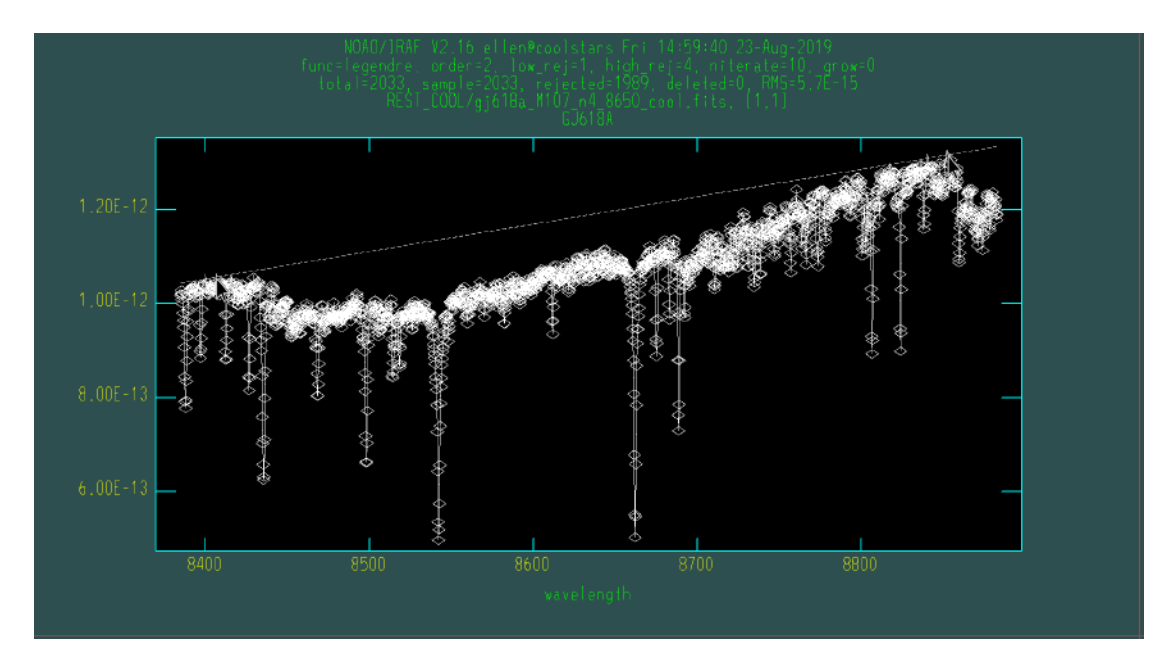

FIGURA 3.35: Tarefa  $continuum:$  definindo pesos para os pontos de contínuo.

<span id="page-54-1"></span>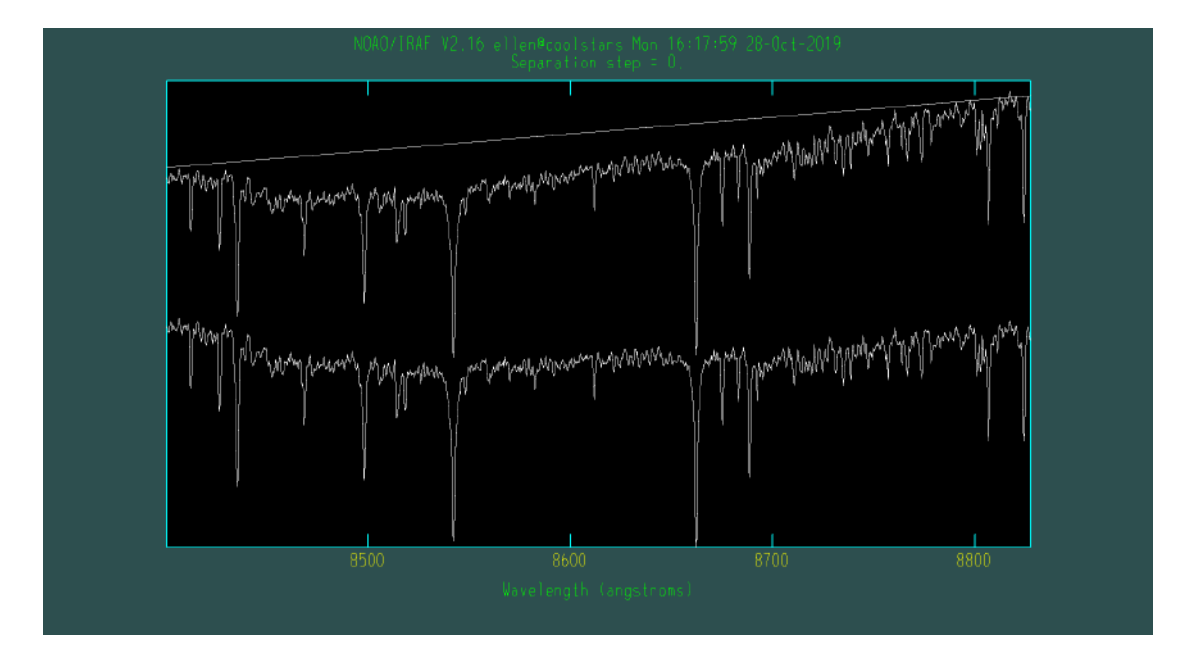

FIGURA 3.36: Função do contínuo e espectro da estrela GJ 618A antes e depois da normalização.

# Capítulo 4

# Construção dos Índices Espectrais

A derivação precisa dos parâmetros atmosféricos de anãs M ainda é muito desafiadora. Frias e intrinsicamente fracas, quanto menor a temperatura, maior a quantidade de moléculas diatômicas e triatômicas na atmosfera [\(Casagrande et al.](#page-112-1) [2008\)](#page-112-1), tornando difícil a identificação do contínuo e das linhas espectrais. Por causa disso, a maioria das técnicas utilizadas para a determinação de parâmetros atmosféricos, principalmente temperatura efetiva e metalicidade, são baseadas em calibrações usando cores (e.g., [Bon](#page-112-2)[fils et al.](#page-112-2) [2005;](#page-112-2) [Casagrande et al.](#page-112-1) [2008;](#page-112-1) [Neves et al.](#page-114-0) [2012\)](#page-114-0) ou índices espectrais em regiões não dominadas por bandas moleculares (e.g., [Rojas-Ayala et al.](#page-114-1) [2012;](#page-114-1) [Mann et al.](#page-113-0) [2013;](#page-113-0) [Newton et al.](#page-114-3) [2014;](#page-114-2) Newton et al. [2015;](#page-114-3) López-Valdivia et al. [2019\)](#page-113-1).

Um índice é uma região espectral composta por um grupo de linhas atômicas e/ou moleculares que n˜ao podem ser distinguidas individualmente, mas que, em conjunto, mostram sensibilidade à variação de um ou mais parâmetros atmosféricos. Sua definição é feita a partir da inspeção visual do espectro, ou seja, não precisamos de um conhecimento prévio sobre as propriedades físicas da estrela. Além disso, a técnica independe de modelos de estrutura interna ou atmosfera estelar, sendo diretamente aplicável ao espectro sem a necessidade de tecer hipóteses e interpretações prévias a respeito da definição dos índices. Sendo assim, esta técnica é extremamente valiosa, ainda mais trabalhando com estrelas t˜ao pouco exploradas na literatura e com espectros de alta complexidade e de resolução intermediária. Dessa forma, resolvemos trabalhar com os índices espectrais por terem se mostrado eficientes em derivar parâmetros atmosféricos de maneira competitiva. Além disso, o método de índices espectrais já foi utilizado com sucesso por membros do grupo para as estrelas de tipo F, G e K (e.g., [Ghezzi et al.](#page-113-2) [2014;](#page-113-2) [Giribaldi](#page-113-3) [et al.](#page-113-3) [2019\)](#page-113-3).

# 4.1 Definição dos Índices

A definição dos índices espectrais foi realizada mediante inspeção visual dos espectros sobrepostos de quatro estrelas representativas dos subtipos espectrais que constituem nossa amostra: M0V, M2V, M4V e M5.5V. Procuramos por regiões com uma clara variação do fluxo comum às quatro estrelas e utilizamos os limites do grupo de linhas da M5.5V para definir qual seria o comprimento de onda inicial  $(\lambda_i)$  e o comprimento de onda final  $(\lambda_f)$  de cada índice (ver Figura [4.1\)](#page-57-0). A inspeção foi feita de forma que nenhuma região foi ignorada e não há região comum a dois índices, sendo assim, conseguimos definir 170 índices ao longo de toda a cobertura espectral.

Por conta dos possíveis efeitos no espectro causados pela atividade magnética da estrela, não utilizaremos os índices definidos como tripleto do Ca II ( $i42$ ,  $i60$  e  $i105$ ) pois sabemos que pode haver preenchimento cromosférico significativo nesta região [\(Lorenzo-](#page-113-4)[Oliveira](#page-113-4) [2016\)](#page-113-4).

<span id="page-57-0"></span>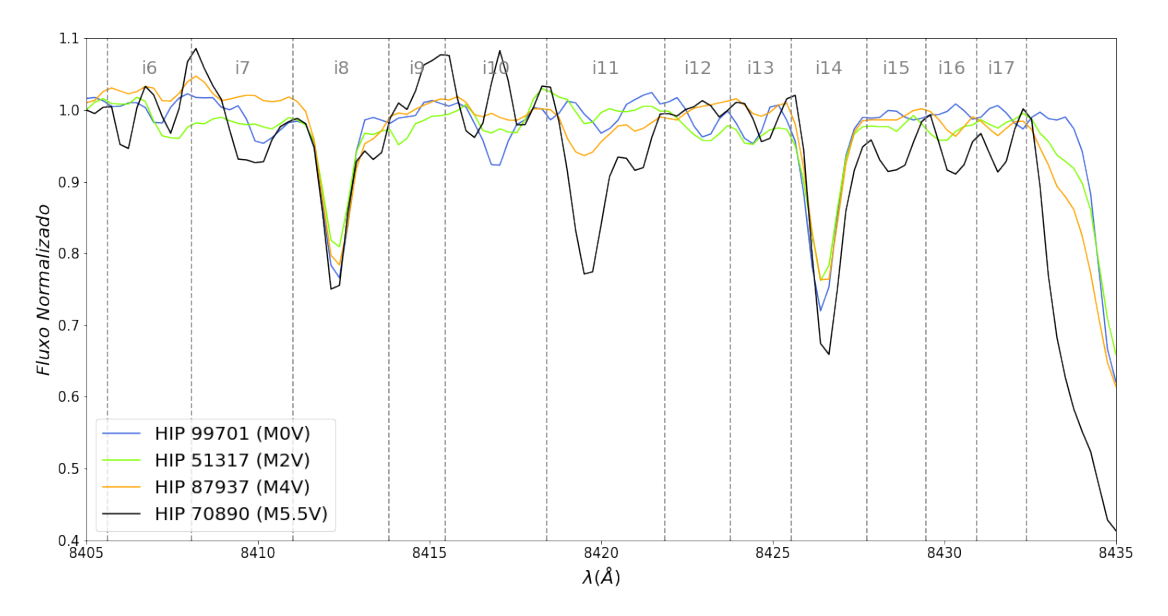

FIGURA 4.1: Exemplo de definição dos índices espectrais. Os índices são indicados por "i" seguido de sua ordem de medida na cobertura espectral e as linhas tracejadas verticais representam o início e o final de cada índice.

## 4.2 Medição dos Índices

O formato de uma linha de absorção depende, entre outros fatores, do número de  $fótons que são absorvidos naquele comprimento de onda. Para comparar e/ou quantificar$ a intensidade de diferentes linhas de absorção, podemos usar a largura equivalente EW (do inglês, *Equivalent Width*). A largura equivalente é definida como a largura de um retângulo cuja altura é o fluxo do contínuo normalizado ( $F_{cont} = 1$ ) e a área é numericamente igual ao fluxo  $(\mathcal{F})$  retirado do contínuo pela linha (ver Figura [4.2\)](#page-58-0):

<span id="page-58-0"></span>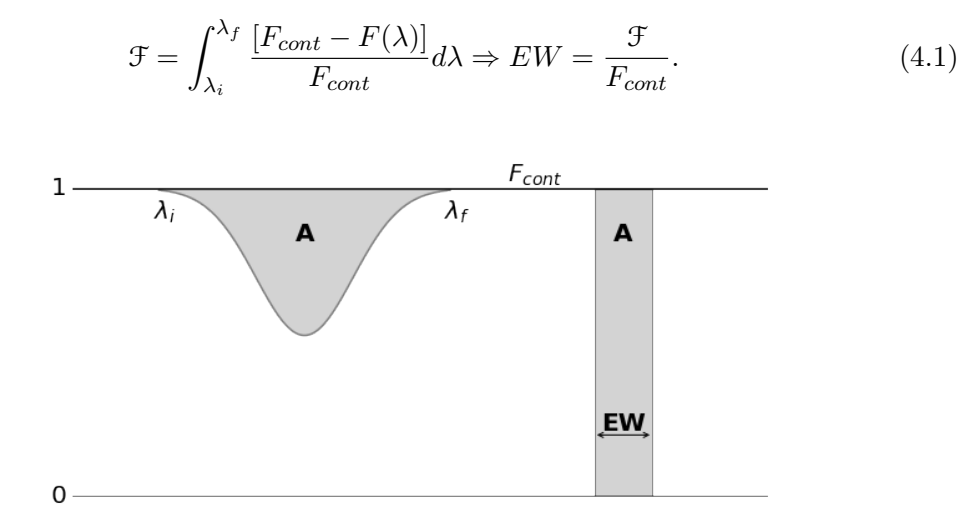

FIGURA 4.2: Definição de largura equivalente (EW), onde  $\boldsymbol{A}$  é a área das regiões em cinza.

Utilizamos a tarefa bplot para calcular as larguras equivalentes de forma automática a partir de uma integração numérica. Os comprimentos de onda inicial e final dos índices precisam ser informados em um arquivo de texto e o resultado da tarefa ´e um arquivo chamado splot.log com o comprimento de onda central, fluxo e a largura equivalente de cada índice de cada espectro. Como nossos espectros estão normalizados, a EW é igual à área do índice espectral, ou seja, a quantidade de energia que é subtraída do contínuo.

```
\text{iraf.bplot}(\text{input} = 'extrel{a*}',cursor = ' indices . txt ')
```
## 4.3 Verificação dos Índices

Precisamos verificar se os índices têm comportamento físico adequado (teste de sanidade) para decidir quais serão utilizados ou não na próxima etapa. Primeiramente, analisamos a repetibilidade das larguras equivalentes das estrelas com mais de uma observação em busca de possíveis defeitos sistemáticos da redução. Para isto, calculamos o percentual de variação da EW de cada índice

$$
\%EW = \frac{EW_{antigo} - EW_{novo}}{EW_{antigo}},\tag{4.2}
$$

onde  $EW_{antigo}$  e  $EW_{novo}$  são, respectivamente, as EW do espectro mais antigo e do espectro mais novo. Como pode ser visto para o ´ındice 22 na figura [4.3,](#page-59-0) identificamos que a média da variação e o desvio padrão da distribuição são inferiores a 5% e que não há nenhum padrão na distribuição das EW em relação às missões antigas e novas – não há separação visual dos pontos azuis e amarelos. O mesmo se repetiu para todos os ´ındices, ent˜ao conclu´ımos n˜ao havia problemas graves quanto `a repetibilidade.

<span id="page-59-0"></span>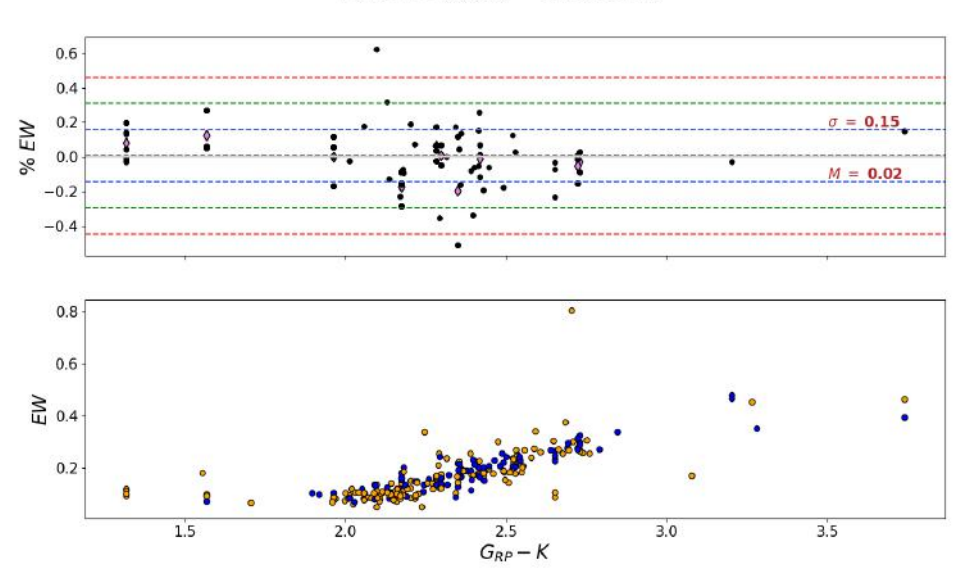

Indice i22 ( $\lambda_{central} = 8450.854 \text{ Å}$ )

FIGURA 4.3: No gráfico superior temos o percentual da variação do índice para cada estrela com repetição contra a cor  $G_{RP} - K$  (diagnóstico de temperatura efetiva, onde  $G_{RP}$  e K são magnitudes do Gaia e do 2MASS, respectivamente), onde os círculos pretos são as diferenças entre duas observações e os losangos roxos são as médias das diferenças – apenas para estrelas com mais de duas observa¸c˜oes. As linhas tracejadas cinza, azul, verde e vermelha são, respectivamente, a média, 1, 2 e 3 sigmas da distribuição. No gr´afico inferior temos a largura equivalente de todas as estrelas variando com a cor  $G_{RP} - K$ . Os círculos azuis e amarelos são, respectivamente, a medida de EW das miss˜oes antigas e novas.

Verificamos a sensibilidade dos índices com cada um dos parâmetros atmosféricos das estrelas calibradoras. Utilizamos um script em R para calcular o coeficiente de correlação de Pearson  $(\rho)$  para medir o grau da correlação índice-parâmetro. Como pode ser visto na Figura [4.4,](#page-60-0) a correlação vai diminuindo ao aumentar o comprimento de onda, fora a parte inicial do espectro que n˜ao apresenta um padr˜ao claro em nenhum dos dois gráficos. Um dos possíveis motivos é a presença de fortes linhas telúricas nesta região dos espectros de algumas estrelas em algumas noites de observação, ainda mais levando em conta o fato de o OPD ser um sítio de observação muito úmido. Com isso, decidimos não utilizar os primeiros 19 índices.

Após a conclusão dos procedimentos descritos, adotamos 148 índices espectrais no intervalo de comprimento de onda de  $8840.207-8834.170$  Å que serão utilizados para a

<span id="page-60-0"></span>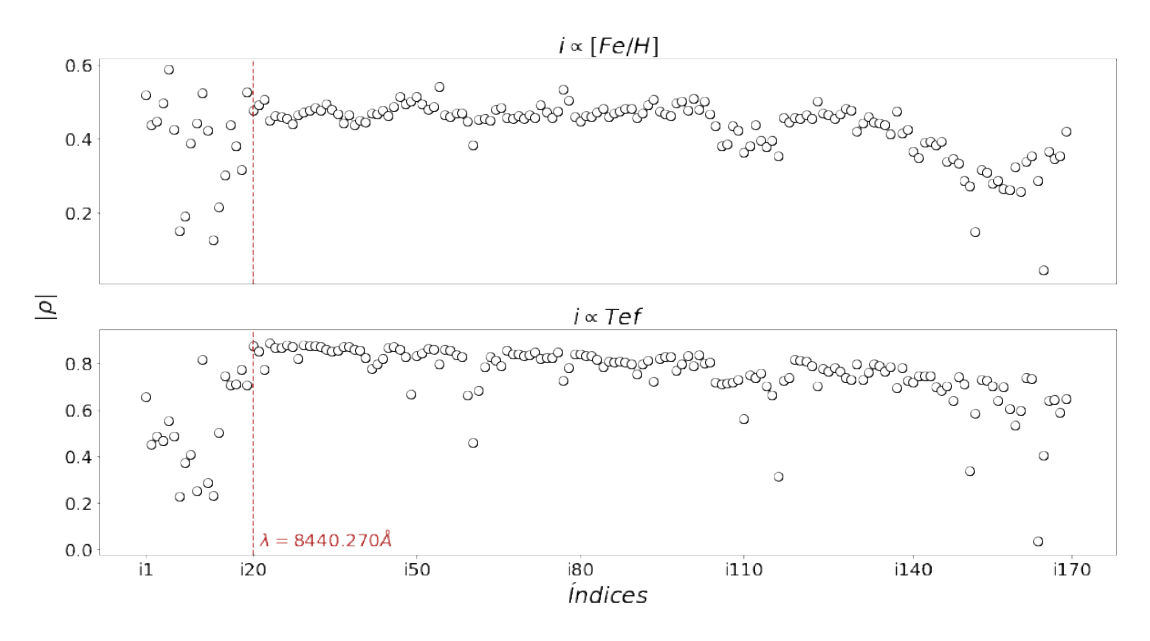

FIGURA 4.4: Coeficiente de correlação de Pearson entre os índices e cada um dos parâmetros atmosféricos. A linha vermelha representa o fim da região que não será utilizada para determinar os parâmetros atmosféricos,  $\lambda_f$  do índice i19 em 8840.207 Å.

construção das calibrações de temperatura efetiva e metalicidade. A tabela contendo a identificação e os comprimentos de onda inicial e final de cada índice pode ser encontrada no Apêndice [B.](#page-92-0)

# Capítulo 5

# Obtenção dos Parâmetros Atmosféricos

Neste capítulo, vamos utilizar uma técnica chamada Análise de Componentes Principais para explorar a sensibilidade dos índices espectrais à variação dos parâmetros atmosféricos, o método de regressão polinomial para criar as calibrações e simulações Monte Carlo para obter os parâmetros atmosféricos e estimar suas incertezas.

#### 5.1 Análise de Componentes Principais

Trabalhar com um número muito grande de variáveis é, de certa forma, desafiador e problemático. É difícil saber qual a relação entre cada variável ou quais variáveis estão apenas superdeterminando o modelo e poderiam ser descartadas. Uma saída é reduzir a dimensão do espaço de variáveis utilizando alguma técnica, como eliminação ou extração de variáveis. A Análise de Componentes Principais (PCA, do inglês *Principal* Component Analysis) é uma técnica de extração de variáveis que utiliza ferramentas de ´algebra linear para criar novas vari´aveis independentes a partir das antigas em busca de direções de maior variabilidade das correlações. Esta técnica já foi utilizada com sucesso por nosso grupo em trabalhos anteriores (e.g., [Giribaldi et al.](#page-113-3) [2019\)](#page-113-3).

Como o objetivo é reduzir o número de variáveis, queremos que elas sejam independentes umas das outras. E importante ressaltar que n˜ao estamos diretamente interes- ´ sados na correlação individual do índice espectral com os parâmetros atmosféricos, por isso estamos aceitando tornar as variáveis menos interpretáveis. De outra forma, esta não seria a melhor técnica a ser utilizada. Sendo assim, optamos pela PCA assumindo a perda da interpretação física de cada índice, vislumbrando a possibilidade da revelação de comportamentos ocultos (não triviais à primeira vista) ao condensar a informação contida em todos eles.

Começamos utilizando a tabela das estrelas calibradoras organizada com  $n$  linhas e  $m+2$  colunas, onde n, 2 e m são o número de estrelas calibradoras (44 estrelas), variáveis dependentes ( $T_{ef}$  e [ $Fe/H$ ]) e variáveis independentes (148 índices), respectivamente. Podemos dividir a tabela inicial nas matrizes  $P$  e  $X$ . A construção das componentes principais só utiliza as variáveis independentes, então, por hora, trabalharemos apenas com a matriz  $\boldsymbol{X}$   $(n \times m)$ .

$$
\text{Calibradoras} = \begin{bmatrix} T_{ef_1} & [Fe/H]_1 & i20_1 & i21_1 & i22_1 & i23_1 & \dots & i170_1 \\ T_{ef_2} & [Fe/H]_2 & i20_2 & i21_2 & i22_2 & i23_2 & \dots & i170_2 \\ \vdots & \vdots & \vdots & \vdots & \vdots & \dots & \vdots \\ T_{ef_n} & [Fe/H]_n & i20_n & i21_n & i22_n & i23_n & \dots & i170_n \end{bmatrix} = \mathbf{PX}, \tag{5.1}
$$

onde

$$
\mathbf{P} = \begin{bmatrix} T_1 & [Fe/H]_1 \\ T_2 & [Fe/H]_2 \\ \vdots & \vdots \\ T_n & [Fe/H]_n \end{bmatrix} \cdot \mathbf{X} = \begin{bmatrix} i20_1 & \cdots & i170_1 \\ i20_2 & \cdots & i170_2 \\ \vdots & \cdots & \vdots \\ i20_n & \cdots & i170_n \end{bmatrix} .
$$
 (5.2)

Cada linha da matriz  $X^{\S}$  é um vetor que representa uma estrela calibradora. A utilização de múltiplas linhas (ou observações) para uma mesma estrela significaria dar um peso estatístico maior a estas, então utilizamos a média das larguras equivalentes para termos uma estrela por linha. Cada linha  $X_{(l)}$   $(l = 1, ..., n)$  possui m valores de larguras equivalentes.

Antes de tudo, precisamos normalizar nossa matriz  $\boldsymbol{X}$  para dar mais ênfase às variáveis que têm maior variância (não necessariamente as com maiores valores) e identificar corretamente as componentes principais. No nosso caso, podemos ter índices com EW variando entre  $0.1$ - $0.6 \text{ Å}$  e outros entre  $0.01$ - $0.06 \text{ Å}$ . Se não houver normalização, a PCA dará mais peso para o primeiro caso, mas isso não significa que o primeiro índice tenha maior variância do que o segundo. Para normalizar, são necessários 2 passos:

- 1. Subtrair cada elemento  $X_{(l)c}$  da coluna  $X_c$  pela média da própria coluna, fazendo com que cada coluna tenha média igual a 0.
- 2. Dividir cada elemento  $X_{(l)c}$  da coluna  $X_c$  pelo desvio padrão da própria coluna, fazendo com que cada coluna tenha desvio padrão igual a 1.

 $\overline{\S_A}$ notação utilizada para as matrizes será $X_{(l)}$  para fazer referência à uma linha específica,  $X_c$  para coluna e  $X_{(l)c}$  para elemento.

Agora temos uma matriz Z normalizada, ou seja, em que cada coluna (´ındice) possui média igual a 0 e desvio padrão igual a 1.

$$
\mathbf{Z} = \begin{bmatrix} \frac{i20_{1} - \langle i20 \rangle}{\sigma i20} & \frac{i21_{1} - \langle i21 \rangle}{\sigma i21} & \cdots & \frac{i170_{1} - \langle i170 \rangle}{\sigma i170} \\ \frac{i20_{2} - \langle i20 \rangle}{\sigma i20} & \frac{i21_{2} - \langle i21 \rangle}{\sigma i21} & \cdots & \frac{i170_{2} - \langle i170 \rangle}{\sigma i170} \\ \vdots & \vdots & \cdots & \vdots \\ \frac{i20_{n} - \langle i20 \rangle}{\sigma i20} & \frac{i21_{n} - \langle i21 \rangle}{\sigma i21} & \cdots & \frac{i170_{n} - \langle i170 \rangle}{\sigma i170} \end{bmatrix}
$$
(5.3)

Estamos interessados na matriz de covariância  $C$  da amostra  $Z$ , pois ela contém as correlações entre as EW de diferentes índices, já que suas componentes medem o quanto a dispersão das EW do índice  $Z_i$  é influenciada pela dispersão das EW do índice  $Z_i$ . Os termos da matriz de correlação são

$$
C_{ij} = \text{cov}(Z_i, Z_j) = \langle (Z_i - \langle Z_i \rangle)(Z_j - \langle Z_j \rangle) \rangle.
$$
\n(5.4)

Sendo assim,

$$
\mathbf{C} = \begin{bmatrix} \langle (Z_1 - \langle Z_1 \rangle)(Z_1 - \langle Z_1 \rangle) \rangle & \cdots & \langle (Z_1 - \langle Z_1 \rangle)(Z_m - \langle Z_m \rangle) \rangle \\ \langle (Z_2 - \langle Z_2 \rangle)(Z_1 - \langle Z_1 \rangle) \rangle & \cdots & \langle (Z_2 - \langle Z_2 \rangle)(Z_m - \langle Z_m \rangle) \rangle \\ \vdots & \ddots & \vdots \\ \langle (Z_m - \langle Z_m \rangle)(Z_1 - \langle Z_1 \rangle) \rangle & \cdots & \langle (Z_m - \langle Z_m \rangle)(Z_m - \langle Z_m \rangle) \rangle \end{bmatrix} = \mathbf{Z}^T \mathbf{Z}, \quad (5.5)
$$

ou seja,  $C(m \times m)$  é uma matriz real, simétrica, positiva e sua diagonal principal é composta pela variância de cada variável (  $C_{ii} = \langle (Z_i - \langle Z_i \rangle)^2 \rangle = \text{Var}(Z_i)$ ). Como, em geral, há correlação entre as EW de diferentes índices, a matriz de covariância possui componentes n˜ao nulas fora da diagonal principal.

Segundo o teorema espectral, toda matriz real e simétrica é diagonalizável. Então, podemos encontrar uma matriz Y descrita da forma

$$
\mathbf{Y}^{-1}\lambda\mathbf{Y}=\mathbf{C}=\mathbf{Z}^T\mathbf{Z},\tag{5.6}
$$

em que  $\, {\bm Y} \, \left( {m \times m} \right)$  é a matriz dos autovetores e $\lambda$  é a matriz diagonal dos autovalores, de forma que  $\lambda_i = \text{Var}(Y_i)$  e  $\text{Cov}(Y_i, Y_j) = 0$  se  $i \neq j$ , ou seja,  $\bm{Y}$  é uma nova base de um espaço vetorial. Cada autovalor estará associado a um autovetor. Como queremos encontrar os autovetores de maior variância, podemos ordená-los a partir dos seus autovalores (associados à variância).

$$
\mathbf{Y} = \begin{bmatrix} Y_{11} & Y_{12} & \cdots & Y_{1m} \\ Y_{21} & Y_{22} & \cdots & Y_{2m} \\ \vdots & \vdots & \ddots & \vdots \\ Y_{m1} & Y_{m2} & \cdots & Y_{mm} \end{bmatrix} \lambda = \begin{bmatrix} \lambda_1 & 0 & \cdots & 0 \\ 0 & \lambda_2 & \cdots & 0 \\ \vdots & \vdots & \ddots & \vdots \\ 0 & 0 & \cdots & \lambda_m \end{bmatrix}
$$
(5.7)

Por exemplo, se $\lambda_2$ é o maior autovalor em módulo, trocamos a segunda coluna de Y com a primeira coluna.

$$
\mathbf{Y}^* = \begin{bmatrix} Y_{11}^* & Y_{12}^* & \cdots & Y_{1m}^* \\ Y_{21}^* & Y_{22}^* & \cdots & Y_{2m}^* \\ \vdots & \vdots & \ddots & \vdots \\ Y_{m1}^* & Y_{m2}^* & \cdots & Y_{mm}^* \end{bmatrix} = \begin{bmatrix} Y_{12} & Y_{11} & \cdots & Y_{1m} \\ Y_{22} & Y_{21} & \cdots & Y_{2m} \\ \vdots & \vdots & \ddots & \vdots \\ Y_{m2} & Y_{m1} & \cdots & Y_{mm} \end{bmatrix}
$$
(5.8)  

$$
\lambda^* = \begin{bmatrix} \lambda_1^* & 0 & \cdots & 0 \\ 0 & \lambda_2^* & \cdots & 0 \\ \vdots & \vdots & \ddots & \vdots \\ 0 & 0 & \cdots & \lambda_m^* \end{bmatrix} = \begin{bmatrix} \lambda_2 & 0 & \cdots & 0 \\ 0 & \lambda_1 & \cdots & 0 \\ \vdots & \vdots & \ddots & \vdots \\ 0 & 0 & \cdots & \lambda_m \end{bmatrix}
$$
(5.9)

Chamamos esta nova matriz ordenada de  $Y^*$  em que  $|\lambda_1^*| > |\lambda_2^*| > ... > |\lambda_m^*|$ . Esta é a matriz das componentes principais que dá nome à técnica.

Calculamos, por fim,  $\mathbf{Z}^* = \mathbf{Z}\mathbf{Y}^*$ . A nova matriz  $\mathbf{Z}^*$   $(n \times m)$  é a versão normalizada de  $X$  em que cada observação é uma combinação das variáveis originais com os pesos determinados pelos autovetores e, já que os autovetores de  $Y^*$  são independentes uns dos outros (ortogonais), as colunas de  $Z^*$  também são ortogonais e linearmente independentes. Estas são chamadas de componentes principais.

Agora, só resta decidir quantas e quais componentes principais utilizar para descrever o problema. Alguns métodos para fazer isso são:

- 1. Escolher de forma arbitrária quantas dimensões manter. Por exemplo, se o objetivo ´e transformar um problema m-dimensional em bidimensional, simplesmente escolhe-se trabalhar apenas com as componentes mais significativas PC1 e PC2  $(\mathbf{Z}_1^* \in \mathbf{Z}_2^*).$
- 2. Escolher as componentes tendo como base a proporção cumulativa da variância total dos seus dados. A proporção da variância explicada por cada componente é  $P_i = \frac{\lambda_i^*}{\lambda_1^* + \lambda_2^* + \lambda_3^* + \ldots + \lambda_m^*}$ . Por exemplo, se o objetivo é utilizar componentes suficientes para explicar 95% da variância dos seus dados, deverão ser utilizadas

q componentes de forma que  $\sum_{i=1}^{q} P_i \approx 0.95$ . Geralmente  $q < m$ , fazendo um problema m-dimensional se transformar em q-dimensional.

Resumindo, PCA é uma técnica matematicamente simples e muito intuitiva. A matriz de covariância estima a relação entre as variáveis originais dos dados e os autovalores indicam as direções (autovetores) de maior importância, possibilitando descrever o comportamento de variáveis dependentes utilizando variáveis independentes ortogonais.

Para exemplificar, consideramos as duas variáveis  $X \in Y$  do primeiro gráfico da Figura [5.1.](#page-66-0) Podemos ver que há uma direção principal de grande variância dos dados. Ao aplicar a PCA neste conjunto de dados, encontramos que PC1 explica 99.17% da variância total, enquanto PC2 explica apenas  $0.83\%$ . Fica evidente que PC1 é a única componente relevante e que podemos tornar o problema original bidimensional em unidimensional. Neste exemplo simples, o PCA basicamente fez uma rotação dos eixos originais, como pode ser visto no painel central da Figura [5.1.](#page-66-0)

<span id="page-66-0"></span>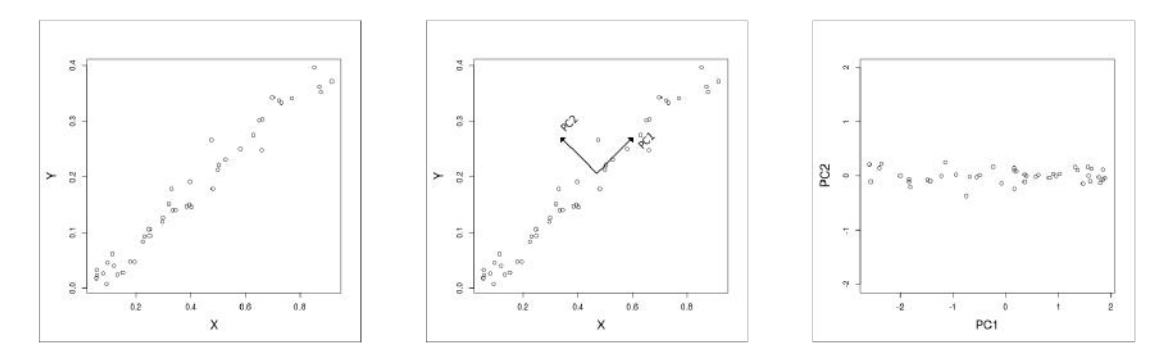

FIGURA 5.1: Conjunto de dados  $X \in Y$  antes e depois da aplicação da PCA. No gráfico do meio estão representados os novos eixos em relação aos eixos originais.

### 5.2 Construção da Calibração

O objetivo deste projeto é criar duas calibrações que associem o comportamento das variáveis independentes ortogonais criadas pela PCA com cada um dos parâmetros atmosf´ericos. Para isso, utilizamos a Regress˜ao de Componentes Principais (PCR, do inglês *Principal Component Regression*) que se baseia no modelo de regressão linear utilizando as componentes principais para estimar os coeficientes da regress˜ao.

Como foi dito na seção anterior, é necessário decidir quantas e quais componentes utilizar dependendo do problema. No nosso caso, sabemos que a temperatura efetiva ´e o parˆametro que mais altera o espectro de uma estrela, ent˜ao ´e esperado que haja uma boa correlação com as primeiras componentes, as que explicam a maior parte da variância dos dados. Porém, em comparação, a contribuição da metalicidade é muito mais sutil, o que faria com que sua maior correlação seja com componentes menos importantes. Dito isso, decidimos não utilizar a proporção cumulativa da variância para a escolha das componentes.

A ideia inicial era utilizar apenas índices espectrais para criar as calibrações, no entanto, eles n˜ao estavam se mostrando eficientes para o caso da metalicidade mesmo nas componentes mais avançadas, como PC7. Portanto, exploramos acrescentar cores na análise. Para isso, investigamos quais cores apresentavam boa correlação com a metalicidade utilizando o coeficiente de correlação de Pearson como diagnóstico. Todas as estrelas observadas têm magnitudes  $2MASS$  e Gaia, então as cores escolhidas para o diagnóstico envolviam apenas  $J, H, K_S, G$  e  $G_{RP}$ .

<span id="page-67-0"></span>TABELA 5.1: Coeficientes de correlação de Pearson das cores com os parâmetros atmosféricos.

| Cor            | $\rho_{T_{ef}}$ | $\rho_{[Fe/H]}$ |
|----------------|-----------------|-----------------|
| $G-J$          | $-0.96$         | 0.015           |
| $G-H$          | $-0.93$         | 0.124           |
| $G-K_S$        | $-0.93$         | 0.106           |
| $G_{RP}-J$     | $-0.96$         | 0.003           |
| $G_{RP}-H$     | $-0.95$         | 0.06            |
| $G_{RP} - K_S$ | $-0.95$         | 0.06            |
| $J-H$          | 0.51            | 0.77            |
| $J-K_S$        | 0.03            | 0.63            |
| $H-K_S$        | $-0.59$         | $-0.09$         |
|                |                 |                 |

Fica evidente na Tabela [5.1](#page-67-0) que apenas  $J-H$  (ver Figura [5.2\)](#page-68-0) e  $J-K_S$  apresentam boas correla¸c˜oes com a metalicidade, enquanto as outras cores s˜ao boas estimadoras de temperatura efetiva. Com isso, foram feitos diversos testes para decidir quais e quantas cores utilizar além dos índices espectrais e chegamos às seguintes conclusões:

- Não vale a pena incluir cores com o intuito de melhorar a correlação das componentes principais com a temperatura efetiva pois apenas os índices espectrais já são suficientes. Ao incluí-las, estamos apenas superdeterminando a  $T_{ef}$  e aumentando a quantidade de variáveis iniciais.
- Utilizar  $J H$  e  $J K_S$  juntas não causa um efeito relevante na correlação das componentes principais com a metalicidade para justificar a inclusão de ambas. Apenas  $J - H$  já é eficaz.

Sendo assim, nossa calibração deixa de ser puramente espectroscópica e passa a utilizar também dados fotométricos. Isso requer um cuidado especial porque as magnitudes do 2MASS possuem indicadores de qualidade (*quality flag*):

<span id="page-68-0"></span>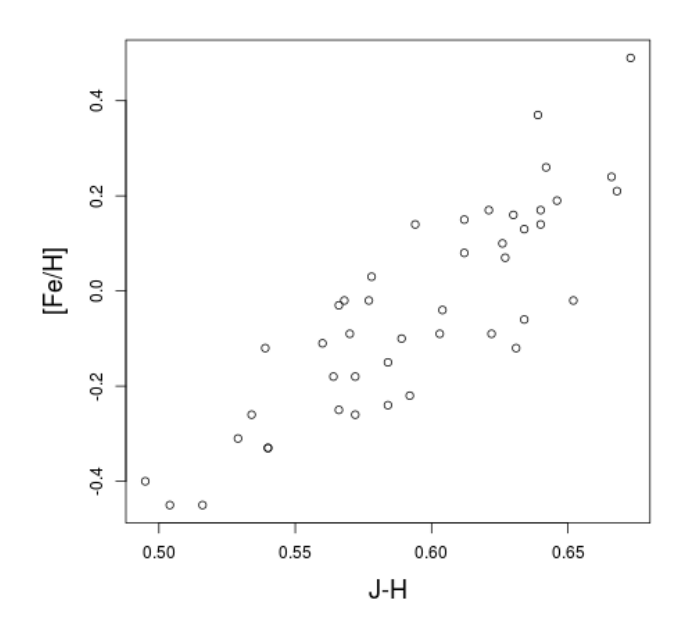

FIGURA 5.2: Correlação entre a cor J-H e a metalicidade das estrelas calibradoras.

- $X \Rightarrow Há detecção$ , mas não possui estimativa de magnitude
- $U \Rightarrow$  Atingiu o limite máximo de brilho (saturado)
- $F \Rightarrow$  Magnitude não confiável, erros com valores numéricos superiores a 8
- E ⇒ O perfil da PSF não convergiu, magnitude não confiável
- $A \Rightarrow S/R \ge 10$  e erros inferiores a 0.11
- B  $\Rightarrow$  S/R $\geq$  7 e erros inferiores a 0.16
- $C \Rightarrow S/R \geq 5$  e erros inferiores a 0.22
- $D \Rightarrow$  Sem estimativa de S/R e erro

Como isso afeta diretamente a qualidade dos dados, utilizamos apenas estrelas com indicador 'A' para construir as calibrações.

Ao aplicar a PCA utilizando  $J-H$  e 148 índices espectrais, encontramos as componentes principais e analisamos a correlação de cada uma com cada variável dependente –  $T_{ef}$  e [Fe/H]. Nesta etapa, escolhemos analisar apenas as cinco primeiras. Como pode ser visto na Figura [5.3,](#page-69-0) a temperatura efetiva apresenta boa correlação com as três primeiras componentes, enquanto a metalicidade só é bem descrita por PC3 e PC5.

No caso da temperatura efetiva, PC1 satura a partir de aproximadamente 3800 K, enquanto, no mesmo limite, PC2 e PC3 começam a mostrar uma boa tendência.

<span id="page-69-0"></span>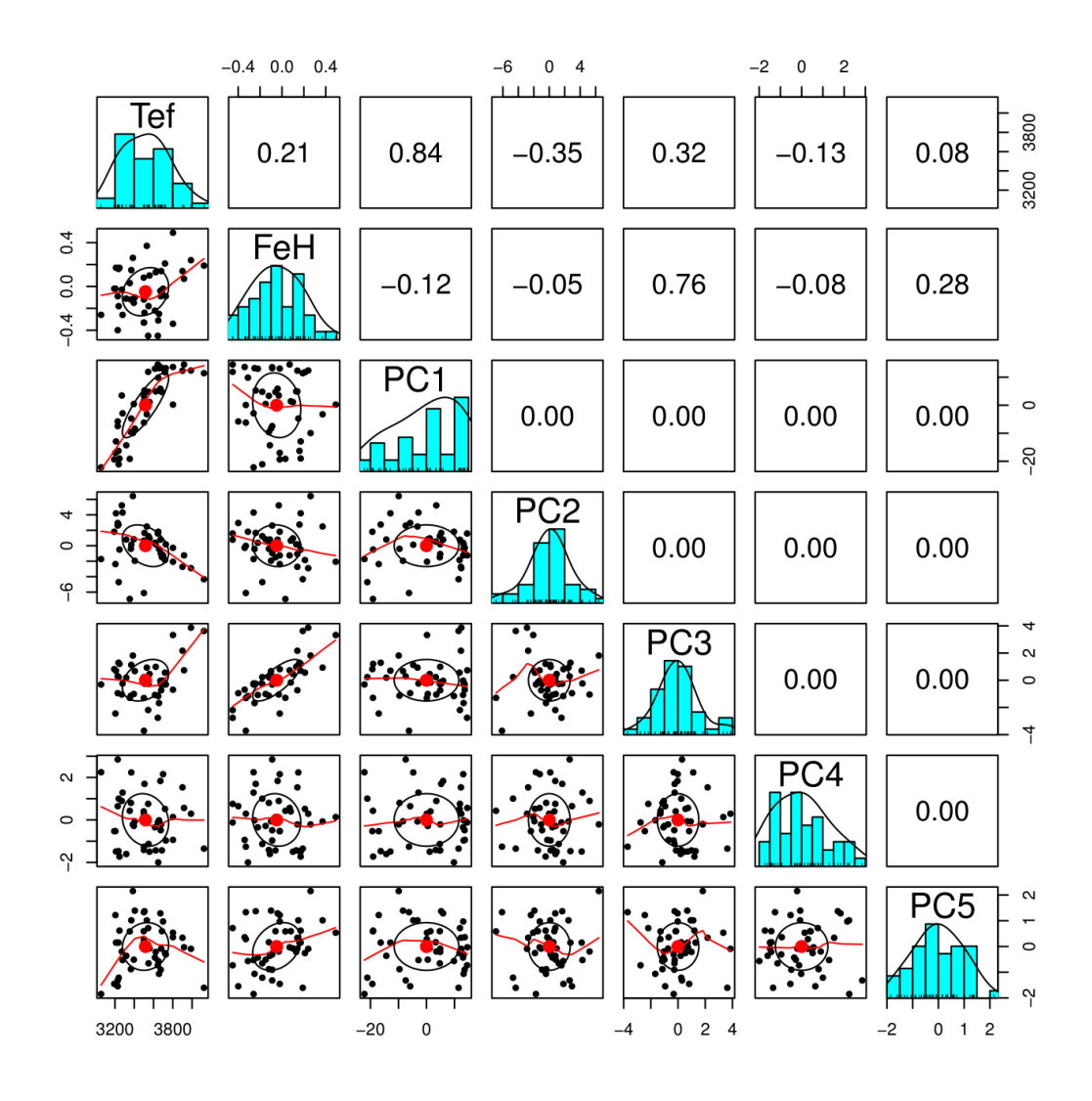

FIGURA 5.3: Correlação entre parâmetros atmosféricos e as cinco primeiras componentes principais. Os pontos pretos são os valores de cada variável para cada uma das 44 estrelas calibradoras, as linhas vermelhas representam a tendência encontrada do comportamento dos dados, as elipses indicam regiões de correlação dos dados e os pontos vermelhos são seus centróides. Em azul temos os histogramas de cada variável e os números representam a correlação entre duas variáveis. Lembrando que, por definição da PCA, as componentes principais possuem correlação 0 entre si, são ortogonais.

Portanto, testamos regressões lineares com todas as combinações possíveis de termos exponenciais, logarítmicos, lineares, quadráticos, cúbicos e cruzados envolvendo as três componentes. A melhor regress˜ao encontrada, com o menor erro residual, foi

$$
T_{ef} = 3509.4925 + 17.2218 \times PC1 - 31.5126 \times PC2 + 51.1674 \times PC3, \tag{5.10}
$$

com erro residual de 81.26 K e  $\rho = 0.96$  entre os valores previstos e os valores de referência obtidos por [Mann et al.](#page-114-4) [\(2015\)](#page-114-4) (ver Figura [5.4\)](#page-71-0).

Realizamos os mesmos testes com todas as combinações possíveis de PC3 e PC5 para estimar a metalicidade e a melhor regressão encontrada foi

$$
[Fe/H] = -0.0425 + 0.1081 \times PC3 + 0.0717 \times PC5,
$$
\n(5.11)

com erro residual de 0.1147 dex e  $\rho = 0.86$  entre os valores previstos e os de referência ob-tidos por [Mann et al.](#page-114-4)  $(2015)$  (ver Figura [5.5\)](#page-71-0). Por mais que a correlação da metalicidade com PC5 não seja visualmente clara, adicioná-la à calibração reflete em um aumento de 0.05 no coeficiente de correlação de Pearson (0.77 para 0.82) e uma diminuição na dispers˜ao dos valores medidos (0.1562 para 0.1147).

O método de regressão linear por minimização de quadrados implica que a correlação entre os resíduos da regressão e o valor regredido são proporcionais ao coeficiente de correlação  $R^2$  (medida de qualidade do modelo):

$$
R^2 = 1 - \rho^2. \tag{5.12}
$$

Sendo assim, como obtivemos  $R^2_{T_{ef}} = 0.92$  e  $R^2_{[Fe/H]} = 0.67$ , é esperado que os coeficientes de correlação entre os valores regredidos e os resíduos sejam $\rho^2_{T_{ef}}\,=\,0.08$  e  $\rho^2_{[Fe/H]} = 0.33$ , mas ainda assim pretendemos investigar mais a fundo a correlação entre a  $[Fe/H]$  e seu resíduo. As correlações podem ser facilmente visualizadas nos painéis esquerdos das Figuras [5.6](#page-71-1) e [5.7.](#page-71-2)

Verificamos os resíduos de um parâmetro  $(Res)$  contra o valor do outro parâmetro em busca de possíveis tendências. Para isso, analisamos o coeficiente de correlação de Pearson e encontramos que  $\rho(Res_{T_{ef}}, [Fe/H]) = 0.2$  e  $\rho(Res_{[Fe/H]}, T_{ef}) = -0.03$ , ou seja, não há fortes tendências residuais, como pode ser visto nos painéis direitos das Figuras [5.6](#page-71-1) e [5.7,](#page-71-2) mas planejamos investigar a correlação dos resíduos de  $T_{ef}$  com a  $[Fe/H]$ . Estes resíduos podem representar os efeitos secundários que eram mascarados pela forte contribuição da temperatura.

### 5.3 Análise Estatística da Calibração

Para estimar os parâmetros atmosféricos de uma estrela, utilizamos a cor  $J - H$ e as medidas das larguras equivalentes. Isso implica que cada espectro de cada estrela resultará em um valor diferente para cada um dos parâmetros, já que as EW não são idênticas. Para contabilizar as diferenças causadas pelas EW, precisamos estimar o erro associado a cada índice. Criando a calibração, nos limitamos a utilizar apenas um conjunto de larguras equivalentes para cada estrela calibradora, porém algumas delas possuem mais de uma observação, então utilizamos essas estrelas para estimar os erros

<span id="page-71-0"></span>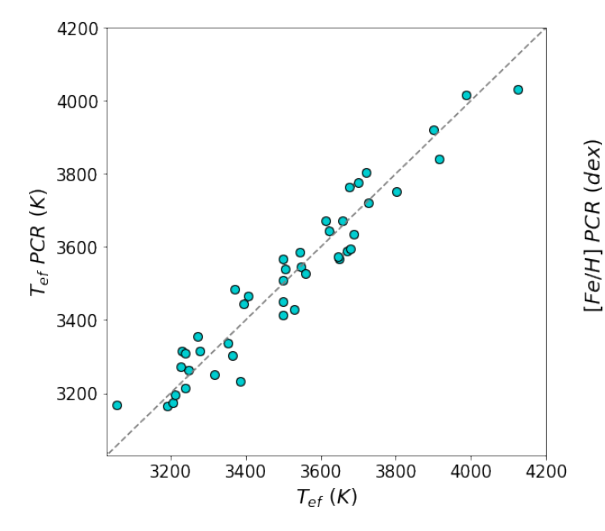

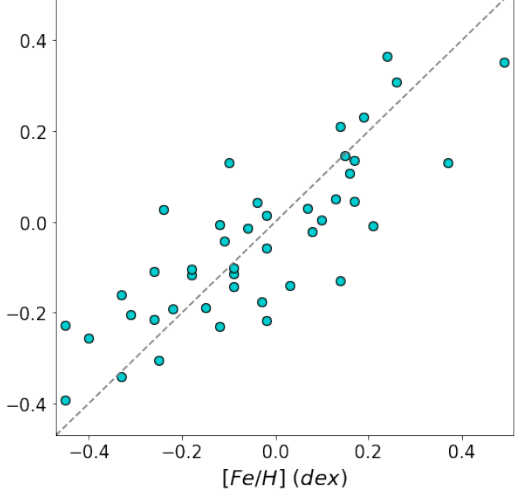

Figura 5.4: Valores encontrados pela calibração contra valores de referência de  $T_{ef}$  obtidos por [Mann et al.](#page-114-4) [\(2015\)](#page-114-4).

Figura 5.5: Valores encontrados pela calibração contra valores de referência de  $[Fe/H]$  obtidos por [Mann et al.](#page-114-4) [\(2015\)](#page-114-4).

<span id="page-71-1"></span>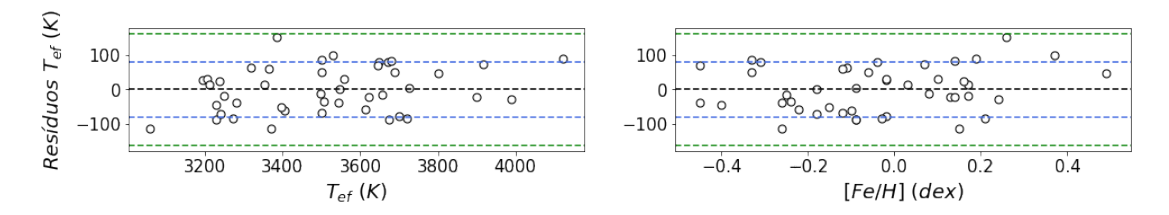

FIGURA 5.6: Gráficos de resíduos da calibração de  $T_{ef}$  contra cada um dos parâmetros atmosféricos de referência obtidos por [Mann et al.](#page-114-4) [\(2015\)](#page-114-4). A linha preta representa o resíduo nulo e as linhas azul e verde são, respectivamente, 1 e 2  $\sigma$  da distribuição.

<span id="page-71-2"></span>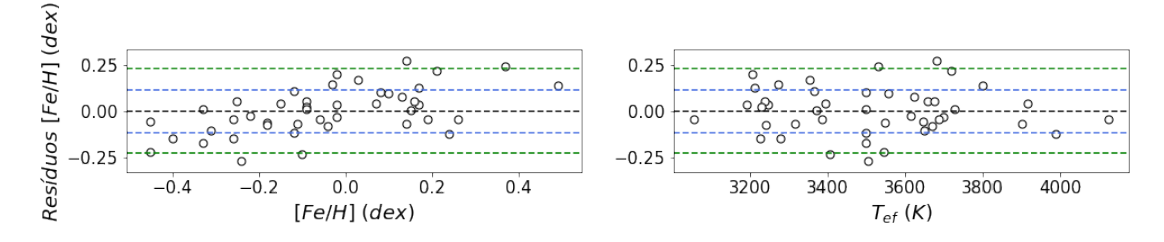

FIGURA 5.7: Gráficos de resíduos da calibração de  $[Fe/H]$  contra cada um dos parâmetros atmosféricos de referência obtidos por [Mann et al.](#page-114-4) [\(2015\)](#page-114-4). A linha preta representa o resíduo nulo e as linhas azul e verde são, respectivamente, 1 e 2 $\sigma$ da distribuição.

das larguras equivalentes. No total, 10 estrelas calibradoras foram usadas nesta etapa e elas possuíam, em média, 2 espectros cada.
Cada estrela  $\mathcal{E}_x$ possui $\mathfrak n$ observações, ou seja, $\mathfrak n$  valores diferentes de EW para cada índice:  $\mathsf{r}$  $\overline{\mathbf{1}}$ 

$$
E_x = \begin{pmatrix} i20_{obs1} & i20_{obs2} & \cdots & i20_{obsn} \\ i21_{obs1} & i21_{obs2} & \cdots & i21_{obsn} \\ \vdots & \vdots & \ddots & \vdots \\ i170_{obs1} & i170_{obs2} & \cdots & i170_{obsn} \end{pmatrix}
$$
 (5.13)

Podemos estimar o erro relativo de cada índice  $(\sigma_i^{rel})$  dividindo o desvio padrão pela mediana da distribuição suas medidas. Para exemplificar, no caso do índice  $i20$ :

$$
\sigma_{i20}^{rel} = \frac{\sigma_{EW_{i20}}}{med(EW_{i20})}.
$$
\n(5.14)

Dessa forma, cada estrela nos fornecerá um erro relativo para cada índice  $(\sigma_{E_x}^{rel})$ :

$$
\sigma^{rel}(E_x) = \begin{bmatrix} \sigma_{i20}^{rel} \\ \sigma_{i21}^{rel} \\ \vdots \\ \sigma_{i170}^{rel} \end{bmatrix} . \tag{5.15}
$$

Feito isso para todas as 10 estrelas com repetição, obtivemos 10 valores de erro relativo para cada índice.

$$
\sigma^{rel} = \begin{bmatrix}\n\sigma_{i20}^{rel}(E_1) & \sigma_{i20}^{rel}(E_2) & \cdots & \sigma_{i20}^{rel}(E_{10}) \\
\sigma_{i21}^{rel}(E_1) & \sigma_{i21}^{rel}(E_2) & \cdots & \sigma_{i21}^{rel}(E_{10}) \\
\vdots & \vdots & \ddots & \vdots \\
\sigma_{i170}^{rel}(E_1) & \sigma_{i170}^{rel}(E_2) & \cdots & \sigma_{i170}^{rel}(E_{10})\n\end{bmatrix}.
$$
\n(5.16)

Poderíamos assumir que o erro relativo final de cada índice é a mediana de cada linha da matriz  $\sigma^{rel}$ , mas optamos por ser mais conservadores e definir o erro relativo final como a mediana acrescida do desvio padrão:

<span id="page-72-0"></span>
$$
\sigma_{final}^{rel} = \begin{bmatrix} med(\sigma_{i20}^{rel}) + \sigma(\sigma_{i20}^{rel}) \\ med(\sigma_{i21}^{rel}) + \sigma(\sigma_{i21}^{rel}) \\ \vdots \\ med(\sigma_{i170}^{rel}) + \sigma(\sigma_{i170}^{rel}) \end{bmatrix} .
$$
 (5.17)

Os valores dos erros relativos finais podem ser encontrados na quarta coluna da tabela do Apêndice [B](#page-92-0) e estão representados graficamente na Figura [5.8.](#page-73-0) Os índices se mostraram extremamente estáveis com uma variação média de 0.25% e apenas 13 tiveram erros relativos finais superiores a  $0.5\%$ , sendo os casos mais graves os índices i80 e i149 com 16% e 8% de variação, respectivamente. Planejamos criar uma nova calibração removendo os 13 índices em questão para verificar o quanto estes estão interferindo nos valores finais dos parâmetros atmosféricos, mas precisamos recordar que a contribuição destes índices está diluída dentro das componentes principais, minimizando o impacto final.

<span id="page-73-0"></span>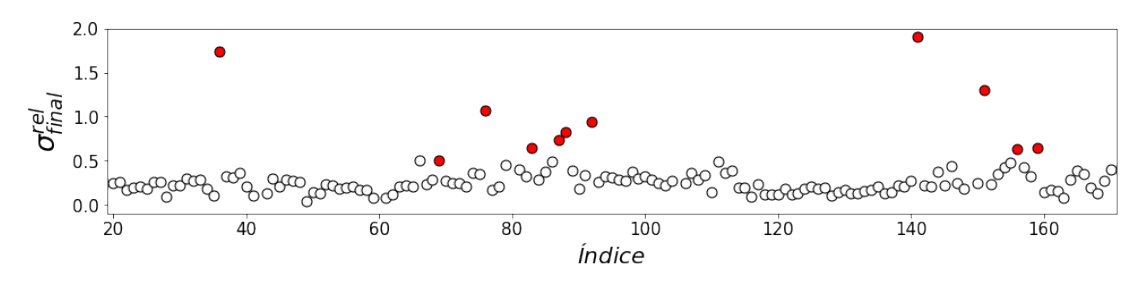

Figura 5.8: Erros relativos finais associados a cada ´ındice espectral derivados a partir de espectros de 10 estrelas calibradoras. Os pontos vermelhos representam os ´ındices com erros relativos finais superiores a 0.5% (i36, i69, i76, i83, i87, i88, i92, i141,  $i151, i156$  e  $i159$ ). Os índices  $i80$  e  $i149$  não são mostrados no gráfico para melhorar a visualização dos resultados dos melhores índices, mas estes possuem erros relativos finais de 16% e 8%, respectivamente.

O erros relativos finais s˜ao percentuais (adimensionais), ent˜ao precisamos multiplicá-los por valores de EW para obter o erro em Á. Sendo assim, os erros associados à medição dos parâmetros atmosféricos levam em consideração o erro da repetibilidade das larguras equivalentes e o erro associado à calibração – mencionado na seção anterior.

Utilizamos um método de geração de dados sintéticos aleatórios chamado Monte Carlo para fazer a determinação dos parâmetros atmosféricos e de seus erros associados. Este m´etodo j´a foi utilizado e implementado por outros membros do nosso grupo utilizando um *script* em Python. Para o nosso caso, o método utiliza as EW de cada ´ındice juntamente com seus erros associados para gerar medidas sint´eticas de EW. As medidas sintéticas seguem uma distribuição gaussiana de média igual à EW do índice e desvio padrão igual ao erro final do índice  $(EW_{i}^{\sin}$  gerada a partir da distribuição  $N(EW_i^{obs}, \sigma_i^2)$ ). Como nosso erro relativo final é percentual, o erro final associado ao índice será  $\sigma_i = EW_i^{obs} \times \sigma_{final}^{rel}(i)$ .

Geramos 1000 espectros sintéticos (Espectrosin) a partir de cada espectro de entrada – espectro observado. Sendo assim,

$$
\mathbf{Espectro}_{obs} = \begin{bmatrix} EW_{i20}^{obs} & EW_{i21}^{obs} & \cdots & EW_{i170}^{obs} \end{bmatrix} \tag{5.18}
$$

gerando

$$
\text{Espectro}_{\text{sin}} = \begin{bmatrix} EW_{i20}^{\sin} & EW_{i21}^{\sin} & \cdots & EW_{i170}^{\sin} \end{bmatrix} . \tag{5.19}
$$

Para derivar os parâmetros atmosféricos, precisamos acrescentar a cor  $J - H$  (JH) da estrela em sua matriz de dados e, posteriormente, normalizá-la assim como fizemos

no início da descrição do PCA $^\ddagger$  (ver Seção [5.1\)](#page-62-0). Normalizamos as 149 variáveis aleatórias (cor e ´ındices) utilizando os mesmos valores de m´edia e desvio padr˜ao criados na normalização do conjunto de dados  $\boldsymbol{X}$  inicial que serviu de base para a construção das componentes principais.

$$
\mathbf{Dados}_{norm} = \begin{bmatrix} JH - \langle JH \rangle & E W_{i20}^{sin} - \langle i20 \rangle & \cdots & E W_{i170}^{sin} - \langle i20 \rangle \\ \hline \sigma JH & \sigma i20 & \cdots & \sigma i170 \end{bmatrix} \tag{5.20}
$$

Podemos então multiplicar os dados normalizados da estrela pelos autovetores de interesse da matriz  $Y^*$  para obter os valores de cada componente principal. Por exemplo, PC1 será obtida ao multiplicar os dados pelo autovetor  $Y_1^*$ . Utilizamos os valores das componentes nas calibrações para derivar os parâmetros atmosféricos.

Geramos 1000 conjuntos de dados sintéticos para cada observação de cada estrela, ou seja, derivamos uma distribuição de 1000 valores para cada parâmetro atmosférico (ver Figura [5.9\)](#page-75-0). O valor final de cada parâmetro atmosférico é a média da sua distribuição. O erro final associado à cada parâmetro resulta da propagação do erro residual da calibração ( $\sigma_{cal}$ ) com o desvio padrão da distribuição ( $\sigma_{dist}$ ):

$$
\sigma = \sqrt{\sigma_{cal}^2 + \sigma_{dist}^2}.\tag{5.21}
$$

Aplicamos o método Monte Carlo para todas as observações das estrelas calibradoras com o objetivo de verificar a consistência dos parâmetros atmosféricos obtidos. Os resultados podem ser encontrados na tabela do Apˆendice [C.](#page-98-0) Como pode ser visto na Figura [5.10,](#page-75-1) recuperamos os valores de referência de forma satisfatória com  $\langle |\Delta T_{ef}|\rangle$  = 55 K,  $\sigma(\Delta T_{ef}) = 66$  K,  $\langle |\Delta[Fe/H]| \rangle = 0.11$  dex,  $\sigma(\Delta[Fe/H]) = 0.14$  dex. As barras de erro das estrelas com múltiplas observações sempre se interceptam, indicando que o cálculo de propagação de incertezas levando em conta a repetibilidade dos índices está consistente. Para o caso da temperatura, a calibração não aparenta funcionar bem para estrelas mais frias que 3200 K e observamos que as incertezas aumentam com o decaimento da temperatura. Estes efeitos podem estar associados à perda de sensibilidade dos ´ındices, devido ao aumento significativo de bandas moleculares, e devem ser explorados. A maior dispersão dos valores de  $[Fe/H]$  e suas altas incertezas eram esperadas, visto que a metalicidade é extremamente difícil de ser derivada devido à baixa sensibilidade dos índices. Queremos explorar a implementação de outras cores não abordadas neste trabalho para tentar melhorar a calibração de metalicidade. Os resíduos de ambos os parˆametros mostram comportamentos muito similares aos discutidos extensivamente na seção anterior (ver Figuras [5.11](#page-76-0) e [5.12\)](#page-76-1), mas observamos a existência de uma tendência nos resíduos de  $[Fe/H]$  contra os próprios valores de  $[Fe/H]$ .

<sup>&</sup>lt;sup>‡</sup>Refizemos todo o processo descrito na Seção [5.1](#page-62-0) após incluirmos a cor  $J-H$  ao conjunto de dados.

<span id="page-75-0"></span>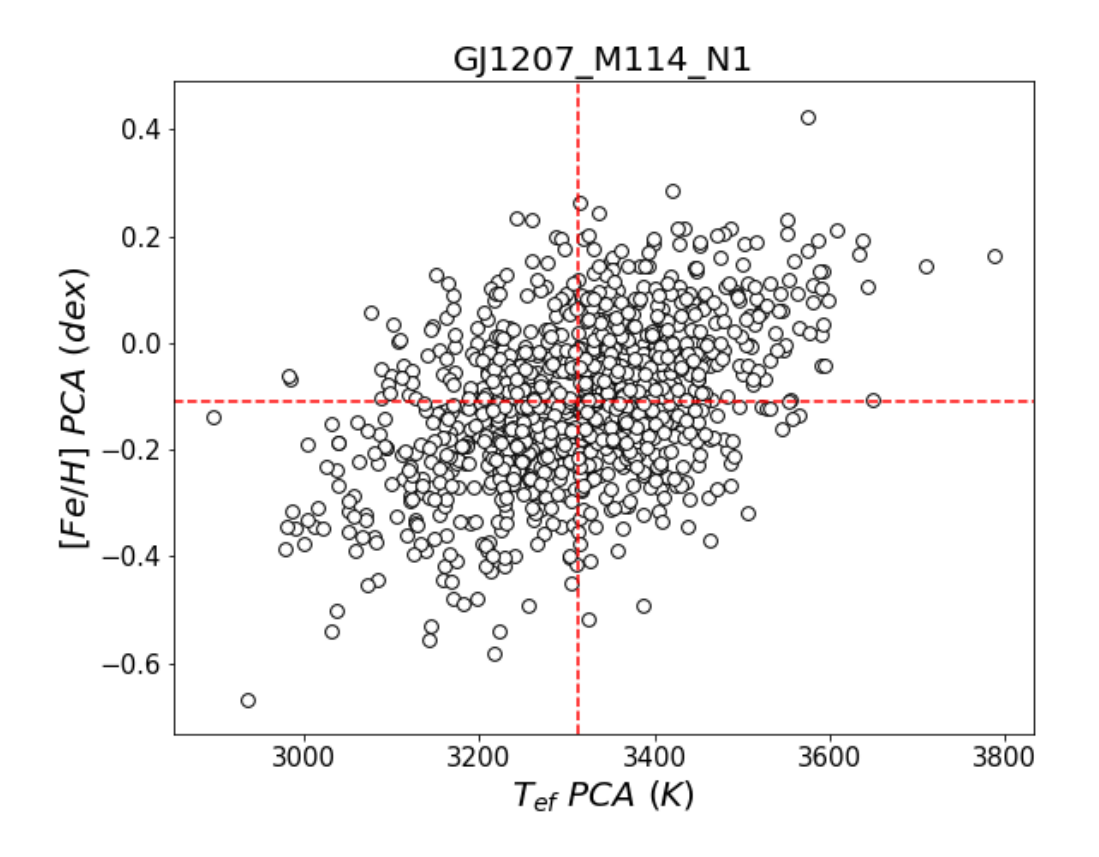

FIGURA 5.9: Exemplo da distribuição de parâmetros atmosféricos gerada pelo método Monte Carlo. As linhas vermelhas representam os valores médios de temperatura efetiva e metalicidade da distribuição – valor final associado ao espectro.

<span id="page-75-1"></span>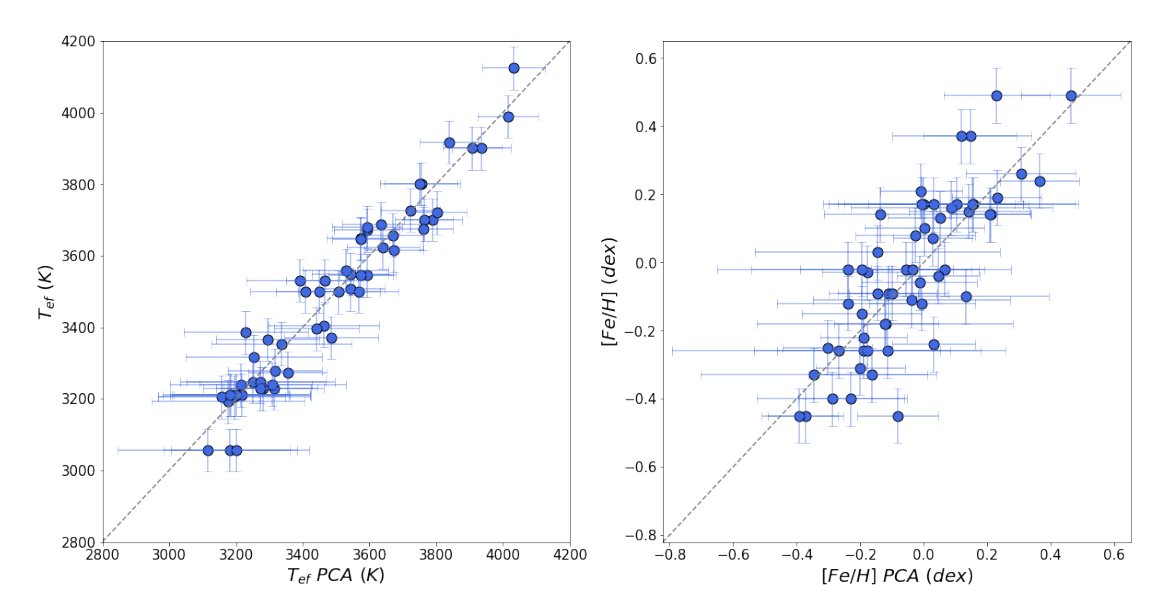

FIGURA 5.10: Parâmetros atmosféricos encontrados da amostra calibradora contra os valores de referência obtidos por [Mann et al.](#page-114-0) [\(2015\)](#page-114-0).

Exploramos a relação entre as incertezas medidas e a  $S/R$  do espectro (ver Figuras [5.13](#page-76-2) e [5.14\)](#page-76-2) e identificamos uma correlação. Isso se deve ao fato das estrelas mais frias

<span id="page-76-0"></span>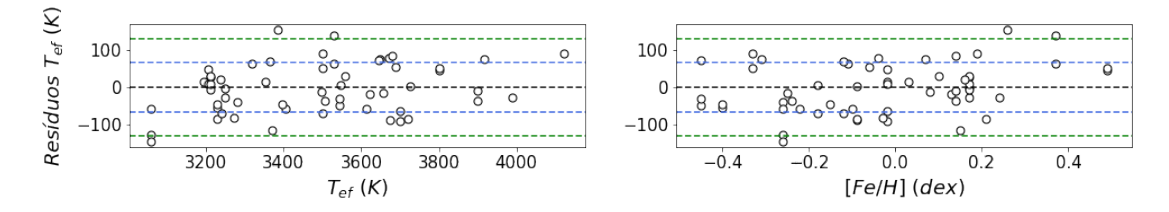

FIGURA 5.11: Gráficos de resíduos da derivação de  $T_{ef}$  utilizando Monte Carlo contra cada um dos parâmetros atmosféricos de referência obtidos por [Mann et al.](#page-114-0) [\(2015\)](#page-114-0). A linha preta representa o resíduo nulo e as linhas azul e verde são, respectivamente, 1 e  $2 \sigma$  da distribuição.

<span id="page-76-1"></span>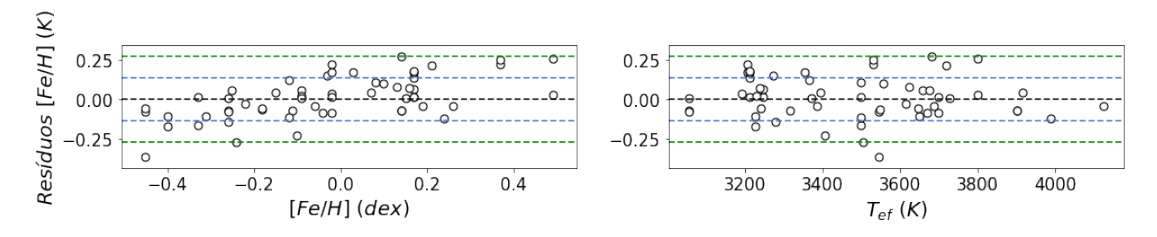

FIGURA 5.12: Gráficos de resíduos da derivação de  $[Fe/H]$  utilizando Monte Carlo con-tra cada um dos parâmetros atmosféricos de referência obtidos por [Mann et al.](#page-114-0) [\(2015\)](#page-114-0). A linha preta representa o resíduo nulo e as linhas azul e verde são, respectivamente, 1 e 2 $\sigma$ da distribuição.

<span id="page-76-2"></span>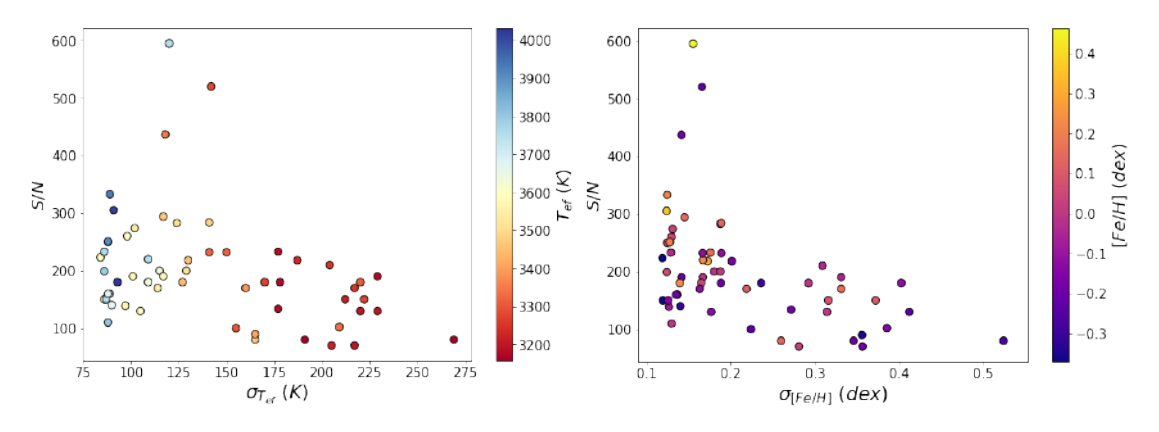

FIGURA 5.13: Relação entre a  $S/R$ do espectro e os valores encontrados de  $T_{ef}$  com suas incertezas.

FIGURA 5.14: Relação entre a  $S/R$ do espectro e os valores encontrados de  $[Fe/H]$  com suas incertezas.

terem S/R mais baixas devido ao tempo de integração desses objetos (ver Tabela [3.1\)](#page-26-0). No caso da temperatura, temos indicação de que, mesmo para as estrelas mais frias (pontos mais escuros do gráfico), existe a diminuição das incertezas associadas com o aumento da  $S/R$ . Por outro lado, os valores de metalicidade estão bem distribuídos entre as incertezas e  $S/R$ , indicando que a metalicidade não possui erros sistemáticos associados a seu pr´oprio valor, ou seja, estrelas com maior metalicidade n˜ao necessariamente apresentam maiores incertezas (como no caso da temperatura).

Os resultados dos parâmetros atmosféricos das estrelas da amostra calibradora e suas incertezas podem ser encontrados no Apêndice [C.](#page-98-0)

### 5.4 Derivação dos Parâmetros Atmosféricos para a Amostra de Estudo

Aplicamos o mesmo método de geração de larguras equivalentes para cada espectro das 134 estrelas da amostra de estudo para obter as distribuições de parâmetros atmosféricos e seus valores finais. Neste caso, como não sabemos previamente os parâmetros atmosf´ericos das estrelas, todos os valores encontrados fora dos limites da amostra calibradora estão extrapolando a calibração e podem não fornecer valores confiáveis.

Na Figura [5.15,](#page-77-0) temos a distribuição dos parâmetros atmosféricos derivados para a amostra de estudo. Identificamos os mesmos padrões de comportamento entre as incertezas associadas e a  $S/R$  do espectro. A distribuição de metalicidades está dentro do intervalo esperado para a vizinhança solar, ou seja, aproximadamente  $0.0 \pm 0.5$  dex.

<span id="page-77-0"></span>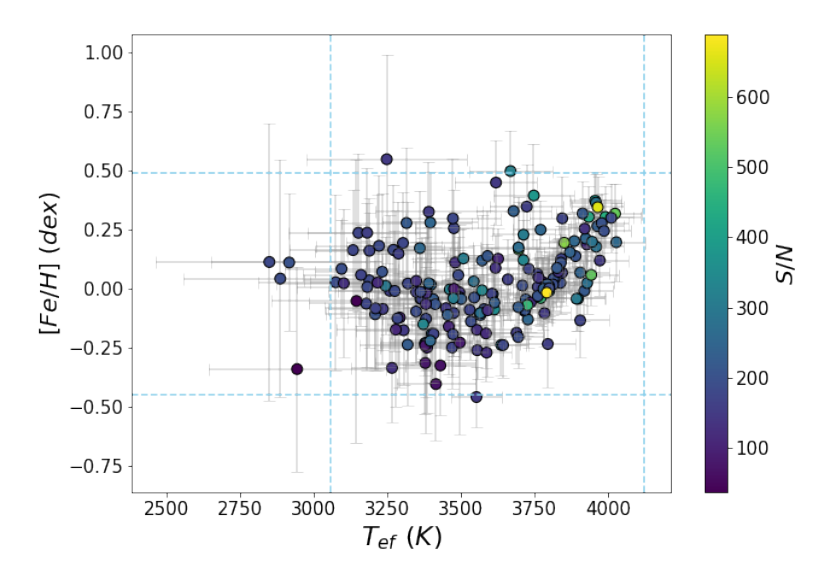

FIGURA 5.15: Distribuição de parâmetros atmosféricos derivados para a amostra de estudo. As linhas azuis representam os limites dos parâmetros da amostra calibradora, ou seja, 3056 K, 4124 K, -0.45 dex e 0.49 dex.

Os resultados dos parâmetros atmosféricos das estrelas da amostra de estudo po-dem ser encontrados no Apêndice [C.](#page-98-0)

#### Passo-a-passo: Script em R  $5.4.1$

```
#Bibliotecas utilizadas
> library (MASS)
> library (psych)
#Importa a tabela de dados contendo
> data <- read.csv('tabela_de_dados.csv', header=TRUE, stringsAsFactors=FALSE)
#Indica quais colunas contêm as variáveis independentes (cor J-H e índices).
No meu caso, fora as 7 primeiras colunas, todo o resto é variável independente
> X <- data[, -(1:7)]
#Cria as componentes principais ao normalizar a matriz X.
Esta é a matriz chamada de \mathbf{Y}^* no texto
> Y <- prcomp(X, center=TRUE, scale.=TRUE)
#Mostra a variância, proporção de variância e proporção cumulativa de variância de cada componente
> summary(Y)
#Mostra os autovetores e autovalores de Y*
> 7#Indica que X é uma matriz
> X = as.matrix(X)#Normaliza a matriz X
> Z = scale(X, center=TRUE, scale=TRUE)
#Multiplica o primeiro autovetor de Y* em Z.
Esta é a primeira coluna da matriz chamada de Z* no texto
> PC1 = Y$rotation[,1] %*% t(Z)
#Organiza o resultado da multiplicação para PC1 ser representada como uma coluna
> PC1 = PC1[,#As últimas duas linhas são repetidas para todas as componentes principais que serão utilizadas
#Indica que os valores de Tef da literatura estão contidos na coluna ''temperaturas''
> Tef <- data$temperaturas
#Indica que os valores de [Fe/H] da literatura estão contidos na coluna ''metalicidades''
> FeH <- data$metalicidades
#Definindo as equações com os termos que serão regredidos linearmente em função de Tef e FeH
> regressao_tef = rlm(Tef ~ PC1 + PC2 + PC3)
> regressao_feh = rlm( FeH ~ PC3 + PC5)
#Mostra os coeficientes encontrados para cada termo e o erro residual das regressões
> summary (regressao_tef)
> summary (regressao_feh)
```
### 5.5 Comparação de Resultados

Comparamos nossos resultados com outros valores da literatura. Os m´etodos utilizados pelos autores foram:

- CA08 [\(Casagrande et al.](#page-112-0) [2008\)](#page-112-0) explorou a raz˜ao de fluxos em diferentes bandas fotométricas como indicador de temperatura e metalicidade.
- RA12 [\(Rojas-Ayala et al.](#page-114-1) [2012\)](#page-114-1) mediu larguras equivalentes de linhas do Ca I e Na I e o índice espectral H20-K2 para derivar metalicidades, além de utilizar o mesmo índice como indicador de temperatura.
- NE13 [\(Neves et al.](#page-114-2) [2013\)](#page-114-2) utiliza a magnitude absoluta da banda  $K_S$  e a cor  $V K_S$ como calibradoras de metalicidade
- NW14 [\(Newton et al.](#page-114-3) [2014\)](#page-114-3) utiliza larguras equivalentes de 27 linhas espectrais e 10 índices espectrais no infravermelho próximo para estimar a metalicidade.
- NW15 [\(Newton et al.](#page-114-4) [2015\)](#page-114-4) deriva a temperatura a partir das larguras equivalentes de linhas do Al e Mg no infravermelho.
- LV19 (López-Valdivia et al. [2019\)](#page-113-0) determinou temperaturas a partir de larguras equivalentes de diversas linhas espectrais na banda H utilizando espectros de alta resolução.

Portanto, estamos utilizando resultados fotométricos e espectroscópicos para verificar a acurácia do nosso método. É importante ressaltar que, para uma grande parte da amostra de estudo, esta é a primeira estivativa dos seus parâmetros atmosféricos, impossibilitando a comparação. Embora não tenhamos feito um levantamento exaustivo da existência de parâmetros, muitas estrelas não contêm nenhuma informação no Simbad além das suas coordenadas e cores, de modo que nossa contribuição representa a primeira caracterização da literatura. Iremos transformar estes resultados em um artigo.

Para o caso da temperatura efetiva (ver Figura [5.16\)](#page-80-0), encontramos sistematica-mente temperaturas maiores do que em CA08 (diferença média<sup>[†](#page-0-0)</sup> de 147 K), o que era esperado visto que, ao utilizar aproximações de corpo negro para anãs M no infravermelho, o m´etodo utilizado por CA08 subestima a temperatura por n˜ao ponderar devidamente a grande contaminação de moléculas que rebaixam o contínuo nessa região. Como foi dito anteriormente, percebe-se que nossa calibração de temperatura efetiva aparenta não ser muito confiável fora do domínio 3200-3800 K, como podemos avaliar pelas estrelas anãs

<sup>†</sup> $T_{ef}$  (PCA) –  $T_{ef}$  (Referência)

K presentes no canto superior direito do gráfico NW15, as quais possuem temperaturas superiores a 4000 K. A nossa calibração subestima a temperatura dessas estrelas (discrepâncias superiores a 400 K). À parte dos casos mencionados acima, observamos um bom acordo entre os resultados de uma forma geral. Obtivemos diferenças médias de -87, -37 e 44 K com RA12, NW15 e LV19, respectivamente (ver Figura [5.17\)](#page-81-0). Estes valores são inferiores às incertezas médias de 137 K obtidas por nosso método (ver Figura [5.17\)](#page-81-0).

<span id="page-80-0"></span>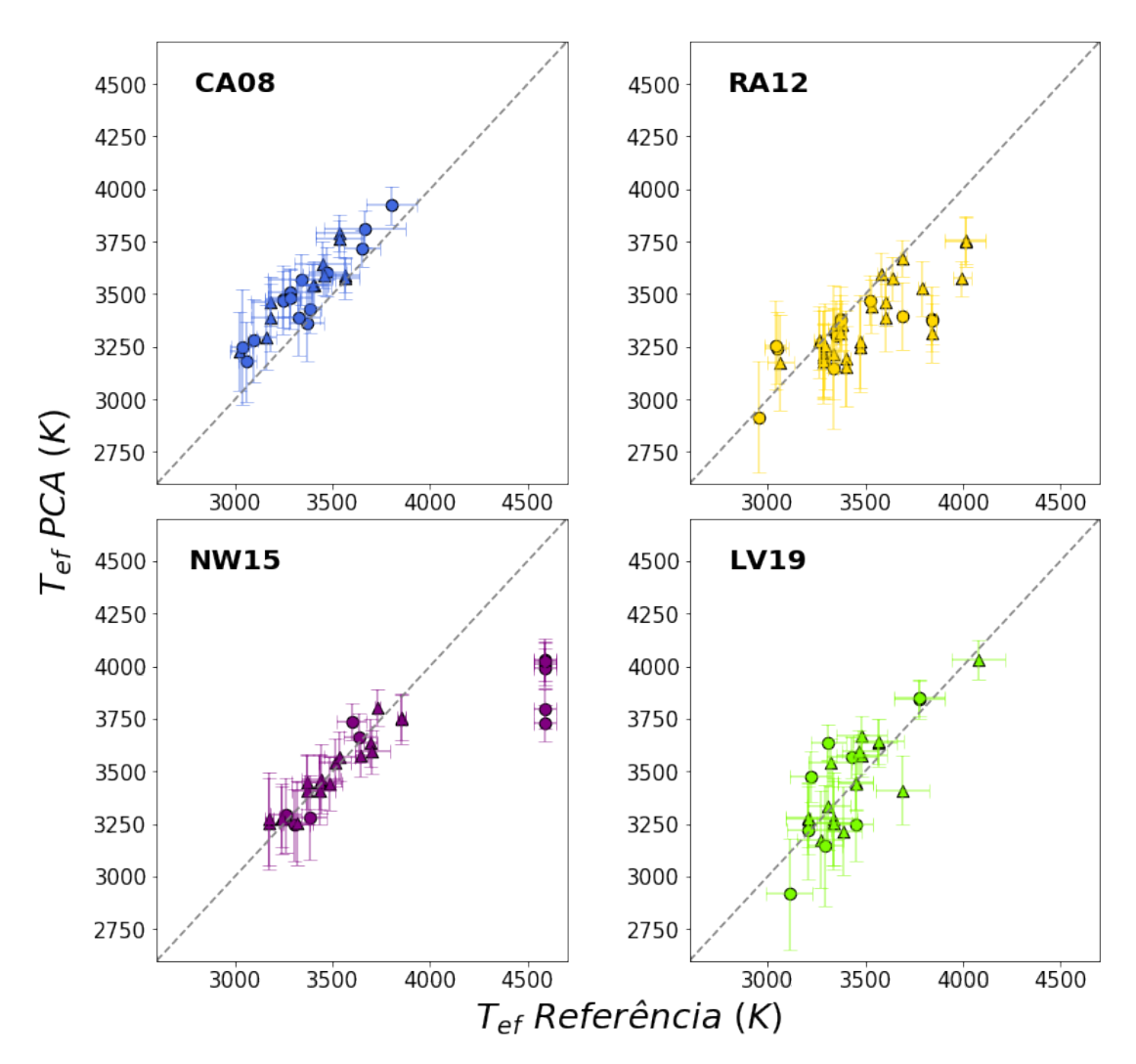

FIGURA 5.16: Comparação dos valores de temperatura efetiva encontrados neste trabalho contra valores da literatura. Os círculos e os triângulos representam as amostras de estudo e calibradora, respectivamente. As linhas tracejadas representam a relação 1:1 entre os valores derivados e os valores de referência. Temos 27, 28, 32 e 27 estrelas em comum com os trabalhos de CA08, RA12, NW15 e LV19, respectivamente. Referências: CA08 [\(Casagrande et al.](#page-112-0) [2008\)](#page-112-0); RA12 [\(Rojas-Ayala et al.](#page-114-1) [2012\)](#page-114-1); NW15 [\(Newton et al.](#page-114-4) [2015\)](#page-114-4); LV19 (López-Valdivia et al. [2019\)](#page-113-0)

Para as metalicidades, podemos notar pela Figura [5.18](#page-82-0) que a calibração perde

<span id="page-81-0"></span>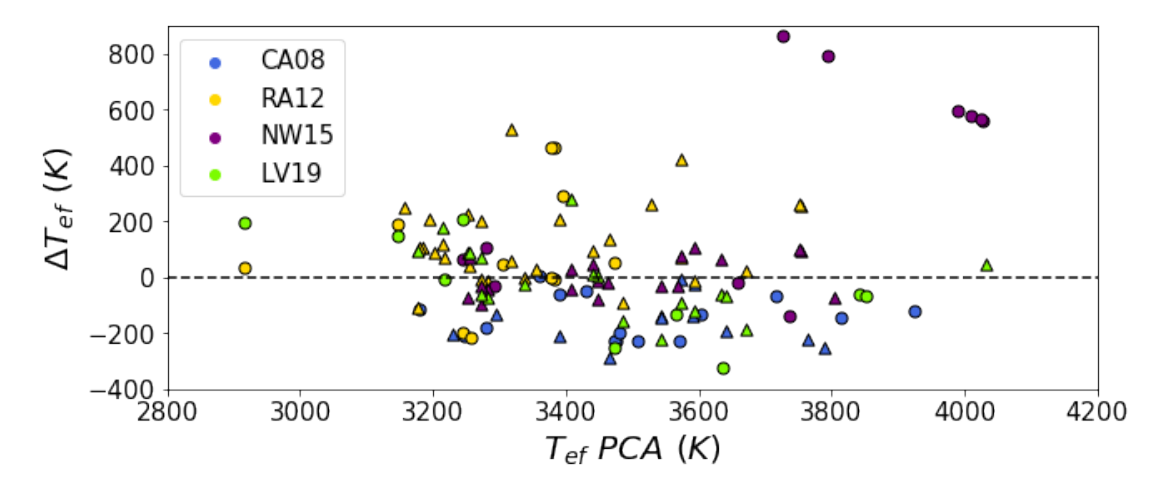

FIGURA 5.17: Diferenças entre os valores de temperatura efetiva encontrados neste trabalho e valores da literatura. Os círculos e os triângulos representam as amostras de estudo e calibradora, respectivamente. Temos 27, 28, 57 e 15 estrelas em comum com os trabalhos de CA08, RA12, NE13 e NW14, respectivamente. Referências: CA08 [\(Casagrande et al.](#page-112-0) [2008\)](#page-112-0); RA12 [\(Rojas-Ayala et al.](#page-114-1) [2012\)](#page-114-1); NW15 [\(Newton et al.](#page-114-4) [2015\)](#page-114-4); LV19 (López-Valdivia et al. [2019\)](#page-113-0)

acurácia em aproximadamente -0.2 dex. Este fato pode estar associado à própria diminuição da contribuição da metalicidade no espectro, levando à uma perda de sensibilidade dos índices, e deve ser investigada juntamente com possíveis vieses relacionados  $\alpha$  temperatura efetiva e ao  $S/R$  do espectro, como foi dito anteriormente. De forma geral, encontramos altas dispersões, com diferenças médias<sup>[†](#page-0-0)</sup> de 0.19, -0.09, 0.05 e 0.06 com CA08, RA12, NE13 e NW15, respectivamente, mas ainda assim contidas dentro das incertezas médias de 0.20 dex obtidas por nosso método (ver Figura [5.19\)](#page-83-0).

Pela semelhança dos espectros para o caso das anãs mais quentes  $(M0V \nvert M1V)$ , os ´ındices das an˜as M podem ser utilizados para as an˜as K mais frias e estas representam uma conexão com os métodos de obtenção de metalicidade que fazem o uso de modelos de atmosfera aplicados à estrelas de tipo solar, derivando abundâncias fundamentais. Dito isso, observamos três anãs K que chamamos de "padrões químicas" (HD 103932, HD 120476A e HD 131977). A tabela [5.2](#page-82-1) contém a comparação entre os valores da literatura e o valor m´edio encontrado neste trabalho e na tabela [5.3](#page-83-1) podem ser encontrados os valores individuais de metalicidade derivados para cada espectro. Encontramos um bom acordo apenas para a HD 103932, tornando evidente, mais uma vez, a necessidade de uma análise mais detalhada dos limites de aplicabilidade do método para identificar quais índices mantêm a sensibilidade à metalicidade, principalmente para estrelas fora dos limites de 3200-3800 K, onde a contaminação das moléculas para baixas  $T_{ef}$  ou uma possível saturação dos índices para altas  $T_{ef}$  pode ocorrer.

<sup>†</sup> $[Fe/H]$  (PCA) –  $[Fe/H]$  (Referência)

<span id="page-82-0"></span>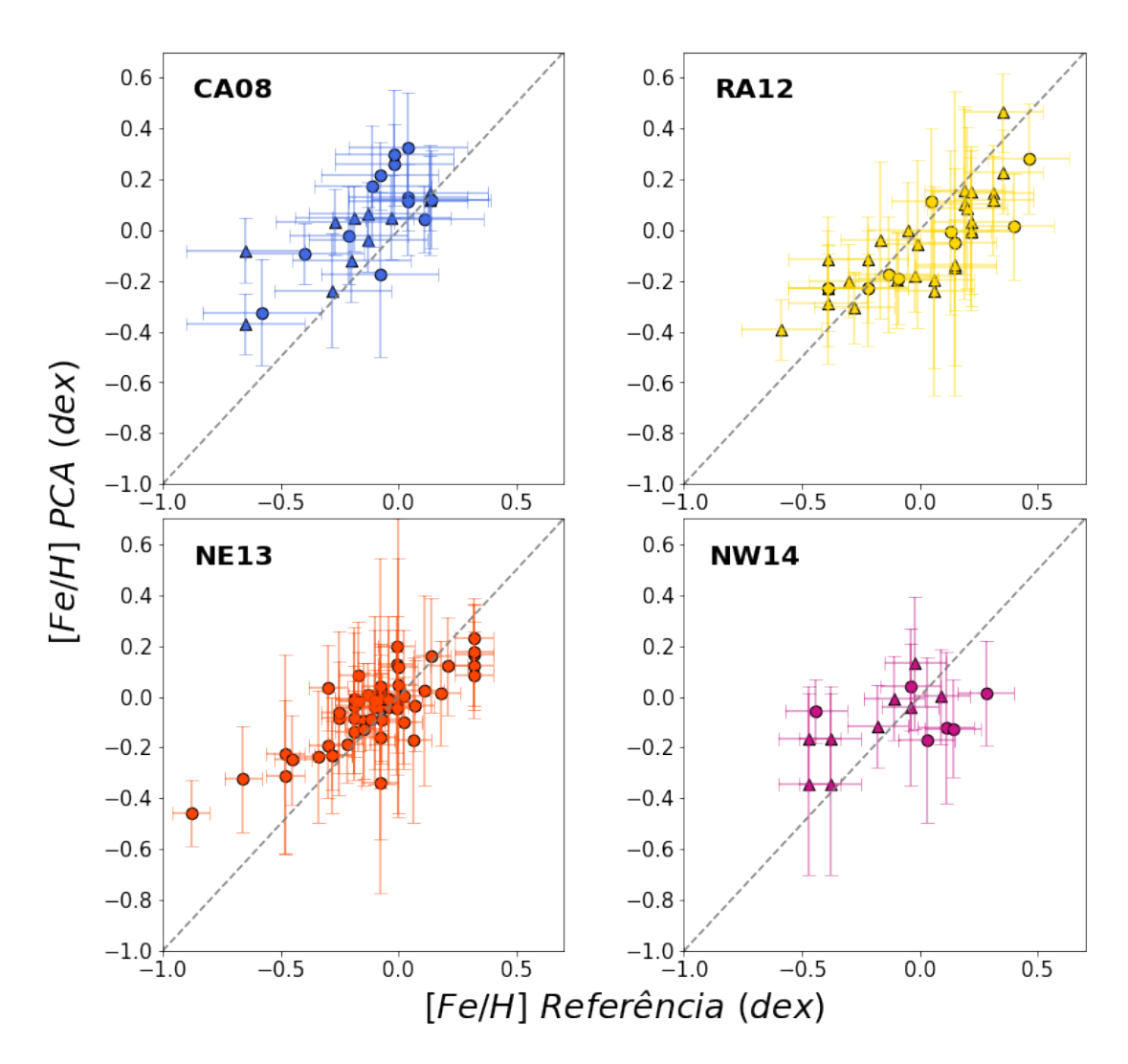

FIGURA 5.18: Comparação dos valores de metalicidade encontrados neste trabalho contra valores da literatura. Os círculos e os triângulos representam as amostras de estudo e calibradora, respectivamente. As linhas tracejadas representam a relação 1:1 entre os valores derivados e os valores de referência. Temos 27, 28, 57 e 15 estrelas em comum com os trabalhos de CA08, RA12, NE13 e NW14, respectivamente. Referências: CA08 [\(Casagrande et al.](#page-112-0) [2008\)](#page-112-0); RA12 [\(Rojas-Ayala et al.](#page-114-1) [2012\)](#page-114-1); NE13 [\(Neves et al.](#page-114-2) [2013\)](#page-114-2); NW14 [\(Newton et al.](#page-114-3) [2014\)](#page-114-3)

<span id="page-82-1"></span>TABELA 5.2: Comparação entre as metalicidades derivadas para as padrões químicas e outros valores da literatura. As colunas 2-4 s˜ao valores encontrados em outros trabalhos e a coluna 6 é o valor médio ponderado das metalicidades encontradas neste trabalho para a estrela em questão. Referências: FE98 [\(Feltzing and Gustafsson](#page-113-1) [1998\)](#page-113-1); SA05 [\(Santos et al.](#page-114-5) [2005\)](#page-114-5); VF05 [\(Valenti and Fischer](#page-114-6) [2005\)](#page-114-6); HI17 [\(Hinkel et al.](#page-113-2) [2017\)](#page-113-2)

| ID.        | FE98                     | SA <sub>05</sub>         | VF05                     | HI17                     | $\langle [Fe/H]_{PCA} \rangle$ |
|------------|--------------------------|--------------------------|--------------------------|--------------------------|--------------------------------|
|            | $(\text{dex})$           | $(\text{dex})$           | $(\text{dex})$           | $(\text{dex})$           | $(\text{dex})$                 |
| HD 103932  | $0.16 \pm 0.02$          | $0.09 + 0.13$            | $\overline{\phantom{a}}$ | $0.19 \pm 0.18$          | $-0.02 \pm 0.14$               |
| HD 120476a | $\overline{\phantom{a}}$ | $\overline{\phantom{0}}$ | $-0.18 \pm 0.03$         | $-0.03 \pm 0.35$         | $0.14 \pm 0.14$                |
| HD 131977  | $0.04 \pm 0.02$          | $0.07 \pm 0.1$           | $0.12 + 0.03$            | $\overline{\phantom{a}}$ | $0.27 \pm 0.15$                |

<span id="page-83-0"></span>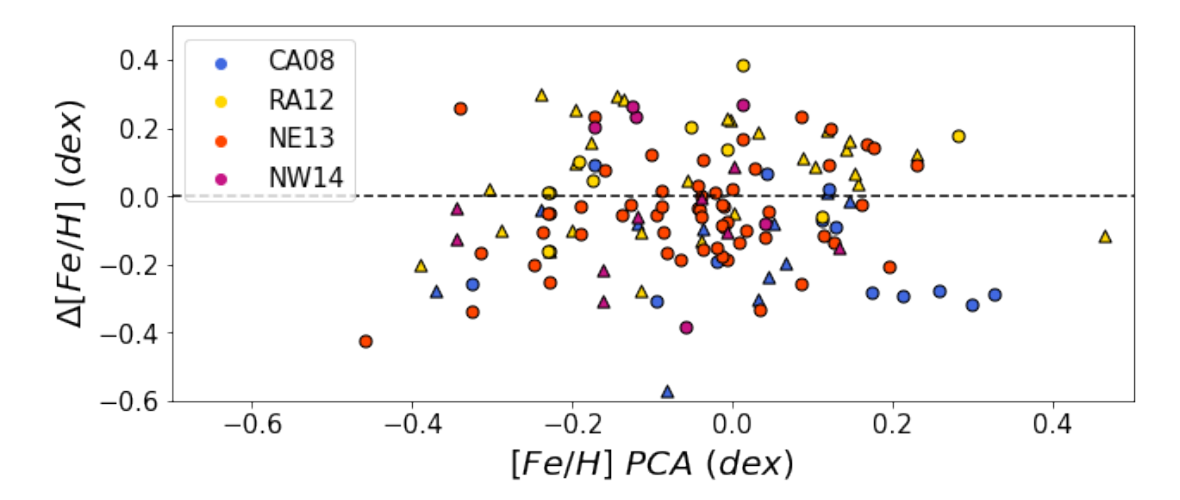

FIGURA 5.19: Diferenças entre os valores de metalicidade encontrados neste trabalho e valores da literatura. Os círculos e os triângulos representam as amostras de estudo e calibradora, respectivamente. Temos 27, 28, 57 e 15 estrelas em comum com os traba-lhos de CA08, RA12, NE13 e NW14, respectivamente. Referências: CA08 [\(Casagrande](#page-112-0) [et al.](#page-112-0) [2008\)](#page-112-0); RA12 [\(Rojas-Ayala et al.](#page-114-1) [2012\)](#page-114-1); NE13 [\(Neves et al.](#page-114-2) [2013\)](#page-114-2); NW14 [\(Newton](#page-114-3) [et al.](#page-114-3) [2014\)](#page-114-3)

| ID)        | Espectro | $\mathrm{S}/\mathrm{R}$ | $[Fe/H]_{PCA}$   |
|------------|----------|-------------------------|------------------|
|            |          |                         | $(\text{dex})$   |
| HD 103932  | M107 n4  | 218                     | $-0.01 \pm 0.13$ |
| HD 103932  | M48 n2   | 170                     | $-0.13 \pm 0.16$ |
| HD 103932  | M114 n2  | 304                     | $-0.04 \pm 0.14$ |
| HD 103932  | M110 n1  | 245                     | $0.07 \pm 0.14$  |
| HD 103932  | M114 n1  | 315                     | $-0.04 \pm 0.13$ |
| HD 103932  | M115 n4  | 533                     | $0.06 \pm 0.13$  |
| HD 103932  | M115 n3  | 275                     | $0.02 \pm 0.13$  |
| HD 120476a | M110n2   | 283                     | $0.18 \pm 0.13$  |
| HD 120476a | M48 n3   | 150                     | $0.12 \pm 0.15$  |
| HD 131977  | M116 n1  | 186                     | $0.3 \pm 0.15$   |
| HD 131977  | M48 n2   | 260                     | $0.2 \pm 0.17$   |
| HD 131977  | M110 n1  | 446                     | $0.31 \pm 0.13$  |

<span id="page-83-1"></span>TABELA 5.3: Metalicidades derivadas para cada espectro das padrões químicas. As colunas 2 e 3 são, respectivamente, a identificação e o S/R de cada espectro.

### Capítulo 6

### Conclusões e Perspectivas

Este projeto foi formulado com o objetivo de melhorar o conhecimento dos parâmetros atmosféricos de anãs M da vizinhança solar. Para isso, observamos um conjunto de 178 anãs M ao longo de 11 anos utilizando o espectrógrado coudé do telescópio brasileiro de 1.6 m. Obtivemos espectros de resolução moderada (R≈12000) e S/R  $\gtrsim$  100 na região do infravermelho próximo. Os dados foram reduzidos utilizando um script semi automatizado em PyRAF.

Fizemos a inspeção visual dos espectros, definimos um sistema de 148 índices espectrais no domínio de 8840.207-8834.170 Å e medimos suas larguras equivalentes a fim de explorar a sensibilidade de cada índice com a variação dos parâmetros atmosféricos – temperatura efetiva e metalicidade. Utilizamos a PCA para construir uma calibra¸c˜ao multiparamétrica para cada parâmetro e identificamos que a metalicidade, diferentemente da temperatura, não poderia ser explicada apenas pela variação das EW. Dito isso, identificamos uma forte correlação entre a cor  $J - H$  e a metalicidade e decidimos incorporá-la à calibração, totalizando 149 (cor e índices) variáveis a serem processadas pela PCA para a criação das componentes principais.

Utilizamos 44 estrelas com parâmetros atmosféricos derivados por [Mann et al.](#page-114-0)  $(2015)$  como dados de entrada na PCA. Identificamos que as componentes que possuíam as melhores correlações com a temperatura efetiva eram PC1, PC2 e PC3, enquanto que, para a metalicidade, encontramos PC3 e PC5. Utilizamos o PCR para testar todas as combinações possíveis de termos envolvendo as componentes escolhidas e selecionamos a melhor regressão para cada parâmetro atmosférico, criando assim nossas calibrações.

A fim de verificar a repetibilidade das larguras equivalentes de cada ´ındice e estimar as incertezas associadas às suas medições, medimos os erros relativos de cada índice a partir da média dos desvios padrões das distribuições de valores de largura equivalente das estrelas calibradoras com múltiplas observações. Encontramos que apenas 13 índices espectrais apresentavam variações médias superiores a  $5\%$ , provando a estabilidade deles.

Utilizamos o método de Monte Carlo para gerar medidas sintéticas de larguras equivalentes a partir dos valores de um espectro de entrada, levando em consideração os erros relativos associados a cada ´ındice. Geramos 1000 conjuntos de dados sint´eticos para cada espectro, possibilitando derivar uma distribuição de 1000 valores de parâmetros atmosféricos em que o valor final de cada parâmetro é a média da distribuição e seu erro associado resulta da propagação do erro residual da calibração com o desvio padrão da distribuição.

Aplicamos o m´etodo de Monte Carlo para todos os espectros da amostra calibradora e reconhecemos que havia consistência nos parâmetros atmosféricos obtidos de modo que recuperamos os valores de referência de forma satisfatória. Identificamos que a calibração de temperatura aparenta diminuir sua acurácia fora do domínio de 3200-3800 K e que as incertezas associadas possuem uma tendência com o valor da temperatura, sendo maiores quanto mais fria a estrela. A calibração de metalicidade tem sua acurácia comprometida pela tendência observada com  $[Fe/H]$  (superestimamos os valores de metalicidades para as estrelas mais ricas e as subestimamos para as estrelas mais pobres), mas ela ainda se mostra bastante precisa, com erros internos de aproximadamente 0.12 dex.

Também verificamos que os erros associados a ambos os parâmetros está relacionado ao  $S/R$  do espectro. Também aplicamos o método de Monte Carlo nos espectros da amostra de estudo para derivar seus parâmetros.

Ao comparar nossos resultados com outros valores da literatura, encontramos um bom acordo para a temperatura dentro do domínio de 3200-3800 K e identificamos que a metalicidade apresentou divergência significativa para estrelas com menos de -0.2 dex. Ao analisar a compatibilidade dos valores derivados para algumas estrelas an˜as K observadas como "padrões químicas" por representarem uma conexão entre nosso método e os métodos tradicionais de abundância para estrelas F, G e K que fazem o uso de modelos de atmosferas estelares, encontramos um bom acordo apenas para uma delas, as demais mostrando discrepâncias perceptíveis.

Concluímos que os índices espectrais são capazes de derivar com sucesso parâmetros atmosféricos de anãs M com incertezas típicas de 137 K para temperatura efetiva e 0.20 dex para a metalicidade. Contudo, ainda podemos explorar os limites de perda ou saturação da sensibilidade dos índices, principalmente com a temperatura efetiva, a fim de melhorar as calibrações. Queremos investigar melhor a correlação entre os resíduos

da temperatura efetiva e a metalicidade pois estes podem representar efeitos que antes eram mascarados pela forte impressão que a temperatura tem no espetro. Além disso, também iremos investigar mais profundamente a correlação entre a  $[Fe/H]$  e seus resíduos.

De forma geral, o método apresenta uma grande vantagem por ser independente de modelos de estrutura interna e atmosfera estelar e pela possibilidade de derivar parâmetros atmosféricos competitivos utilizando espectros de resolução intermediária obtidos em um telesc´opio brasileiro de relativo f´acil acesso – menos competitivo.

O próximo passo será utilizar as linhas do tripleto do Ca II para derivar idades a partir da calibração criada especialmente para anãs M por um dos membros do grupo [\(Lorenzo-Oliveira](#page-113-3) [2016\)](#page-113-3) que correlaciona a idade da estrela com sua atividade cromosférica. Também queremos investigar a contribuição de possíveis efeitos magnéticos (e.g., preenchimento cromosférico e efeito Zeeman) nas linhas fora do tripleto do Ca II, já que as anãs M são tipicamente ativas e isso poderia alterar os valores de EW.

### Apêndice A

## Casos Especiais: Binárias

#### A.0.1 HIP 80018

A componente B foi observada nas missões 48 e 107 e, em ambos os casos, conseguimos extrair a secundária com pouca contaminação. Ao verificar as imagens do Aladin<sup>[†](#page-0-0)</sup>, é possível observar a secundária no canto inferior direito do perfil.

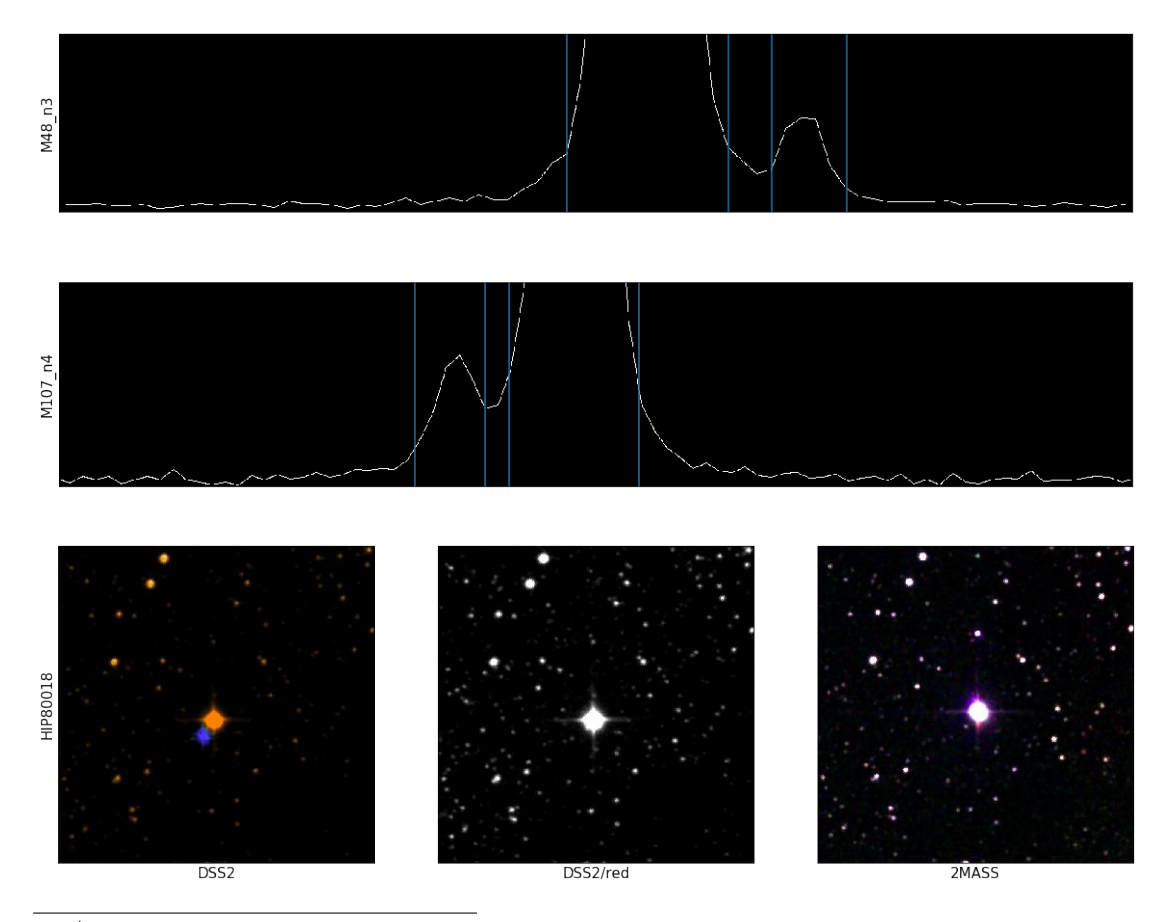

 $\dagger$ Atlas do céu contendo imagens astronômicas em diversos comprimentos de onda (https :  $//aladin.u - strasbg.fr/aladin.gml)$ 

#### A.0.2 GJ 3193

A estrela apresentou um perfil mais alargado e levemente bimodal, então verificamos que se tratava de um sistema bin´ario composto por uma M2.5V (GJ 3192) e uma M3V (GJ 3193). Não foi possível fazer a separação mas decidimos considerá-las como um objeto só como teste para verificar o resultado encontrado pelo método. Utilizamos a nomenclatura da primária na identificação.

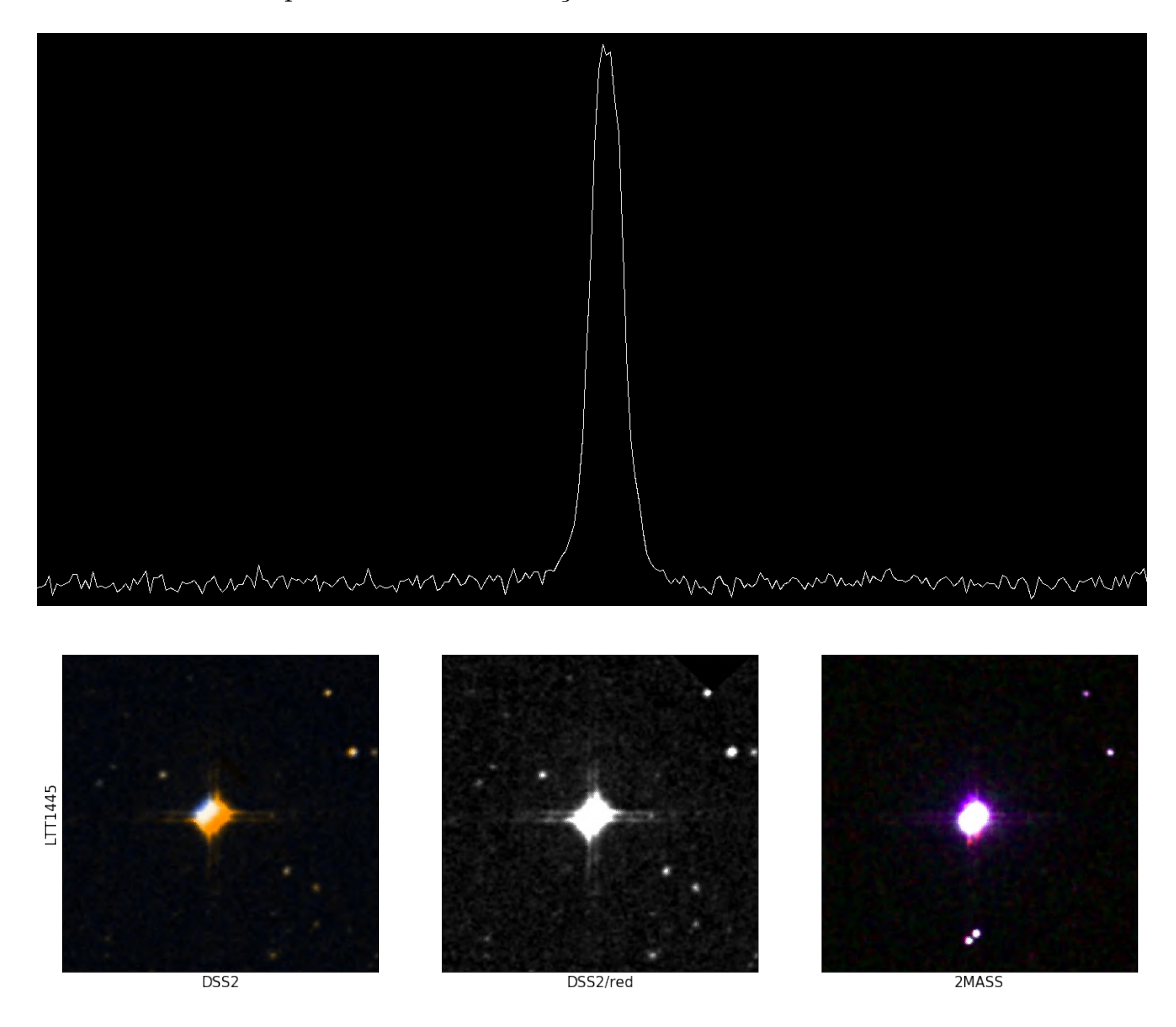

#### A.0.3 LTT 7246

Reconhecemos um perfil secundário de uma companheira que não está identificada no Simbad<sup>[‡](#page-0-0)</sup>. Não foi possível realizar a extração do espectro da secundária por causa da grande contaminação da primária e a eliminamos da amostra, mas esta aparenta ser bastante fria – subtipo  $M3$  ou maior. Ao verificar as imagens, é possível observar a secundária no canto superior esquerdo do perfil.

<sup>‡</sup>SIMBAD Astronomical Database contém coordenadas, identificação de catálogos e referências de objetos astronômicos (http://simbad.u – strasbg.fr/simbad/)

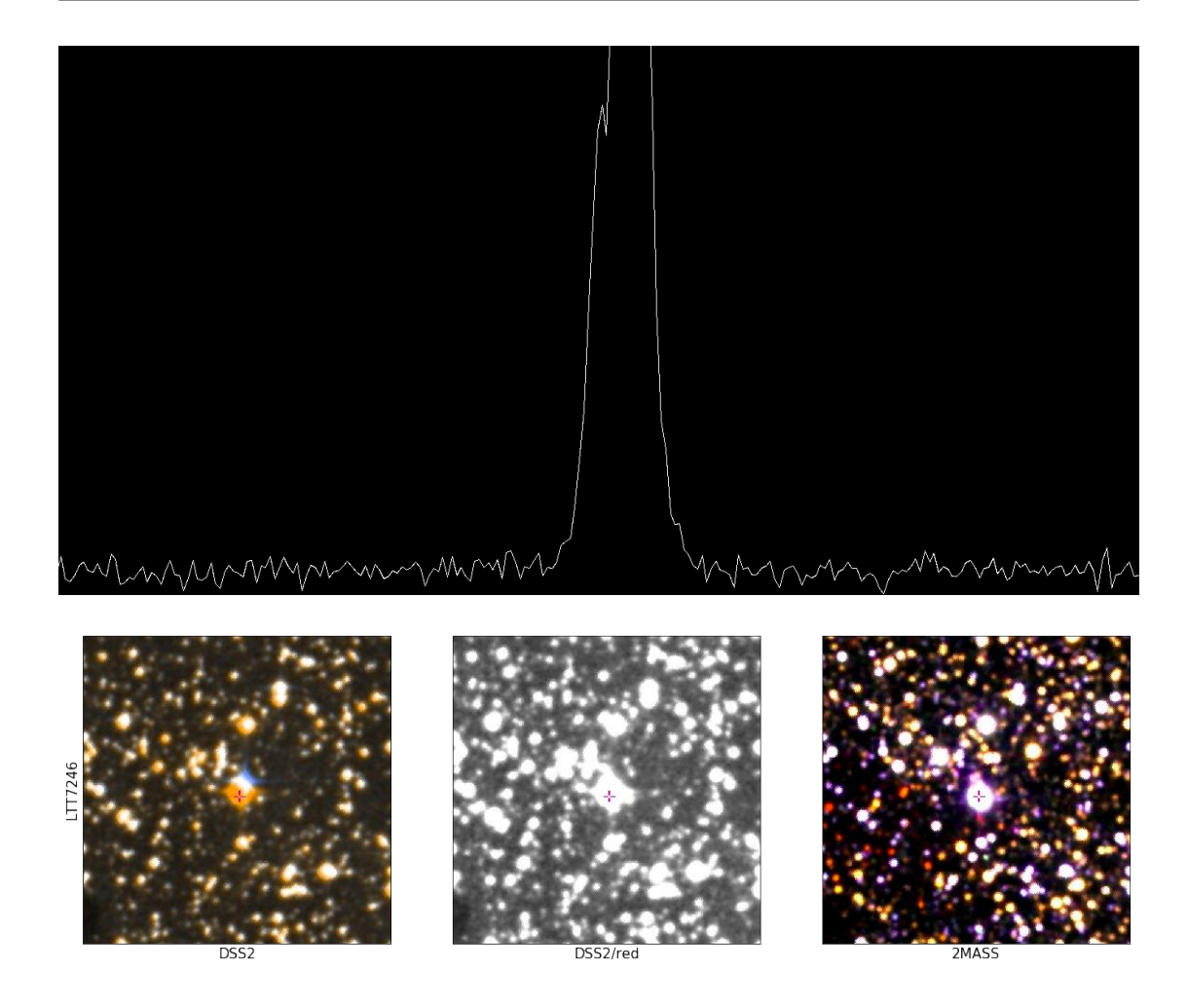

#### A.0.4 HIP 33499

A estrela apresentou um perfil bimodal, então verificamos que se tratava de um sistema binário composto por duas M3V. Não foi possível fazer a separação mas, assim como na GJ 3193, decidimos considerá-la como um objeto só como teste para verificar o resultado encontrado pelo método. Não fica claro que o sistema é binário ao verificar as imagens, então as estrelas estão aparentemente muito próximas.

#### A.0.5 GJ 896

Conseguimos extrair a secundária com pouca contaminação, porém S/R≈ 37. Segundo as coordenadas, as duas estrelas estão muito próximas e não podem ser diferenciadas visualmente pelas imagens do Aladin.

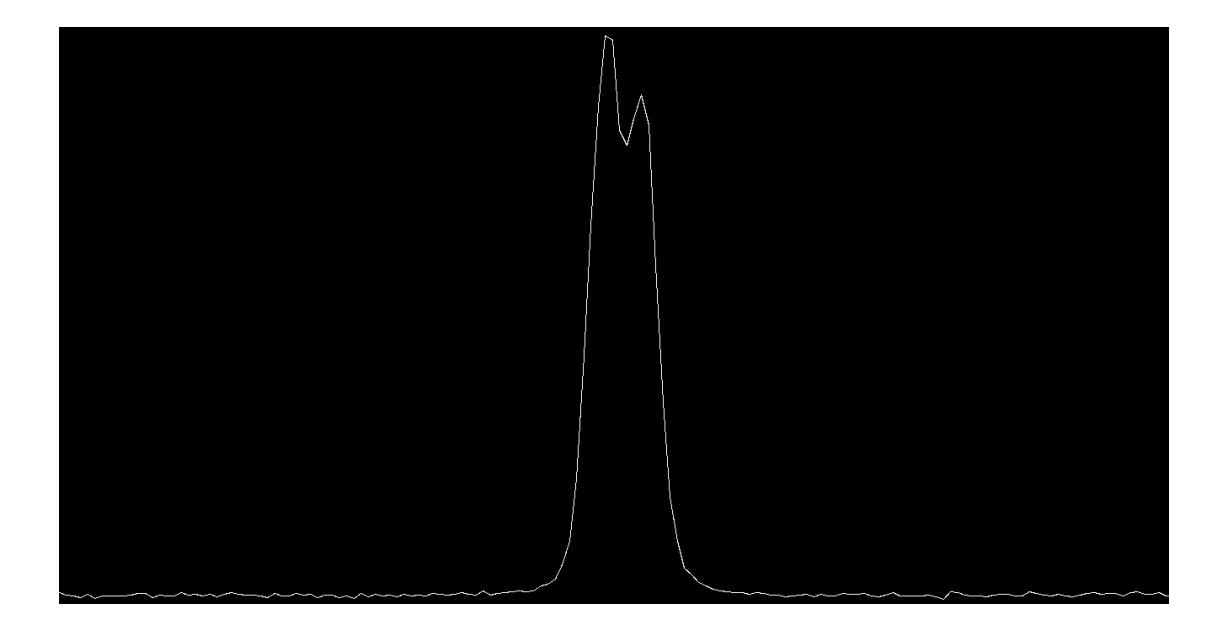

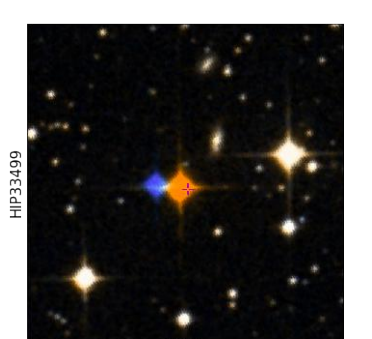

DSS<sub>2</sub>

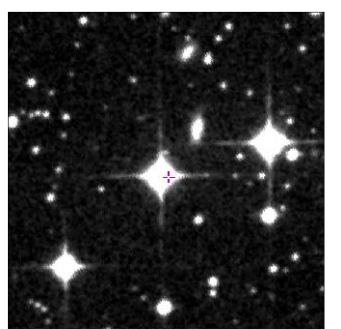

DSS2/red

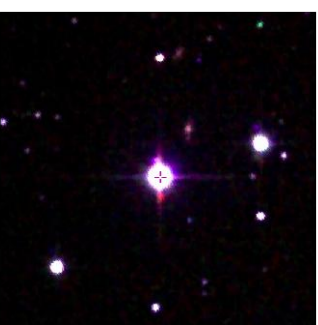

 $\frac{76}{1}$ 

2MASS

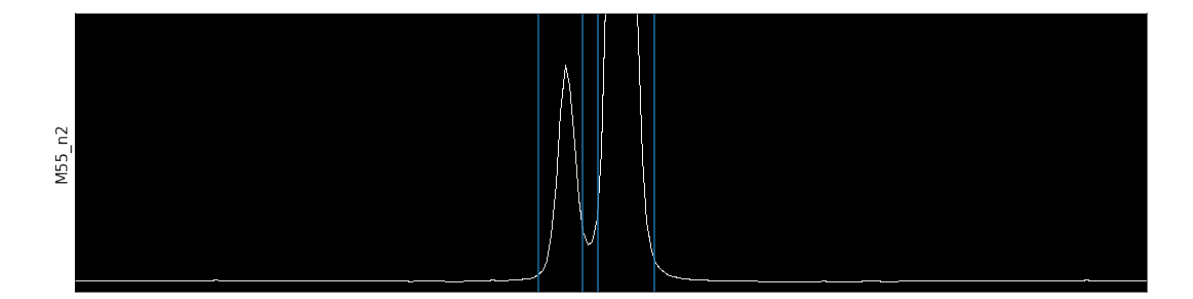

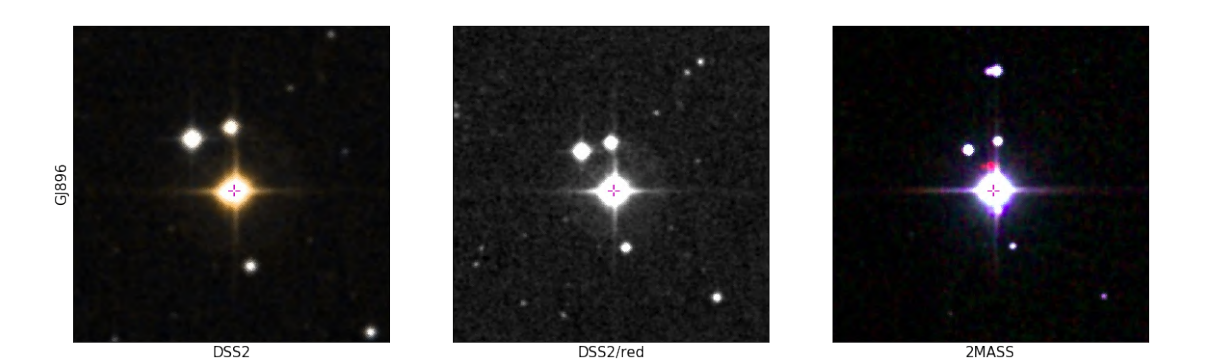

### <span id="page-92-0"></span>Apêndice B

## ´ Indices Espectrais

Este apêndice contém todas as informações acerca dos índices espectrais. As colunas representam, respectivamente, o número utilizado para a identificação, os comprimentos de onda inicial e final e o erro relativo percentual final de cada índice (ver Equação [5.17\)](#page-72-0). Os índices contendo observação  $(i^{\times})$  não foram utilizados para a cons-trução da calibração, conforme foi explicado no texto (ver Seção [4.3\)](#page-58-0).

| ID             | $\lambda_i$ | $\lambda_f$ | $\sigma_{final}^{rel}$ |
|----------------|-------------|-------------|------------------------|
|                | $(\rm \AA)$ | $(\rm \AA)$ |                        |
| $i1^{\times}$  | 8390.170    | 8392.852    |                        |
| $i2^{\times}$  | 8392.852    | 8395.796    |                        |
| $i3^{\times}$  | 8395.796    | 8399.997    |                        |
| $i4^{\times}$  | 8399.997    | 8401.949    |                        |
| $i5^{\times}$  | 8401.949    | 8405.622    |                        |
| $i6^{\times}$  | 8405.622    | 8408.070    |                        |
| $i7^{\times}$  | 8408.070    | 8411.035    |                        |
| $i8^{\times}$  | 8411.035    | 8413.815    |                        |
| $i9^{\times}$  | 8413.815    | 8415.469    |                        |
| $i10^{\times}$ | 8415.469    | 8418.413    |                        |
| $i11^\times$   | 8418.413    | 8421.854    |                        |
| $i12^{\times}$ | 8421.854    | 8423.765    |                        |
| $i13^{\times}$ | 8423.765    | 8425.526    |                        |
| $i14^\times$   | 8425.526    | 8427.743    |                        |
| $i15^{\times}$ | 8427.743    | 8429.463    |                        |
| $i16^{\times}$ | 8429.463    | 8430.940    |                        |
| $i17^{\times}$ | 8430.940    | 8432.396    |                        |

TABELA B.1: Índices espectrais definidos no domínio de 8840-8834 Å.

| ID             | $\lambda_i$ | $\lambda_f$       | $_{final}^{rel}$ |
|----------------|-------------|-------------------|------------------|
|                | $(\AA)$     | $(\rm \AA)$       |                  |
| $i18^{\times}$ | 8432.396    | 8436.829          |                  |
| $i19\times$    | 8436.829    | 8440.270          |                  |
| i20            | 8440.27     | 8445.199          | 0.24             |
| i21            | 8445.199    | 8449.885          | 0.26             |
| i22            | 8449.885    | 8451.508          | 0.17             |
| i23            | 8451.508    | 8454.517          | 0.19             |
| i24            | 8454.517    | 8456.237          | 0.21             |
| i25            | 8456.237    | 8458.719          | 0.18             |
| <i>i</i> 26    | 8458.719    | 8461.663          | 0.25             |
| i27            | 8461.663    | 8466.315          | 0.26             |
| i28            | 8466.315    | 8471.245          | 0.09             |
| i29            | 8471.245    | 8473.693          | 0.22             |
| i30            | 8473.693    | 8475.182          | 0.22             |
| i31            | 8475.182    | 8477.896          | 0.30             |
| i32            | 8477.896    | 8479.086          | 0.28             |
| i33            | 8479.086    | 8480.575          | 0.29             |
| i34            | 8480.575    | 8482.03           | 0.18             |
| i35            | 8482.03     | 8483.751          | 0.10             |
| i36            | 8483.751    | 8485.008          | 1.74             |
| i37            | 8485.008    | 8486.265          | $\rm 0.33$       |
| i38            | 8486.265    | 8489.429          | 0.32             |
| <i>i</i> 39    | 8489.429    | 8492.109          | $0.36\,$         |
| i40            | 8492.109    | 8494.821          | 0.20             |
| i41            | 8494.821    | 8496.311          | 0.10             |
| $i42^{\times}$ | 8496.311    | 8499.288          |                  |
| i43            | 8499.288    | 8501.703          | 0.13             |
| i44            | 8501.703    | 8503.266          | 0.29             |
| i45            | 8503.266    | 8508.076          | 0.20             |
| i46            | 8508.076    | 8509.565          | 0.28             |
| i47            | 8509.565    | 8511.285          | 0.27             |
| i48            |             | 8511.285 8513.271 | 0.26             |
| i49            | 8513.271    | 8514.726          | 0.04             |
| i50            |             | 8514.726 8517.083 | 0.15             |
| i51            | 8517.083    | 8522.137          | 0.13             |
| i52            | 8522.137    | 8523.361          | 0.23             |

TABELA B.1: Índices espectrais definidos no domínio de 8840-8834 Å.

| ID             | $\lambda_i$ | $\lambda_f$       | $_{final}^{rel}$ |
|----------------|-------------|-------------------|------------------|
|                | $(\rm \AA)$ | $(\rm \AA)$       |                  |
| i53            | 8523.361    | 8525.313          | 0.21             |
| i54            | 8525.313    | 8527.034          | 0.18             |
| i55            | 8527.034    | 8529.238          | 0.20             |
| i56            | 8529.238    | 8530.958          | 0.20             |
| i57            | 8530.958    | 8533.142          | 0.17             |
| i58            | 8533.142    | 8535.855          | 0.17             |
| i59            | 8535.855    | 8539.563          | 0.08             |
| $i60^{\times}$ | 8539.563    | 8543.961          |                  |
| i61            | 8543.961    | 8545.945          | 0.07             |
| i62            | 8545.945    | 8549.374          | 0.11             |
| i63            | 8549.374    | 8551.095          | 0.20             |
| i64            | 8551.095    | 8553.543          | 0.22             |
| i65            | 8553.543    | 8556.365          | 0.21             |
| i66            |             | 8556.365 8557.745 | 0.50             |
| i67            | 8557.745    | 8561.681          | 0.24             |
| i68            | 8561.681    | 8563.634          | 0.28             |
| i69            | 8563.634    | 8565.089          | 0.50             |
| i70            | 8565.089    | 8569.047          | 0.26             |
| i71            | 8569.047    | 8572.487          | 0.24             |
| i72            | 8572.487    | 8574.048          | 0.24             |
| i73            | 8574.048    | 8575.135          | 0.20             |
| i74            | 8575.135    | 8577.385          | 0.36             |
| i75            | 8577.385    | 8579.369          | 0.35             |
| i76            | 8579.369    | 8581.406          | 1.07             |
| $i77\,$        | 8581.406    | 8582.777          | 0.17             |
| i78            | 8582.777    | 8583.871          | 0.20             |
| $i79\,$        | 8583.871    | 8585.048          | 0.45             |
| i80            | 8585.048    | 8587.833          | 15.61            |
| i81            | 8587.833    | 8589.91           | 0.40             |
| i82            | 8589.91     | 8595.833          | 0.32             |
| i83            | 8595.833    | 8597.521          | 0.64             |
| i84            | 8597.521    | 8600.498          | 0.28             |
| i85            | 8600.498    | 8601.953          | 0.37             |
| i86            | 8601.953    | 8604.931          | 0.49             |
| i87            | 8604.931    | 8607.399          | 0.73             |

TABELA B.1: Índices espectrais definidos no domínio de 8840-8834 Å.

| ID              | $\lambda_i$ | $\lambda_f$ | $\sigma_{final}^{rel}$ |
|-----------------|-------------|-------------|------------------------|
|                 | $(\AA)$     | $(\rm \AA)$ |                        |
| i88             | 8607.399    | 8609.319    | 0.82                   |
| <i>i</i> 89     | 8609.319    | 8610.403    | 0.38                   |
| i90             | 8610.403    | 8613.631    | 0.17                   |
| i91             | 8613.631    | 8618.739    | 0.34                   |
| i92             | 8618.739    | 8620.138    | 0.95                   |
| i93             | 8620.138    | 8622.354    | 0.25                   |
| i94             | 8622.354    | 8627.392    | 0.32                   |
| i95             | 8627.392    | 8629.836    | 0.31                   |
| i96             | 8629.836    | 8631.937    | 0.29                   |
| i97             | 8631.937    | 8635.377    | 0.28                   |
| i98             | 8635.377    | 8638.09     | 0.38                   |
| i99             | 8638.09     | 8640.34     | 0.30                   |
| i100            | 8640.34     | 8643.583    | 0.32                   |
| i101            | 8643.583    | 8646.943    | 0.28                   |
| i102            | 8646.943    | 8649.393    | 0.25                   |
| i103            | 8649.393    | 8653.064    | 0.21                   |
| i104            | 8653.064    | 8658.494    | 0.27                   |
| $i105^{\times}$ | 8658.494    | 8666.718    |                        |
| i106            | 8666.718    | 8669.528    | 0.25                   |
| i107            | 8669.528    | 8671.017    | 0.37                   |
| i108            | 8671.017    | 8672.241    | 0.28                   |
| i109            | 8672.241    | 8673.962    | 0.34                   |
| i110            | 8673.962    | 8676.41     | 0.14                   |
| i111            | 8676.41     | 8677.634    | 0.48                   |
| i112            | 8677.634    | 8680.372    | 0.36                   |
| i113            | 8680.372    | 8682.3      | 0.39                   |
| i114            | 8682.3      | 8685.496    | 0.19                   |
| i115            | 8685.496    | 8687.48     | 0.20                   |
| i116            | 8687.48     | 8690.203    | 0.09                   |
| i117            | 8690.203    | 8691.418    | 0.23                   |
| i118            | 8691.418    | 8693.37     | 0.12                   |
| i119            | 8693.37     | 8694.594    | 0.12                   |
| i120            | 8694.594    | 8695.818    | 0.12                   |
| i121            | 8695.818    | 8696.847    | 0.18                   |
| i122            | 8696.847    | 8698.531    | 0.12                   |

TABELA B.1: Índices espectrais definidos no domínio de 8840-8834 Å.

| ID   | $\lambda_i$ | $\lambda_f$       | $\sigma^{rel}$<br>final |
|------|-------------|-------------------|-------------------------|
|      | $(\AA)$     | $(\rm \AA)$       |                         |
| i123 | 8698.531    | 8700.482          | 0.13                    |
| i124 | 8700.482    | 8702.965          | 0.18                    |
| i125 | 8702.965    | 8704.903          | 0.21                    |
| i126 | 8704.903    | 8707.893          | 0.18                    |
| i127 | 8707.893    | 8709.337          | 0.19                    |
| i128 |             | 8709.337 8712.546 | 0.11                    |
| i129 | 8712.546    | 8715.227          | 0.14                    |
| i130 | 8715.227    | 8716.715          | 0.17                    |
| i131 | 8716.715    | 8718.171          | 0.13                    |
| i132 | 8718.171    | 8720.421          | 0.13                    |
| i133 | 8720.421    | 8723.101          | 0.16                    |
| i134 | 8723.101    | 8726.066          | 0.17                    |
| i135 | 8726.066    | 8728.514          | 0.21                    |
| i136 | 8728.514    | 8732.683          | 0.13                    |
| i137 |             | 8732.683 8736.854 | 0.15                    |
| i138 | 8736.854    | 8739.796          | 0.21                    |
| i139 | 8739.796    | 8742.277          | 0.20                    |
| i140 |             | 8742.277 8744.713 | 0.27                    |
| i141 | 8744.713    | 8746.201          | 1.91                    |
| i142 | 8746.201    | 8748.636          | 0.22                    |
| i143 | 8748.636    | 8752.091          | 0.21                    |
| i144 | 8752.091    | 8754.075          | 0.37                    |
| i145 |             | 8754.075 8757.979 | 0.22                    |
| i146 | 8757.979    | 8759.7            | 0.44                    |
| i147 | 8759.7      | 8764.617          | 0.24                    |
| i148 |             | 8764.617 8769.051 | 0.17                    |
| i149 | 8769.051    | 8770.989          | 7.47                    |
| i150 |             | 8770.989 8774.903 | 0.24                    |
| i151 |             | 8774.903 8777.156 | 1.30                    |
| i152 | 8777.156    | 8779.373          | 0.23                    |
| i153 |             | 8779.373 8782.086 | 0.35                    |
| i154 |             | 8782.086 8783.529 | 0.42                    |
| i155 |             | 8783.529 8785.283 | 0.47                    |
| i156 |             | 8785.283 8788.175 | 0.63                    |
| i157 | 8788.175    | 8791.172          | 0.42                    |

TABELA B.1: Índices espectrais definidos no domínio de 8840-8834 Å.

| ID.          | $\lambda_i$ | $\lambda_f$ | $\sigma_{final}^{rel}$ |
|--------------|-------------|-------------|------------------------|
|              | $(\AA)$     | $(\AA)$     |                        |
| <i>i</i> 158 | 8791.172    | 8795.837    | 0.32                   |
| <i>i</i> 159 | 8795.837    | 8799.763    | 0.64                   |
| i160         | 8799.763    | 8802.237    | 0.15                   |
| i161         | 8802.237    | 8803.944    | 0.16                   |
| <i>i</i> 162 | 8803.944    | 8805.366    | 0.15                   |
| <i>i</i> 163 | 8805.366    | 8808.375    | 0.08                   |
| i164         | 8808.375    | 8812.309    | 0.28                   |
| i165         | 8812.309    | 8817.409    | 0.39                   |
| <i>i</i> 166 | 8817.409    | 8820.584    | 0.34                   |
| i167         | 8820.584    | 8823.114    | 0.20                   |
| <i>i</i> 168 | 8823.114    | 8826.059    | 0.13                   |
| <i>i</i> 169 | 8826.059    | 8830.919    | 0.27                   |
| <i>i</i> 170 | 8830.919    | 8834.47     | 0.40                   |

TABELA B.1: Índices espectrais definidos no domínio de 8840-8834 Å.

### <span id="page-98-0"></span>Apêndice C

# Resultados: Parâmetros Atmosféricos

Este apêndice contém os parâmetros atmosféricos e as velocidades radiais derivados para cada estrela. Por ordem, as colunas representam: identificação, identificação do espectro, S/R do espectro, tipo espectral contido no Simbad, velocidade radial, temperatura efetiva, metalicidade e se a estrela ´e da amostra calibradora (C) ou de estudo (E).

|                    |                    |     |             | TABELA C.1: Parâmetros atmosféricos e velocidades radiais derivados para todas as estrelas observadas. |                     |                     |               |
|--------------------|--------------------|-----|-------------|----------------------------------------------------------------------------------------------------|---------------------|---------------------|---------------|
| ID                 | Espectro $S/R$     |     | <b>Tipo</b> | $V_r \pm \sigma$                                                                                       | $T_{ef} \pm \sigma$ | $[Fe/H] \pm \sigma$ | Amostra       |
|                    |                    |     | Espectral   | (km/s)                                                                                                 | (K)                 | $(\text{dex})$      |               |
| GJ 1207            | M114n1             | 232 | M3.5Ve      | $-3.16 \pm 1.29$                                                                                       | $3314\,\pm\,150$    | $-0.11 \pm 0.19$    | $\mathcal{C}$ |
| GJ 1263            | M115n5             | 184 | M4          | $-23.36 \pm 1.6$                                                                                       | $3189 \pm 220$      | $0.04 \pm 0.28$     | ${\bf E}$     |
| GJ 3500            | M114n6             | 193 | M3          | $50.44 \pm 3.57$                                                                                       | $3277 \pm 165$      | $0.16 \pm 0.17$     | ${\bf E}$     |
| GJ 3707            | M114n6             | 218 | $\rm M4$    | $78.64 \pm 0.77$                                                                                       | $3230 \pm 187$      | $0.3 \pm 0.17$      | $\mathcal{C}$ |
| GJ 3820            | $M114$ n2          | 170 | M4.5V       | $-14.95 \pm 2.79$                                                                                      | $3161 \pm 199$      | $0.06 \pm 0.21$     | ${\bf E}$     |
| GJ 3900            | M114n6             | 151 | $\rm M4$    | $-27.03 \pm 2.78$                                                                                      | $3248 \pm 273$      | $0.55 \pm 0.44$     | ${\bf E}$     |
| GJ 3999            | M115n5             | 302 | M3          | $22.07 \pm 1.46$                                                                                       | $2492 \pm 598$      | $1.56 \pm 0.78$     | ${\bf E}$     |
| GJ 4074            | M115n5             | 186 | $\rm M4$    | $-25.65 \pm 2.31$                                                                                      | $3182 \pm 241$      | $0.01 \pm 0.35$     | $\mathbf E$   |
| GJ 4248            | $M107~\mathrm{n}5$ | 184 | M3.0V       | $-20.47 \pm 2.01$                                                                                      | $3382 \pm 150$      | $-0.13 \pm 0.22$    | E             |
| GJ <sub>512a</sub> | M115n5             | 283 | M3.5        | $-38.74 \pm 1.92$                                                                                      | $3509 \pm 124$      | $-0.03 \pm 0.19$    | $\mathbf C$   |
| GJ 592             | M114n1             | 175 | $\rm M4$    | $1.77 \pm 1.13$                                                                                        | $3179 \pm 193$      | $-0.06 \pm 0.27$    | ${\bf E}$     |
| GJ 618a            | $M107$ n4          | 256 | M3V         | $28.75 \pm 0.78$                                                                                       | $3398 \pm 149$      | $0.02 \pm 0.18$     | ${\bf E}$     |
| GJ 618a            | M110n1             | 227 | M3V         | $26.22 \pm 1.0$                                                                                        | $3406 \pm 116$      | $-0.04 \pm 0.12$    | ${\bf E}$     |
| GJ 618a            | M114n1             | 266 | M3V         | $24.54 \pm 0.98$                                                                                       | $3363 \pm 149$      | $-0.04 \pm 0.21$    | E             |
| GJ 618a            | M48n3              | 110 | M3V         | $34.25 \pm 0.4$                                                                                        | $3459 \pm 128$      | $-0.16 \pm 0.2$     | ${\bf E}$     |
| GJ 618b            | M48n3              | 21  | M5:         | $32.74 \pm 1.64$                                                                                       | $2944 \pm 302$      | $-0.34 \pm 0.43$    | ${\bf E}$     |
| GJ 654             | M114n3             | 300 | M1.5V       | $38.64 \pm 1.44$                                                                                       | $3637 \pm 85$       | $-0.24 \pm 0.13$    | ${\bf E}$     |
| GJ 714             | $M107$ n5          | 191 | M1V         | $-7.16 \pm 1.15$                                                                                       | $3838 \pm 89$       | $0.03 \pm 0.13$     | ${\bf E}$     |
| GJ 754             | M114n6             | 196 | M4.5        | $3.18 \pm 2.42$                                                                                        | $3095 \pm 192$      | $0.09 \pm 0.21$     | $\mathbf E$   |
| GJ 810a            | M115n5             | 192 | M4V         | $-136.75 \pm 2.02$                                                                                     | $3075 \pm 265$      | $0.03 \pm 0.37$     | ${\bf E}$     |

|            |                    |     |             | TABELA C.1: Continuação |                   |                     |                           |
|------------|--------------------|-----|-------------|-------------------------|-------------------|---------------------|---------------------------|
| ID         | Espectro           | S/R | <b>Tipo</b> | $V_r \pm \sigma$        | $T_{ef}\pm\sigma$ | $[Fe/H] \pm \sigma$ | Amostra                   |
|            |                    |     | Espectral   | (km/s)                  | (K)               | $(\text{dex})$      |                           |
| GJ 866     | M114n3             | 204 | M5V         | $6824.7 \pm 3.26$       | $2917 \pm 265$    | $0.11 \pm 0.29$     | ${\bf E}$                 |
| GJ 867a    | $M107~\mathrm{n}5$ | 246 | M0Vep       | $-17.51 \pm 1.75$       | $3609 \pm 117$    | $-0.02 \pm 0.17$    | $\mathbf E$               |
| GJ 867a    | M110n2             | 350 | M0Vep       | $-8.37 \pm 2.5$         | $3614 \pm 108$    | $-0.09 \pm 0.15$    | $\boldsymbol{\mathrm{E}}$ |
| GJ 867a    | $M50$ n2           | 130 | M0Vep       | $36.21 \pm 1.56$        | $3554\,\pm\,125$  | $-0.17 \pm 0.28$    | $\mathbf E$               |
| GJ 867b    | M110n3             | 256 | M3.5V       | $14.38 \pm 1.72$        | $3402 \pm 140$    | $-0.19 \pm 0.21$    | $\mathbf E$               |
| GJ 867b    | $M50$ n2           | 110 | M3.5V       | $-5.98 \pm 1.15$        | $3385\,\pm\,158$  | $-0.25 \pm 0.28$    | ${\bf E}$                 |
| GJ 896a    | $M55$ n2           | 102 | M3.5Ve      | $0.89 \pm 2.39$         | $3337\,\pm\,209$  | $-0.14 \pm 0.39$    | $\mathcal{C}$             |
| GJ 896b    | $M55$ n2           | 37  | M4.0Ve      | $-1.28 \pm 3.07$        | $3146 \pm 288$    | $-0.05 \pm 0.6$     | $\mathbf E$               |
| GJ 9780    | M115n6             | 174 | M3.5        | $-9.89 \pm 2.2$         | $3152 \pm 237$    | $0.24 \pm 0.33$     | $\mathbf E$               |
| GJ 388     | M114n4             | 284 | M4Vae       | $16.06 \pm 1.8$         | $3485\,\pm\,141$  | $0.14 \pm 0.19$     | $\mathcal{C}$             |
| GJ 410     | M114n3             | 313 | M1.0V       | $-8.89 \pm 1.86$        | $3800 \pm 87$     | $-0.01 \pm 0.13$    | $\mathbf E$               |
| HD 103932  | $M107$ n4          | 218 | $K4+V$      | $49.0 \pm 1.74$         | $3919 \pm 95$     | $-0.01 \pm 0.13$    | ${\bf E}$                 |
| HD 103932  | M110n1             | 245 | $K4+V$      | $51.07 \pm 3.14$        | $3906 \pm 99$     | $0.07\,\pm\,0.14$   | $\mathbf E$               |
| HD 103932  | M114 n1            | 315 | $K4+V$      | $49.31 \pm 0.66$        | $3898 \pm 93$     | $-0.04 \pm 0.13$    | $\mathbf E$               |
| HD 103932  | $M114$ n2          | 304 | $K4+V$      | $50.83\,\pm\,2.74$      | $3893 \pm 93$     | $-0.04 \pm 0.14$    | $\mathbf E$               |
| HD 103932  | M115n3             | 275 | $K4+V$      | $52.3 \pm 3.2$          | $3929\,\pm\,93$   | $0.02 \pm 0.13$     | $\mathbf E$               |
| HD 103932  | M115 n4            | 533 | $K4+V$      | $52.29 \pm 2.94$        | $3943 \pm 94$     | $0.06 \pm 0.13$     | E                         |
| HD 103932  | $M48$ n2           | 170 | $K4+V$      | $47.05 \pm 3.17$        | $3905 \pm 100$    | $-0.13 \pm 0.16$    | $\mathbf E$               |
| HD 120476a | M110n2             | 283 | K4V         | $-18.35 \pm 1.05$       | $3960 \pm 92$     | $0.18 \pm 0.13$     | $\mathbf E$               |
| HD 120476a | M48n3              | 150 | K4V         | $-18.30 \pm 2.96$       | $3972 \pm 96$     | $0.12 \pm 0.15$     | ${\bf E}$                 |

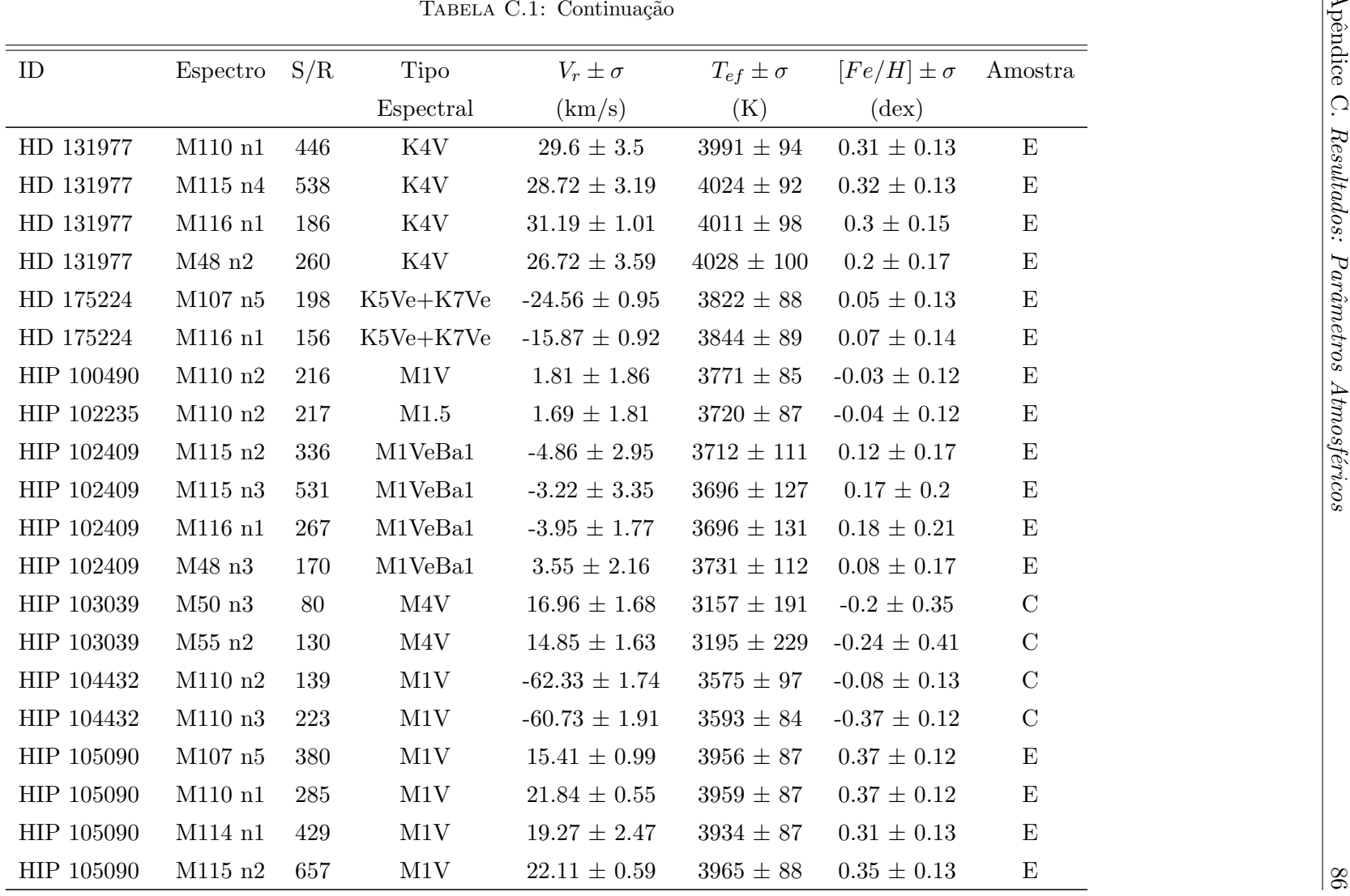

|            |           |     |             | TABELA C.1: Continuação |                     |                     |                                    |
|------------|-----------|-----|-------------|-------------------------|---------------------|---------------------|------------------------------------|
| ID         | Espectro  | S/R | <b>Tipo</b> | $V_r \pm \sigma$        | $T_{ef} \pm \sigma$ | $[Fe/H] \pm \sigma$ | $\label{eq:mass} \mathrm{Amostra}$ |
|            |           |     | Espectral   | (km/s)                  | (K)                 | $(\text{dex})$      |                                    |
| HIP 105090 | $M48$ n1  | 220 | M1V         | $19.06 \pm 0.61$        | $3913 \pm 91$       | $0.32 \pm 0.14$     | ${\bf E}$                          |
| HIP 106106 | $M50$ n1  | 150 | M3.0Ve      | $-20.02 \pm 0.74$       | $3306\,\pm\,162$    | $-0.18 \pm 0.23$    | $\mathbf E$                        |
| HIP 106255 | M50n3     | 130 | M4.5V       | $-51.21 \pm 2.15$       | $3103\,\pm\,230$    | $0.02 \pm 0.32$     | $\mathbf E$                        |
| HIP 106440 | M48n1     | 140 | M2/3V       | $13.76 \pm 1.57$        | $3495\,\pm\,163$    | -0.01 $\pm$ 0.29    | $\mathbf E$                        |
| HIP 106440 | $M48$ n2  | 200 | M2/3V       | $5.64 \pm 1.4$          | $3497\,\pm\,159$    | $-0.04 \pm 0.29$    | ${\bf E}$                          |
| HIP 106440 | M70n1     | 190 | M2/3V       | $13.73 \pm 2.09$        | $3534\,\pm\,101$    | -0.14 $\pm$ 0.16    | ${\bf E}$                          |
| HIP 106440 | M70n2     | 190 | M2/3V       | $16.38 \pm 2.34$        | $3579\,\pm\,93$     | $-0.09 \pm 0.15$    | ${\bf E}$                          |
| HIP 107705 | M110n1    | 255 | M1Ve        | $-15.44 \pm 2.59$       | $3885 \pm 88$       | $0.2 \pm 0.13$      | $\mathbf E$                        |
| HIP 108569 | M110n1    | 190 | M2V         | $11.26 \pm 1.76$        | $3709 \pm 100$      | $0.01 \pm 0.16$     | $\mathbf E$                        |
| HIP 108706 | $M50$ n3  | 110 | M3.5Ve      | $-3.54 \pm 3.29$        | $3293 \pm 177$      | $-0.12 \pm 0.3$     | ${\bf E}$                          |
| HIP 109388 | $M50$ n1  | 170 | M3.5V       | $-16.61 \pm 0.77$       | $3391\,\pm\,160$    | $0.12\,\pm\,0.22$   | $\mathbf C$                        |
| HIP 110534 | M110n4    | 95  | M1Vk:       | $-6.38 \pm 1.75$        | $3831\pm88$         | $0.08 \pm 0.13$     | ${\bf E}$                          |
| HIP 111571 | M110n1    | 250 | M1V         | $8.07 \pm 1.89$         | $3840 \pm 88$       | $0.03 \pm 0.12$     | $\mathcal{C}$                      |
| HIP 111766 | $M115$ n2 | 161 | M3Ve        | $-8.25 \pm 1.86$        | $3349 \pm 184$      | $-0.01 \pm 0.3$     | ${\bf E}$                          |
| HIP 111766 | M115n3    | 178 | M3Ve        | $-5.31 \pm 2.09$        | $3320 \pm 222$      | $0.02 \pm 0.34$     | ${\bf E}$                          |
| HIP 113020 | M48n2     | 150 | M3.5V       | $-6.13 \pm 1.05$        | $3273 \pm 222$      | $0.1 \pm 0.37$      | $\mathcal{C}$                      |
| HIP 113020 | $M50$ n1  | 170 | M3.5V       | $3.16 \pm 0.75$         | $3251 \pm 217$      | $0.16 \pm 0.33$     | $\mathcal{C}$                      |
| HIP 113229 | $M50$ n1  | 170 | M3V         | $65.12 \pm 0.9$         | $3367\,\pm\,169$    | $-0.04 \pm 0.26$    | ${\bf E}$                          |
| HIP 113296 | $M50$ n1  | 110 | M1.5Ve      | $-28.81 \pm 1.17$       | $3804 \pm 88$       | $-0.01 \pm 0.13$    | $\mathbf C$                        |
| HIP 113576 | $M50$ n1  | 120 | $K7+Vk$     | $15.68 \pm 1.33$        | $3928\,\pm\,89$     | $0.19\,\pm\,0.13$   | ${\bf E}$                          |

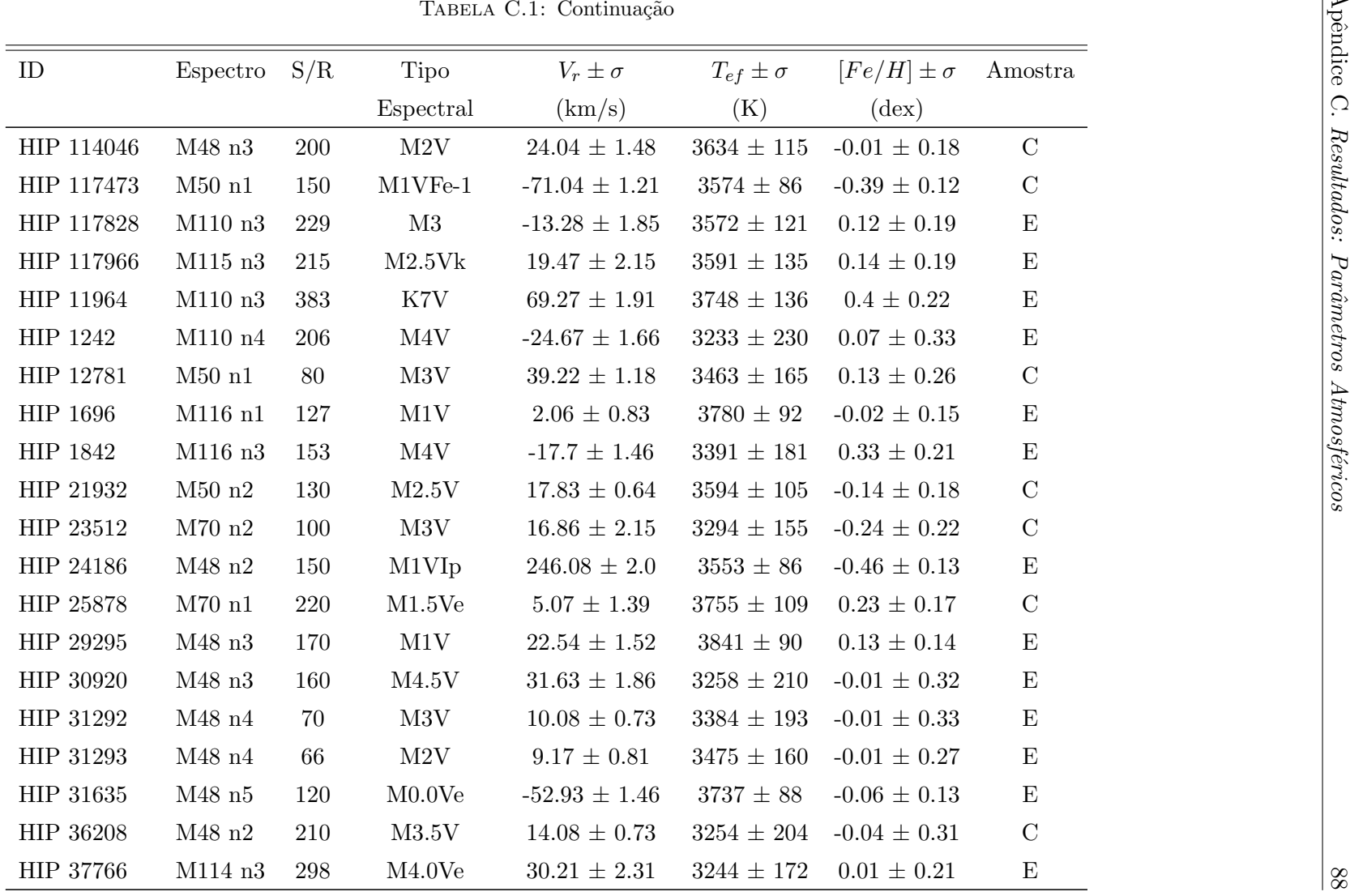

|                  |               |     |                                  | TABELA C.1: Continuação |                     |                     |                           |
|------------------|---------------|-----|----------------------------------|-------------------------|---------------------|---------------------|---------------------------|
| ID               | Espectro      | S/R | <b>Tipo</b>                      | $V_r \pm \sigma$        | $T_{ef} \pm \sigma$ | $[Fe/H] \pm \sigma$ | Amostra                   |
|                  |               |     | Espectral                        | (km/s)                  | (K)                 | $(\text{dex})$      |                           |
| HIP 40501        | M48n3         | 190 | M2.0V                            | $75.43 \pm 0.93$        | $3569 \pm 117$      | $-0.01 \pm 0.17$    | $\mathcal{C}$             |
| HIP 439          | M48n3         | 170 | M2V                              | $41.4 \pm 1.4$          | $3470 \pm 118$      | $-0.25 \pm 0.18$    | $\mathbf E$               |
| HIP 44722        | $M107$ n5     | 249 | K7V                              | $40.39 \pm 1.82$        | $3924 \pm 90$       | $0.21 \pm 0.13$     | $\mathbf E$               |
| HIP 45908        | $M107$ n5     | 229 | M <sub>0.0</sub>                 | $38.25 \pm 0.94$        | $3776 \pm 87$       | $0.01 \pm 0.13$     | $\mathbf E$               |
| HIP 46706        | M114n6        | 327 | M3V                              | $13.81 \pm 1.24$        | $3463 \pm 107$      | $-0.0 \pm 0.13$     | E                         |
| HIP 47425        | M48n5         | 130 | $\rm{M3V}$                       | $17.3 \pm 0.65$         | $3480\,\pm\,132$    | $-0.02 \pm 0.2$     | ${\bf E}$                 |
| <b>HIP 47780</b> | M48n4         | 170 | M1.0                             | $47.53 \pm 0.86$        | $3530 \pm 115$      | $-0.09 \pm 0.18$    | ${\bf E}$                 |
| HIP 48336        | M114n6        | 208 | M1                               | $62.97 \pm 2.18$        | $3717 \pm 85$       | $-0.09 \pm 0.12$    | $\boldsymbol{\mathrm{E}}$ |
| HIP 49986        | M48n3         | 180 | M2V                              | $20.61 \pm 0.95$        | $3641\,\pm\,109$    | $0.05 \pm 0.17$     | $\mathcal{C}$             |
| HIP 51007        | M114n1        | 233 | M1V                              | $19.67 \pm 1.55$        | $3763 \pm 86$       | $-0.04 \pm 0.13$    | $\mathcal{C}$             |
| HIP 51007        | $M115$ n4     | 199 | M1V                              | $23.15 \pm 1.9$         | $3790 \pm 86$       | $0.07 \pm 0.12$     | $\mathcal{C}$             |
| HIP 51317        | M48n3         | 170 | M2.0Ve                           | $20.65 \pm 0.8$         | $3543 \pm 114$      | $-0.12 \pm 0.16$    | $\mathcal{C}$             |
| HIP 52296        | $M107$ n5     | 202 | M0.5                             | $62.17 \pm 0.95$        | $3814 \pm 87$       | $0.04 \pm 0.13$     | ${\bf E}$                 |
| HIP 52596        | M114n3        | 180 | M1.5V                            | $29.88 \pm 1.34$        | $3643 \pm 86$       | $-0.24 \pm 0.14$    | $\mathbf E$               |
| HIP 53020        | M73n2         | 150 | $\ensuremath{\text{M4V}}\xspace$ | $1.41 \pm 2.75$         | $3216\,\pm\,212$    | $0.09 \pm 0.32$     | $\mathcal{C}$             |
| HIP 53767        | M48n3         | 180 | M4V                              | $16.09 \pm 0.54$        | $3473\,\pm\,119$    | -0.19 $\pm$ 0.18    | ${\bf E}$                 |
| HIP 54373        | M114n4        | 196 | K <sub>5</sub> V                 | $3.08 \pm 1.99$         | $3813 \pm 87$       | $0.02 \pm 0.13$     | E                         |
| HIP 5496         | $M50$ n1      | 130 | M2.5V                            | $39.03 \pm 0.71$        | $3382 \pm 163$      | $-0.02 \pm 0.24$    | E                         |
| HIP 55066        | $M107$ n5     | 139 | K7V                              | $17.79 \pm 1.58$        | $3831 \pm 88$       | $0.07 \pm 0.13$     | $\mathbf E$               |
| HIP 55119        | $M107~\rm n5$ | 208 | K7                               | $-21.96 \pm 1.47$       | $3890\,\pm\,89$     | $0.14 \pm 0.12$     | ${\bf E}$                 |

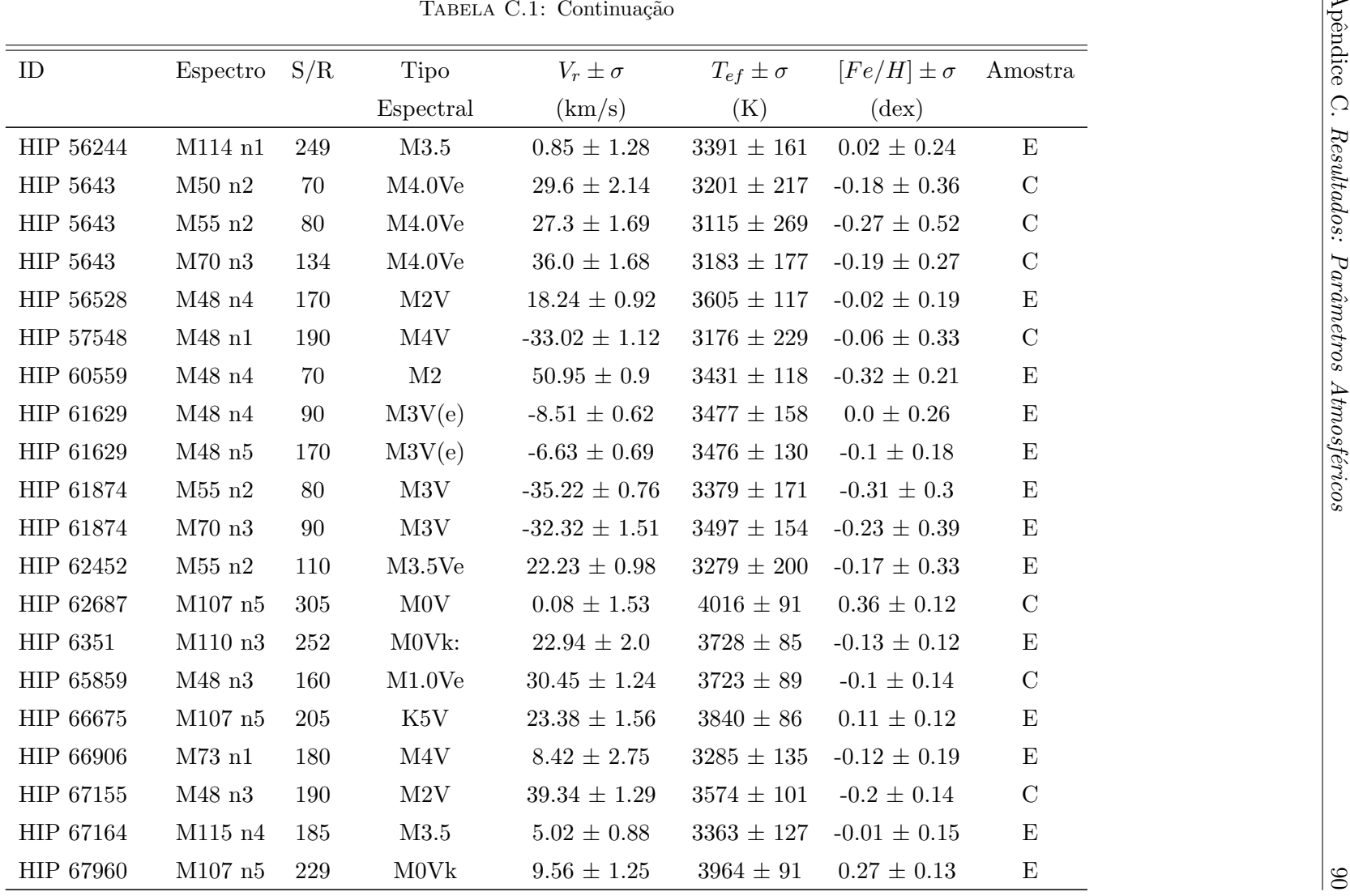

|           | TABELA C.1: Continuação |     |             |                      |                     |                     |                                    |
|-----------|-------------------------|-----|-------------|----------------------|---------------------|---------------------|------------------------------------|
| ID        | Espectro                | S/R | <b>Tipo</b> | $V_r \pm \sigma$     | $T_{ef} \pm \sigma$ | $[Fe/H] \pm \sigma$ | $\label{eq:mass} \mathrm{Amostra}$ |
|           |                         |     | Espectral   | (km/s)               | (K)                 | $(\text{dex})$      |                                    |
| HIP 68469 | $M107~\rm n5$           | 210 | M0V         | $-32.01 \pm 1.06$    | $3718 \pm 86$       | $-0.09 \pm 0.12$    | ${\bf E}$                          |
| HIP 69454 | M114n4                  | 228 | M2V:        | $57.74 \pm 1.26$     | $3566 \pm 103$      | $-0.11 \pm 0.16$    | $\mathbf E$                        |
| HIP 69454 | $M115$ n4               | 229 | M2V:        | $53.73 \pm 1.68$     | $3614 \pm 108$      | -0.06 $\pm$ 0.17    | $\boldsymbol{\mathrm{E}}$          |
| HIP 70890 | $M48$ n2                | 180 | M5.5Ve      | $-28.76 \pm 2.26$    | $2850\,\pm\,384$    | $0.11 \pm 0.59$     | $\mathbf E$                        |
| HIP 70890 | M48n5                   | 190 | M5.5Ve      | $-21.9 \pm 1.6$      | $2887\,\pm\,330$    | $0.04 \pm 0.5$      | ${\bf E}$                          |
| HIP 70956 | $M107$ n4               | 289 | K7V         | $-22.11 \pm 1.49$    | $3946\,\pm\,89$     | $0.2 \pm 0.13$      | ${\bf E}$                          |
| HIP 70975 | M114n2                  | 206 | $\rm M4$    | $0.64 \pm 1.2$       | $3209 \pm 169$      | $-0.11 \pm 0.23$    | ${\bf E}$                          |
| HIP 71253 | M114n3                  | 233 | M3.5V       | $1.69 \pm 2.45$      | $3184 \pm 177$      | $0.15 \pm 0.18$     | $\mathbf C$                        |
| HIP 71253 | M48n5                   | 70  | M3.5V       | $-3.0 \pm 1.2$       | $3217 \pm 205$      | $0.03\,\pm\,0.28$   | $\mathcal{C}$                      |
| HIP 71253 | $M55$ n2                | 130 | M3.5V       | $-0.79 \pm 1.65$     | $3201 \pm 220$      | $-0.0 \pm 0.31$     | $\mathcal{C}$                      |
| HIP 71253 | M70n1                   | 180 | M3.5V       | $6.93 \pm 1.16$      | $3181 \pm 178$      | $-0.01 \pm 0.29$    | $\mathbf C$                        |
| HIP 72509 | M73n1                   | 150 | M1.5V       | $-35.52 \pm 2.75$    | $3556\,\pm\,88$     | $-0.26 \pm 0.12$    | ${\bf E}$                          |
| HIP 72511 | M110n3                  | 157 | M1.5V       | $-31.89 \pm 1.83$    | $3689\,\pm\,89$     | $-0.19 \pm 0.13$    | ${\bf E}$                          |
| HIP 72511 | M73n2                   | 130 | M1.5V       | $-31.68 \pm 2.75$    | $3587\pm86$         | $-0.27 \pm 0.12$    | $\mathbf E$                        |
| HIP 72944 | M48n3                   | 160 | $\rm{M3V}$  | $5.09\,\pm\,0.85$    | $3660 \pm 116$      | $0.04 \pm 0.17$     | ${\bf E}$                          |
| HIP 73182 | M110n1                  | 474 | M1.5V       | $35.66$ $\pm$ $2.24$ | $3726 \pm 87$       | $-0.07 \pm 0.13$    | ${\bf E}$                          |
| HIP 73182 | $M48$ n2                | 160 | M1.5V       | $27.12 \pm 1.44$     | $3795\pm94$         | $-0.23 \pm 0.18$    | ${\bf E}$                          |
| HIP 74995 | $\rm M48~n3$            | 180 | M3V         | $5.06 \pm 1.05$      | $3441 \pm 127$      | $-0.2 \pm 0.19$     | $\mathcal{C}$                      |
| HIP 76074 | M48n3                   | 200 | M2.5V       | $33.86 \pm 0.62$     | $3545 \pm 120$      | $-0.04 \pm 0.18$    | $\mathbf E$                        |
| HIP 76901 | $M107$ n5               | 153 | M3          | $81.4 \pm 1.38$      | $3235 \pm 184$      | $-0.08 \pm 0.23$    | ${\bf E}$                          |

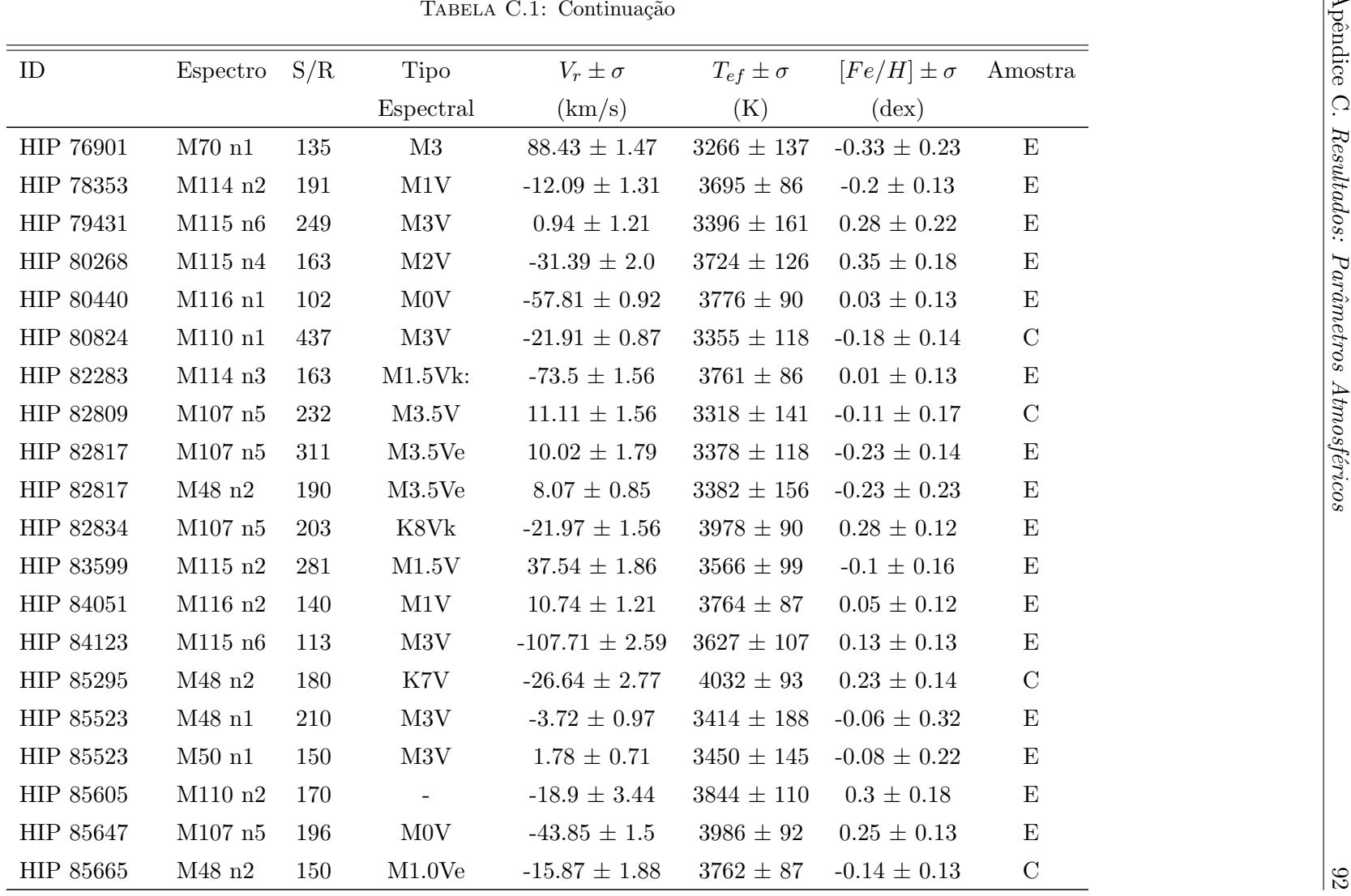
|                  |                      |     |             | TABELA C.1: Continuação |                   |                     |                                    |
|------------------|----------------------|-----|-------------|-------------------------|-------------------|---------------------|------------------------------------|
| ID               | Espectro             | S/R | <b>Tipo</b> | $V_r \pm \sigma$        | $T_{ef}\pm\sigma$ | $[Fe/H] \pm \sigma$ | $\label{eq:mass} \mathrm{Amostra}$ |
|                  |                      |     | Espectral   | (km/s)                  | (K)               | $(\text{dex})$      |                                    |
| HIP 86057        | M48n3                | 120 | M3V         | $-17.09 \pm 0.66$       | $3585 \pm 101$    | $-0.19 \pm 0.15$    | ${\bf E}$                          |
| HIP 86214        | $M48$ n <sub>2</sub> | 120 | M3.5        | $-43.32 \pm 1.35$       | $3217 \pm 230$    | $0.03 \pm 0.37$     | ${\bf E}$                          |
| HIP 86287        | $M48$ n2             | 140 | M1.5Ve      | $-12.53 \pm 1.62$       | $3671 \pm 90$     | $-0.3 \pm 0.14$     | $\mathbf C$                        |
| HIP 86961        | $M107$ n4            | 226 | M1.5        | $54.8$ $\pm$ $1.38$     | $3695\,\pm\,88$   | $-0.08 \pm 0.12$    | $\mathbf E$                        |
| HIP 86961        | $M55$ n2             | 130 | M1.5        | $-28.48 \pm 2.22$       | $3591 \pm 150$    | $-0.09 \pm 0.28$    | ${\bf E}$                          |
| HIP 86963        | $M107$ n4            | 178 | M2.5        | $-29.17 \pm 1.24$       | $3304\,\pm\,193$  | $0.19 \pm 0.21$     | $\mathbf E$                        |
| HIP 86963        | M48n3                | 130 | M2.5        | $-17.7 \pm 1.01$        | $3381 \pm 142$    | $-0.06 \pm 0.19$    | E                                  |
| <b>HIP 86990</b> | $M107$ n4            | 133 | M3.5V       | $-46.07 \pm 1.52$       | $3349 \pm 156$    | $0.03 \pm 0.17$     | $\mathbf E$                        |
| HIP 86990        | M48n4                | 170 | M3.5V       | $-45.03 \pm 0.44$       | $3407\,\pm\,139$  | $-0.19 \pm 0.21$    | ${\bf E}$                          |
| <b>HIP 8768</b>  | M112n1               | 333 | $\rm MOV$   | $20.91 \pm 1.41$        | $3936\,\pm\,89$   | $0.21 \pm 0.13$     | $\mathcal{C}$                      |
| $\rm{HIP}$ 8768  | M112n2               | 251 | M0V         | $6.48\,\pm\,1.32$       | $3907 \pm 88$     | $0.21 \pm 0.13$     | $\mathcal{C}$                      |
| HIP 87937        | M110n3               | 520 | M4V         | $-110.32 \pm 0.51$      | $3283 \pm 142$    | $-0.23 \pm 0.17$    | $\mathcal{C}$                      |
| HIP 87937        | $M48$ n2             | 180 | M4V         | $-115.97 \pm 1.18$      | $3273 \pm 170$    | $-0.29 \pm 0.24$    | $\mathcal{C}$                      |
| HIP 88574        | M48n4                | 160 | M0V         | $32.08 \pm 1.1$         | $3672 \pm 88$     | $-0.19 \pm 0.14$    | $\mathbf C$                        |
| HIP 91608        | M114n1               | 228 | M1          | $-33.76 \pm 1.54$       | $3800 \pm 87$     | $0.01\,\pm\,0.13$   | ${\bf E}$                          |
| HIP 92403        | $M48$ n1             | 180 | M3.5Ve      | $-11.94 \pm 1.07$       | $3310 \pm 220$    | $-0.12 \pm 0.4$     | $\mathcal{C}$                      |
| HIP 93206        | M115n6               | 257 | M4V         | $-4.95 \pm 1.47$        | $3361\,\pm\,180$  | $0.17 \pm 0.24$     | E                                  |
| HIP 93873        | M110n4               | 218 | M2.0V       | $32.55 \pm 1.42$        | $3449 \pm 130$    | $-0.16 \pm 0.2$     | $\mathcal{C}$                      |
| HIP 93899        | $M55$ n2             | 90  | M2V         | $34.44 \pm 2.42$        | $3409 \pm 165$    | $-0.34 \pm 0.36$    | $\mathbf C$                        |
| HIP 94739        | $M107$ n5            | 242 | M0Vk:       | $-37.79 \pm 1.65$       | $3871 \pm 87$     | $0.16\,\pm\,0.12$   | ${\bf E}$                          |

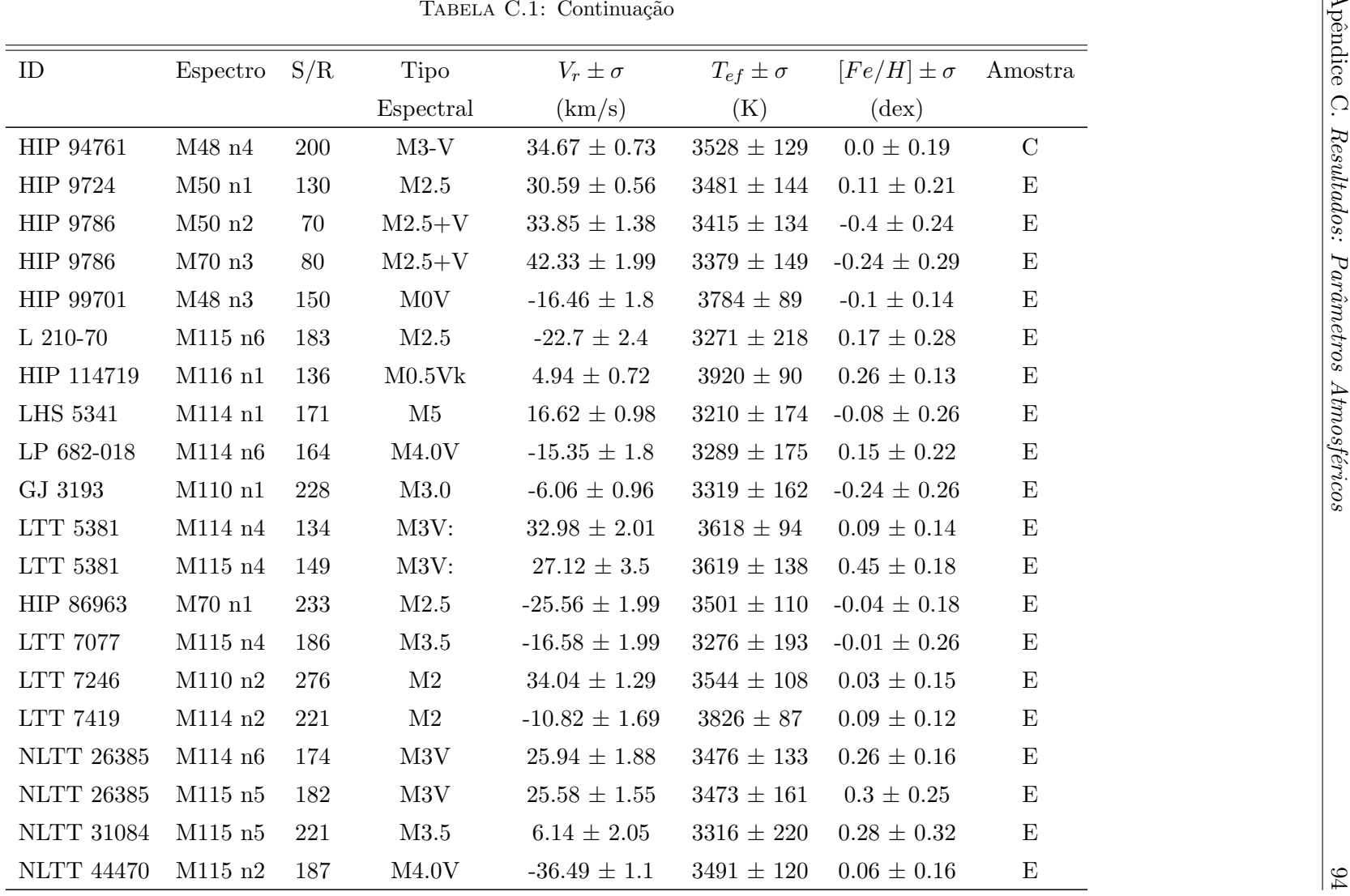

|               |                |     |             | TABELA C.1: Continuação |                     |                     |                                    |
|---------------|----------------|-----|-------------|-------------------------|---------------------|---------------------|------------------------------------|
| ID            | Espectro $S/R$ |     | <b>Tipo</b> | $V_r \pm \sigma$        | $T_{ef} \pm \sigma$ | $[Fe/H] \pm \sigma$ | $\label{eq:amostra} {\rm Amostra}$ |
|               |                |     | Espectral   | (km/s)                  | (K)                 | $(\text{dex})$      |                                    |
| GJ 4248       | M110n2         | 188 | M3.0V       | $-17.03 \pm 0.9$        | $3348 \pm 156$      | $-0.1 \pm 0.23$     | $\mathbf E$                        |
| <b>WT 392</b> | M114n3         | 177 | M5          | $-35.49 \pm 2.1$        | $3134 \pm 215$      | $0.16\,\pm\,0.25$   | $\mathbf E$                        |
| GJ 300        | $M112$ n2      | 170 | M3.5V       | $2.57 \pm 1.3$          | $3190 \pm 186$      | $0.16\,\pm\,0.22$   | $\mathbf E$                        |
| GJ 3357       | $M112$ n2      | 163 | $\rm M4$    | $27.8 \pm 1.08$         | $3182 \pm 203$      | $0.24 \pm 0.28$     | $\mathbf E$                        |
| HIP 102409    | M112n3         | 309 | M1VeBa1     | $-2.7 \pm 2.19$         | $3713 \pm 106$      | $0.23 \pm 0.13$     | E                                  |
| HIP 106440    | M112n3         | 341 | M2/3V       | $16.7 \pm 0.86$         | $3572 \pm 95$       | $-0.01 \pm 0.13$    | ${\bf E}$                          |
| HIP 109388    | M112n3         | 294 | M3.5V       | $-10.69 \pm 0.94$       | $3466 \pm 117$      | $0.15\,\pm\,0.15$   | $\mathcal{C}$                      |
| HIP 110534    | M112 n2        | 225 | M1Vk:       | $-1.31 \pm 1.07$        | $3794 \pm 86$       | $0.02 \pm 0.13$     | $\mathbf E$                        |
| HIP 11964     | M112n1         | 327 | K7V         | $87.5 \pm 3.45$         | $3669 \pm 141$      | $0.5 \pm 0.17$      | $\mathbf E$                        |
| HIP 14555     | M112n3         | 252 | M1Ve        | $10.2 \pm 3.04$         | $3771 \pm 93$       | $0.25 \pm 0.12$     | ${\bf E}$                          |
| HIP 21556     | M112n3         | 260 | M1V         | $-4.84 \pm 0.87$        | $3592\,\pm\,98$     | $0.05 \pm 0.13$     | $\mathcal{C}$                      |
| HIP 22762     | M112n3         | 274 | M3V         | $-13.28 \pm 1.02$       | $3543\,\pm\,102$    | $0.03\,\pm\,0.13$   | $\mathcal{C}$                      |
| HIP 23452     | M112n1         | 472 | K7V         | $-9.75 \pm 1.28$        | $3771 \pm 86$       | $-0.04 \pm 0.12$    | ${\bf E}$                          |
| HIP 25878     | M112n1         | 595 | M1.5Ve      | $12.08 \pm 0.59$        | $3751 \pm 120$      | $0.46\,\pm\,0.16$   | $\mathcal{C}$                      |
| HIP 29295     | M112n1         | 573 | $\rm{M1V}$  | $9.88 \pm 1.0$          | $3851\,\pm\,86$     | $0.2 \pm 0.12$      | ${\bf E}$                          |
| HIP 31293     | M112n3         | 312 | M2V         | $14.15 \pm 0.78$        | $3474 \pm 111$      | $-0.04 \pm 0.15$    | ${\bf E}$                          |
| HIP 31862     | M112n1         | 208 | M0Vk:       | $9.76 \pm 1.26$         | $3761 \pm 86$       | $-0.03 \pm 0.12$    | E                                  |
| HIP 3261      | M112n3         | 236 | K9V         | $41.33 \pm 1.18$        | $3781 \pm 86$       | $0.0 \pm 0.12$      | E                                  |
| HIP 33499     | M112n3         | 339 | M3.5V       | $-21.54 \pm 0.65$       | $3372 \pm 122$      | $-0.15 \pm 0.15$    | $\mathbf E$                        |
| HIP 36349     | M112n1         | 236 | M1Ve        | $31.1 \pm 2.41$         | $3679 \pm 127$      | $0.33 \pm 0.18$     | ${\bf E}$                          |

|                 |               |     |                          | TABELA C.1: Continuação |                     |                     |                           |
|-----------------|---------------|-----|--------------------------|-------------------------|---------------------|---------------------|---------------------------|
| ID              | Espectro      | S/R | Tipo                     | $V_r \pm \sigma$        | $T_{ef} \pm \sigma$ | $[Fe/H] \pm \sigma$ | Amostra                   |
|                 |               |     | Espectral                | (km/s)                  | (K)                 | $(\text{dex})$      |                           |
| HIP 40239       | $M112$ n2     | 188 | $\rm MOV$                | $8.28 \pm 1.65$         | $3800\,\pm\,87$     | $0.0\,\pm\,0.13$    | ${\bf E}$                 |
| HIP 5496        | $M112$ n2     | 229 | M2.5V                    | $28.34 \pm 1.25$        | $3455\,\pm\,108$    | $-0.11 \pm 0.15$    | $\boldsymbol{\mathrm{E}}$ |
| <b>HIP 8768</b> | $\rm M112~n1$ | 333 | $\rm MOV$                | $20.91\,\pm\,1.41$      | $3936\,\pm\,89$     | $0.21 \pm 0.12$     | $\mathbf C$               |
| $\rm{HIP}$ 8768 | $M112$ n2     | 251 | $\rm MOV$                | $6.48 \pm 1.32$         | $3907\pm88$         | $0.21\,\pm\,0.13$   | $\mathcal{C}$             |
| HIP 9724        | M112n3        | 310 | M2.5                     | $31.13\,\pm\,0.51$      | $3509\,\pm\,111$    | $0.13 \pm 0.13$     | E                         |
| <b>HIP 9786</b> | M112n3        | 256 | $M2.5+V$                 | $45.59 \pm 1.02$        | $3396\,\pm\,123$    | -0.22 $\pm$ 0.18    | E                         |
| HIP 99701       | M112n3        | 689 | M0V                      | $-29.77 \pm 1.13$       | $3792 \pm 86$       | $-0.02 \pm 0.12$    | $\boldsymbol{\mathrm{E}}$ |
| L 225-057       | $M112$ n2     | 187 | $\rm M4$                 | $41.18 \pm 0.91$        | $3222 \pm 213$      | $0.18 \pm 0.3$      | $\boldsymbol{\mathrm{E}}$ |
| CD-57 6997      | $M107~\rm n5$ | 168 | $\overline{\phantom{a}}$ | $57.71\,\pm\,2.32$      | $3759\,\pm\,94$     | $0.06\,\pm\,0.15$   | $\boldsymbol{\mathrm{E}}$ |
|                 |               |     |                          |                         |                     |                     |                           |
|                 |               |     |                          |                         |                     |                     |                           |

## Referências Bibliográficas

- Astronomy 105 Lecture 33 (acessado em 15 de novembro, 2019). Astronomy 105 Lecture 33 2013, U. of Illinois Lecture Archive.
- Azizi, F. and Mirtorabi, M. T. (2015). An updated wing TiO sensitive index for classification of M-type stars. Ap&SS,  $357(2)$ :.96.
- Bochanski, J. J., Hawley, S. L., Covey, K. R., West, A. A., Reid, I. N., Golimowski, D. A., and Ivezić, Z. (2010). The Luminosity and Mass Functions of Low-mass Stars in the Galactic Disk. II. The Field. AJ, 139(6):2679–2699.
- Bonfils, X., Delfosse, X., Udry, S., Santos, N. C., Forveille, T., and Ségransan, D. (2005). Metallicity of M dwarfs. I. A photometric calibration and the impact on the mass-luminosity relation at the bottom of the main sequence.  $A\&A$ ,  $442(2):635-642$ .
- Boyajian, T. S., von Braun, K., van Belle, G., McAlister, H. A., ten Brummelaar, T. A., Kane, S. R., Muirhead, P. S., Jones, J., White, R., Schaefer, G., Ciardi, D., Henry, T., López-Morales, M., Ridgway, S., Gies, D., Jao, W.-C., Rojas-Ayala, B., Parks, J. R., Sturmann, L., Sturmann, J., Turner, N. H., Farrington, C., Goldfinger, P. J., and Berger, D. H. (2012). Stellar Diameters and Temperatures. II. Main-sequence Kand M-stars. ApJ, 757(2):112.
- Brewer, J. M., Wang, S., Fischer, D. A., and Foreman-Mackey, D. (2018). Compact Multi-planet Systems are more Common around Metal-poor Hosts. ApJ, 867(1):L3.
- Casagrande, L., Flynn, C., and Bessell, M. (2008). M dwarfs: effective temperatures, radii and metallicities. MNRAS, 389(2):585–607.
- Cenarro, A. J., Cardiel, N., Vazdekis, A., and Gorgas, J. (2009). Mg and TiO spectral features at the near-IR: spectrophotometric index definitions and empirical calibrations. MNRAS, 396(4):1895–1914.
- Chabrier, G. (2003). Galactic Stellar and Substellar Initial Mass Function. PASP, 115(809):763–795.
- Cutri, R. M., Skrutskie, M. F., van Dyk, S., Beichman, C. A., Carpenter, J. M., Chester, T., Cambresy, L., Evans, T., Fowler, J., Gizis, J., Howard, E., Huchra, J., Jarrett, T., Kopan, E. L., Kirkpatrick, J. D., Light, R. M., Marsh, K. A., McCallon, H., Schneider, S., Stiening, R., Sykes, M., Weinberg, M., Wheaton, W. A., Wheelock, S., and Zacarias, N. (2003). VizieR Online Data Catalog: 2MASS All-Sky Catalog of Point Sources (Cutri+ 2003). VizieR Online Data Catalog, page II/246.
- Feltzing, S. and Gustafsson, B. (1998). Abundances in metal-rich stars. Detailed abundance analysis of 47 G and K dwarf stars with  $[Me/H]$  > 0.10 dex. A&AS, 129:237– 266.
- Ghezzi, L., Dutra-Ferreira, L., Lorenzo-Oliveira, D., Porto de Mello, G. F., Santiago, B. X., De Lee, N., Lee, B. L., da Costa, L. N., Maia, M. A. G., Ogand o, R. L. C., Wisniewski, J. P., González Hernández, J. I., Stassun, K. G., Fleming, S. W., Schneider, D. P., Mahadevan, S., Cargile, P., Ge, J., Pepper, J., Wang, J., and Paegert, M. (2014). Accurate Atmospheric Parameters at Moderate Resolution Using Spectral Indices: Preliminary Application to the MARVELS Survey. AJ, 148(6):105.
- Giribaldi, R. E., Porto de Mello, G. F., Lorenzo-Oliveira, D., Amôres, E. B., and Ubaldo-Melo, M. L. (2019). Faint solar analogues at the limit of no reddening. Precise atmospheric parameters from moderate low-resolution spectra. A&A, 629:A33.
- Hinkel, N. R., Mamajek, E. E., Turnbull, M. C., Osby, E., Shkolnik, E. L., Smith, G. H., Klimasewski, A., Somers, G., and Desch, S. J. (2017). A Catalog of Stellar Unified Properties (CATSUP) for 951 FGK-Stars within 30 pc. ApJ, 848(1):34.
- López-Valdivia, R., Mace, G. N., Sokal, K. R., Hussaini, M., Kidder, B. T., Mann, A. W., Gosnell, N. M., Oh, H., Kesseli, A. Y., Muirhead, P. S., Johns-Krull, C. M., and Jaffe, D. T. (2019). Effective Temperatures of Low-mass Stars from High-resolution H-band Spectroscopy. ApJ, 879(2):105.
- Lorenzo-Oliveira, D. (2016). Cronômetros Estelares: Calibrando a Atividade Cromosférica em Estrelas de Baixa Massa. PhD thesis, Observatório do Valongo.
- Mann, A. W., Brewer, J. M., Gaidos, E., Lépine, S., and Hilton, E. J. (2013). Prospecting in Late-type Dwarfs: A Calibration of Infrared and Visible Spectroscopic Metallicities of Late K and M Dwarfs Spanning 1.5 dex. AJ, 145(2):52.
- Mann, A. W., Deacon, N. R., Gaidos, E., Ansdell, M., Brewer, J. M., Liu, M. C., Magnier, E. A., and Aller, K. M. (2014). Prospecting in Ultracool Dwarfs: Measuring the Metallicities of Mid- and Late-M Dwarfs. AJ, 147(6):160.
- Mann, A. W., Feiden, G. A., Gaidos, E., Boyajian, T., and von Braun, K. (2015). How to Constrain Your M Dwarf: Measuring Effective Temperature, Bolometric Luminosity, Mass, and Radius. ApJ, 804:64.
- Neves, V., Bonfils, X., Santos, N. C., Delfosse, X., Demory, B. O., Torres, G., Forveille, T., Allard, F., and Udry, S. (2013). A new high-precision [Fe/H] calibration for M dwarfs in the visible: a tool to explore the star-planet connection. In European Planetary Science Congress, pages EPSC2013–746.
- Neves, V., Bonfils, X., Santos, N. C., Delfosse, X., Forveille, T., Allard, F., Natário, C., Fernand es, C. S., and Udry, S. (2012). Metallicity of M dwarfs. II. A comparative study of photometric metallicity scales. A&A, 538:A25.
- Newton, E. R., Charbonneau, D., Irwin, J., Berta-Thompson, Z. K., Rojas-Ayala, B., Covey, K., and Lloyd, J. P. (2014). Near-infrared Metallicities, Radial Velocities, and Spectral Types for 447 Nearby M Dwarfs. AJ, 147(1):20.
- Newton, E. R., Charbonneau, D., Irwin, J., and Mann, A. W. (2015). An Empirical Calibration to Estimate Cool Dwarf Fundamental Parameters from H-band Spectra. ApJ, 800(2):85.
- Perryman, M. A. C., Lindegren, L., Kovalevsky, J., Hog, E., Bastian, U., Bernacca, P. L., Creze, M., Donati, F., Grenon, M., Grewing, M., van Leeuwen, F., van der Marel, H., Mignard, F., Murray, C. A., Le Poole, R. S., Schrijver, H., Turon, C., Arenou, F., Froeschle, M., and Petersen, C. S. (1997). The Hipparcos Catalogue. A&A, 500:501–504.
- Rojas-Ayala, B., Covey, K. R., Muirhead, P. S., and Lloyd, J. P. (2012). Metallicity and Temperature Indicators in M Dwarf K-band Spectra: Testing New and Updated Calibrations with Observations of 133 Solar Neighborhood M Dwarfs. ApJ, 748(2):93.
- Santos, N. C., Israelian, G., Mayor, M., Bento, J. P., Almeida, P. C., Sousa, S. G., and Ecuvillon, A. (2005). Spectroscopic metallicities for planet-host stars: Extending the samples. A&A, 437(3):1127–1133.
- Tuomi, M., Jones, H. R. A., Butler, R. P., Arriagada, P., Vogt, S. S., Burt, J., Laughlin, G., Holden, B., Shectman, S. A., Crane, J. D., Thompson, I., Keiser, S., Jenkins, J. S., Berdiñas, Z., Diaz, M., Kiraga, M., and Barnes, J. R. (2019). Frequency of planets orbiting M dwarfs in the Solar neighbourhood.  $arXiv$  e-prints, page arXiv:1906.04644.
- Valenti, J. A. and Fischer, D. A. (2005). Spectroscopic Properties of Cool Stars (SPOCS). I. 1040 F, G, and K Dwarfs from Keck, Lick, and AAT Planet Search Programs. ApJS, 159(1):141–166.
- von Braun, K., Boyajian, T. S., van Belle, G. T., Kane, S. R., Jones, J., Farrington, C., Schaefer, G., Vargas, N., Scott, N., ten Brummelaar, T. A., Kephart, M., Gies, D. R., Ciardi, D. R., López-Morales, M., Mazingue, C., McAlister, H. A., Ridgway, S., Goldfinger, P. J., Turner, N. H., and Sturmann, L. (2014). Stellar diameters and temperatures - V. 11 newly characterized exoplanet host stars. MNRAS, 438(3):2413– 2425.
- Winters, J. G., Henry, T. J., Lurie, J. C., Hambly, N. C., Jao, W.-C., Bartlett, J. L., Boyd, M. R., Dieterich, S. B., Finch, C. T., Hosey, A. D., Ianna, P. A., Riedel, A. R., Slatten, K. J., and Subasavage, J. P. (2015). The Solar Neighborhood. XXXV. Distances to 1404 m Dwarf Systems Within 25 pc in the Southern Sky. AJ, 149(1):5.